BERTSON

 $\mathbf{A}$ 

# User's Guide to

 $\mathbf{A}$  .

 $\leftarrow$ 

# THE GENERAL ASSEMBLER PROGRAM (GAP)

March 1970

Charles Stark Draper Laboratory

 $\blacklozenge$ 

Massachusetts Institute of Technology Cambridge, Massachusetts

### ACKNOWLEDGEMENT

This report was prepared under DSR Project 55-23870, sponsored by the Manned Spacecraft Center of the National Aeronautics and Space Administration through Contract NAS 9-4065 with the Charles Stark Draper Laboratory, Massachusetts Institute of Technology, Cambridge, Mass.

 $\mathcal{L}$ 

This report was compiled and edited by Mr. Stephen Landy of The Computer Usage Corporation under contract to the Charles Stark Draper Laboratory.

Questions should be directed to Peter Peck MIT/CSDL-7.

The publication of this report does not constitute approval by the National Aeronautics and Space Administration of the findings or the conclusions contained therein. It is published only for the exchange and stimulation of ideas.

ii

# PREFACE

The GAP (General Assembler Program) system is <sup>a</sup> system which assembles assembler language for the AGC (Apollo Guidance Computer). In addition to doing assemblies, the  ${\rm GAP}$  (AGC) system has a large section whi performs tasks needed to send necessary information to the manufacturers of the AGC and to ensure the accuracy of the information sent.

The historical forerunner of the GAP (AGC) system was the YUL system. The YUL system ran on the Honeywell-1800 computer.

 $\bullet$ 

 $\mathbf{R}$ 

 $\mathcal{L}_{\mathcal{A}}$ 

 $\overline{\infty}$ 

iii

# TABLE OF CONTENTS

 $\mathbb{R}^d$  . In the  $\mathbb{R}^d$ 

 $\alpha$ 

 $\sim 10^{\circ}$ 

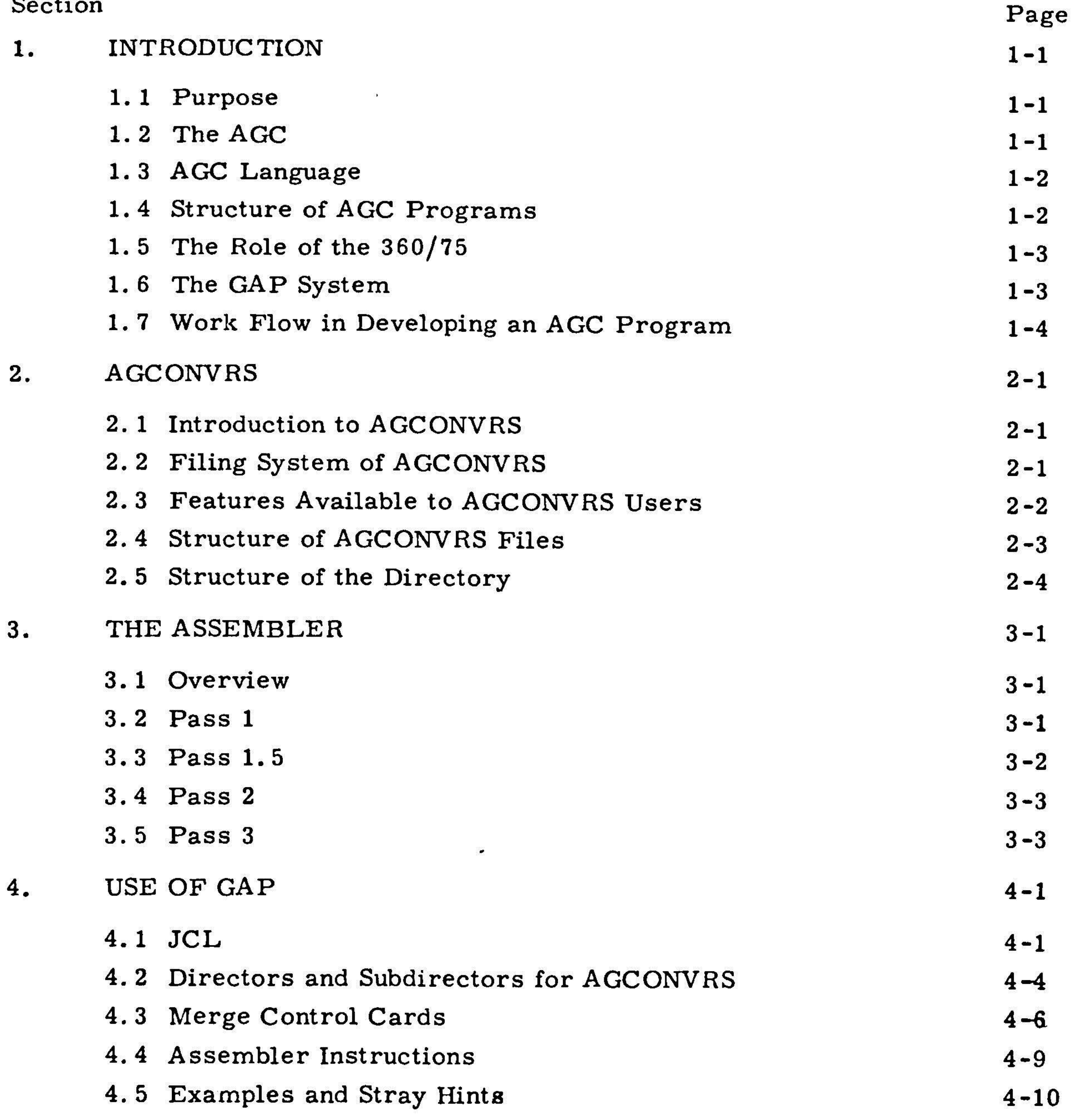

iv 

# TABLE OF CONTENTS (Cont)

 $\bullet$ 

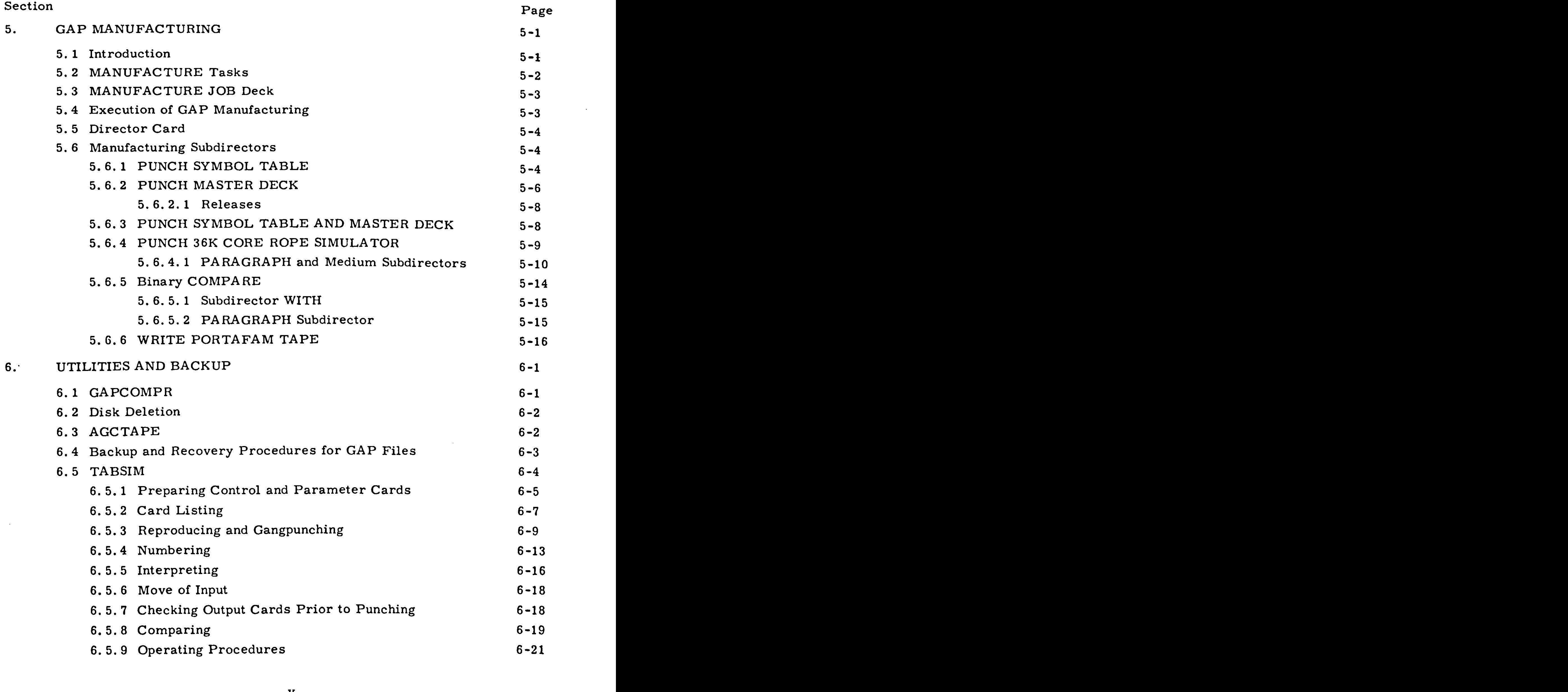

6-19

6-21

6.5.8 Comparing

 $\sim 10$ 

# 8 Comparing<br>9 Operating Procedures Operating Proce

Erasable memory is divided into <sup>8</sup> banks with <sup>256</sup> words per bank. Words . in banks 0 - 2 are addressed directly by the address portion of the instruction wor Addressing words in banks 3 - 7 is done by relative addressing. This requires th <sup>a</sup> bank register (EBANK) be set to the proper value at execution time. The <sup>8</sup> hardware registers mentioned above are treated as the first <sup>8</sup> locations in EBANK 0.

AGC programs are written in two languages. The first is an assembly language referred to as AGC Basic or just Basic. Part of the Basic coding of each AGC program is <sup>a</sup> limited facility interpreter. This part of the program uses AGC Interpretive coding as <sup>a</sup> set of parameters to be used at execution time. Since each interpretive instruction is expanded into many basic instructions, the result is similar to the savings effected by the use of subroutines. Thus, despite the space allocated to the interpreter, <sup>a</sup> net saving in instruction storage requirements is realized. The penalty paid for saving space is greatly increased execution time. Thus, interpretive coding is used only where realtime performance is not requir

Fixed memory is divided into <sup>36</sup> banks of <sup>1024</sup> words each. Two of these banks are directly addressable. An additional <sup>22</sup> banks may be addressed using <sup>1</sup> bank selector register (FBANK) to supplement the address information in the instruction word. The remaining 12 banks require the use of <sup>2</sup> registers (EBANK and SUPERBNK) in addition to the address information in the word.

1.3 AGC Language

Subroutine is used here in an unusual way. It means only an arbitr section of the program. It is not called in the usual sense: subroutines are used mostly to split the whole program into manageable pieces. The split has n necessary relationship to the structure of the program.

Log sections are tied more directly to the program logic, since instru numbering is carried out within log sections.

# 1.4 Structure of the AGC Programs

AGC programs have three levels of organization. They are (MAIN), SUBROUTINE, and Log Section. (MAIN) is essentially for remarks, bookkeepi and specifying (not calling) subroutines. Both (MAIN) and subroutines are divided into log sections.

To understand this structure, <sup>a</sup> picture is helpful. First note that the subroutines to be assembled with <sup>a</sup> given program are specified within (MAIN) by means of SUBRO cards.

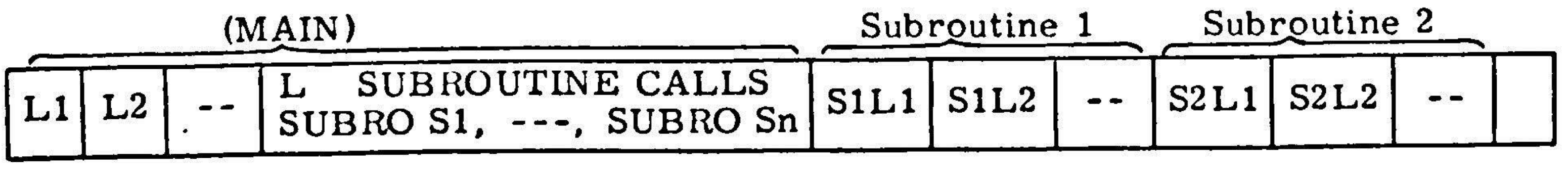

Here Ll, L2, S1L1, etc., denote log sections made up of <sup>a</sup> set of detail cards (AGC coding and remarks). The cards contained in the subroutines named by the SUBRO cards in the log section whose name is SUBROUTINE CALLS are simpl strung onto the end of the main program. The subroutines appear in the order is which the SUBRO cards appear.

In order to fully appreciate the AGC and its associated languages ar procedures, it is necessary to understand the central role the 360/75 plays in program development, simulation, and manufacturing. To put it most dramatica the AGC cannot physically exist until the programer's work is done.

### 1.5 The Role of the 360/75

 $\bullet$ 

This work is carried out through <sup>a</sup> series of 360/75 programs. These programs create files of card images of the source deck, assemble the source program, and store the binary object module on <sup>a</sup> second disk pack, simulate the logic of the AGC with or without environment, and, when the program is finall debugged, manufacture various binary outputs to be used in wiring the AGC. The details of the use and functions of these programs will be presented later, but for now, note that, making the preposterous assumption that one had coded <sup>a</sup> complete

and perfect AGC program, this is the order of work flow.

# 1.6 The GAP System

The GAP system may be diagramed as follows. It is an overlay load module which is linkedited from more than <sup>a</sup> dozen separate control sections (CSECTs). The entire structure is made available through the catalog procedure

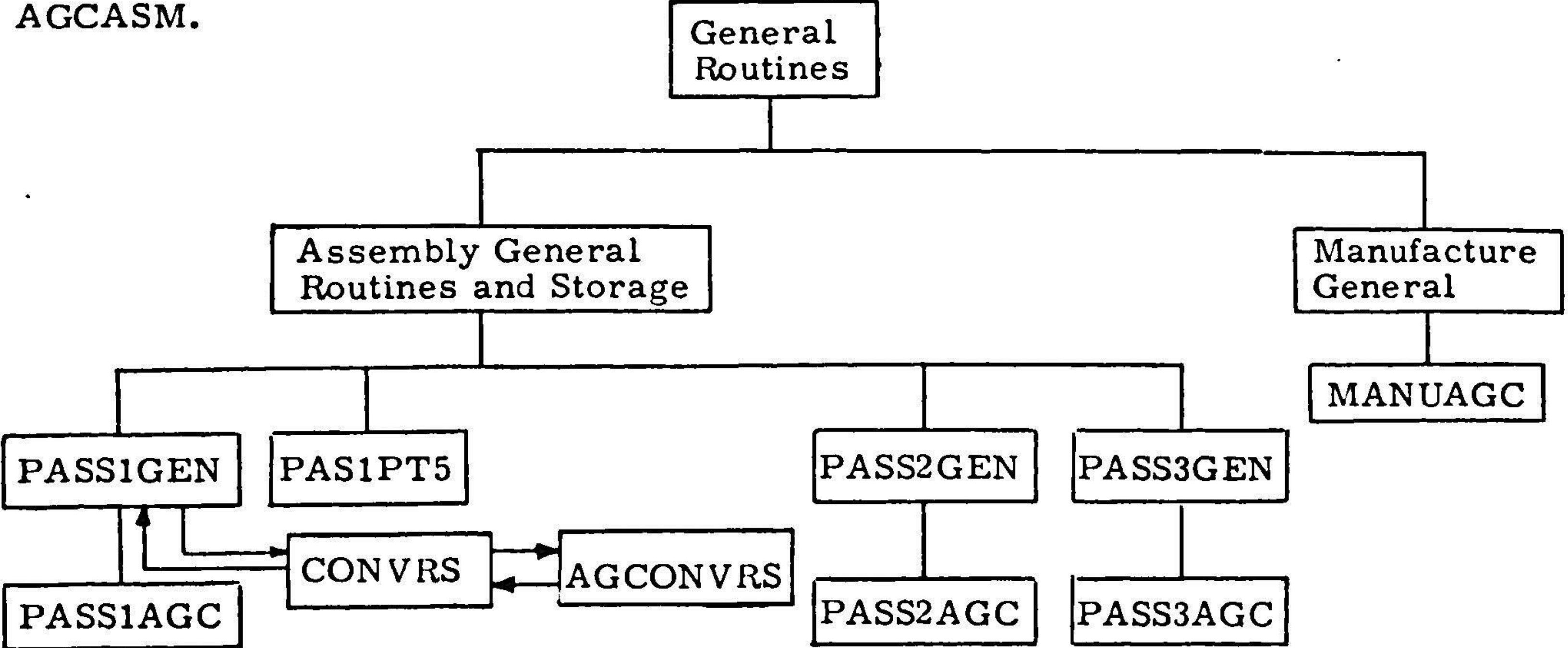

facilitating the construction of <sup>a</sup> generalized assembler. By replacing those control sections specific to the AGC with control sections specific to other computers, one

# gets an assembler for that computer.

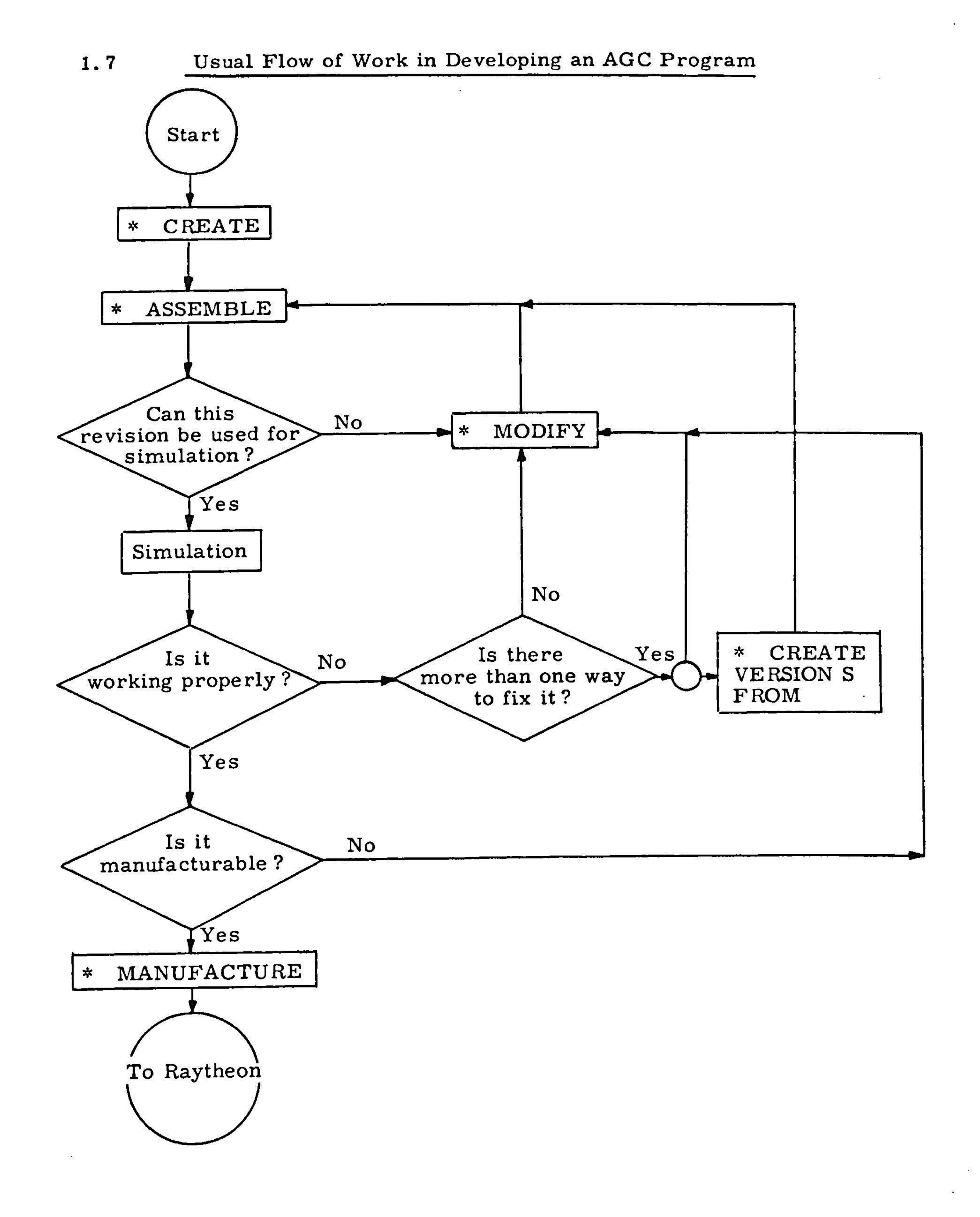

嫌

 $\mathcal{L}^{\mathcal{M}}$ 

 $\mathcal{L}_{\mathcal{L}}$ 

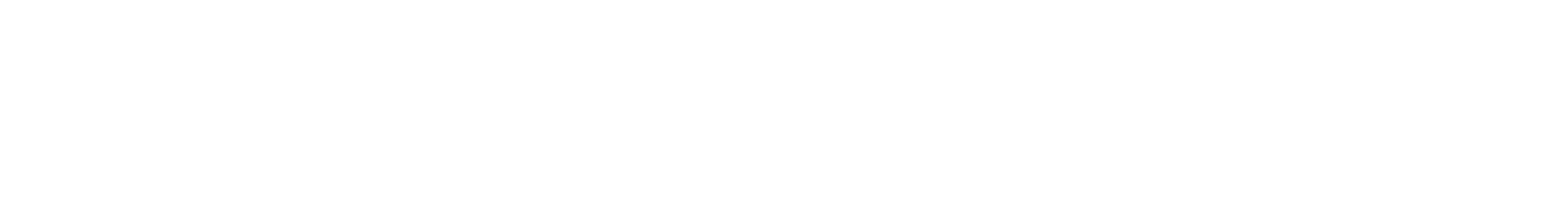

### 2. AGCONVRS

### 2.1 Introduction to AGCONVRS

AGCONVRS is an extremely sophisticated, highly user-oriented multiple file maintenance system for linearly ordered data sets. It allows the user to create files, merge additional material, delete material, renumber cards, print and punch material, All of these features leave complete histories, Thus it is not necessary to use special backup procedures to recover from user error. Sufficient features are built into the system to avoid this. All of these features are available at levels that correspond to AGC coding. That is, one creates programs, subroutines and

This section is devoted to a characterization of the filing system o AGCONVRS in terms of principles that should direct the reader in his use of the system. It should be noted that the system is almost completely general: it ca store almost any kind of card images. (Obvious exceptions are instructions to th system.)

segments, and is able to work within these at the log section level. Since the  $\bf{pr}$  ograms for the AGC contain upward of 40,000 cards, this eases numbering  $\bf{pr}$ ob lems.

# 2.2 Filing System of AGCONVRS

First, some brief definitions. "Data" refers to those card images th user wishes to store for his further use. This can include programs, alphameric material of wide variety, or arbitrary combinations of these. <sup>A</sup> linearly ordered data set is one in which, given two cards from it, one can determine which card comes first. "File" has two meanings. The first is the same as that in System/360 JCL. That is, it is an area of storage unified by its labeling and addressing in JCL. The second meaning is more properly thought of as subfile. That is, it is a set o card images which occupy parts of a single JCL file. These card images are unifi by the AGCONVRS program. This is rather abstract. It is perhaps less confusing to say that the program AGCONVRS has assigned to it one data set or file. Thisis done by the JCL with the program. AGCONVRS is then able to subdivide this storage space, in order to store sets of related card images. These sets of card images

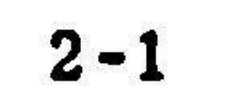

will be PROGRAMS, SUBROUTINES, SEGMENTS, and VERSIONS. In order to avoid. the necessity of trotting out this list or an "etc.," I wish to call these sets of card images by the generic name file. It should be amply clear (in the light of th warning) which meaning is appropriate. The directory is <sup>a</sup> file containing <sup>a</sup> list of names of the files stored, and an area where revision history and location and sequencing data for the records (card images) are stored. "Revision n" refers to an entire data file. It is generated by modifying revision n-1.

The main benefit of this kind of filing system is that very large files o data can be created and maintained (updated, modified, etc.), keeping all revisions

There are four things that characterize the system. The first is that two areas are written into during creation or updating of <sup>a</sup> file; one is the data area, the other is the directory. Second, each card image exists only once in the file. Third, once a card image is in the data file, it remains in the file. Finally, su routines within programs, log sections within programs or subroutines, and car within log sections are linearly ordered. Thus, the system is able to use the fact of total linear ordering to store and retrieve data. Although this scheme may be ob scured by the details of the system and the proliferation of names of files, it tends to be the best arbiter of the use of the control options.

AGCONVRS also has the capability to expand the storage area alloca to it for its data files. It informs the user when it does so.

Instructions to the AGCONVRS system can take four forms. The highest level is the Director. At this level one can CREATE, MODIFY, DELETE, PRINT(\*), and PUNCH(\*) ones files. The next level is the subdirector FROM. This is a modifier to the director CREATE, and allows the user to add to a program's list of names, to the effect that subsequent revisions to the old and new Version are independent. The third level is the Acceptor or =LOG card. It too is used as a

of <sup>a</sup> given file available, without using excess disk storage space, The reason for this is that each update or version creation does not make a duplicate copy of th file, but adds only those cards which make it different from its predecessor. Of course, the system would use storage disadvantageously with relatively small files that underwent considerable revision. Even in this case, the ability to recall al prior revisions may outweigh the cost of additional storage.

# 2.3 Features Available to AGCONVRS Users

The next thing to discuss should be the details of the AGCONVRS filing system. This is in order to fully explain the options available to the user. Unfortunately, in order to describe the filing system, it is necessary to use th terminology of the control cards. Thus, in this section, this terminology will b introduced; the explanations will come later.

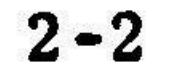

modifier to director cards and specifies the log section to be modified, or (say) printed. This is necessary since directors and subdirectors refer to programs, subroutines, segments, and versions, while the numbers on the data cards are unique only within log sections. The fourth level is the merge control card. These allow the user to DELETE, CHANGE CARDNS, PRESERVE CARDNS, BEGIN (END) INSERT at the card level within log sections.

It should be noted in passing that once <sup>a</sup> file exists, it may be referred to as either <sup>a</sup> program or <sup>a</sup> subroutine, regardless of whether it was created as <sup>a</sup> program, subroutine, or version. Segments remain as segments,

Each director card refers to <sup>a</sup> file and causes the execution of <sup>a</sup> major routine of AGCONVRS. All such routines are reenterable, This means that as many director cards may be included in a job step as the user wants.  $\,$  AGCONVRS is particle relation. of the catalog procedure AGCASM.

# 2.4 Structure of AGCONVRS Files

Before proceeding with the details of the features just discussed, the filing system of AGCONVRS will be described, in the hope that it will prove use to the reader in understanding the interactions between, and restrictions on, the

various features.

It will be recalled that AGCONVRS uses two storage areas on <sup>a</sup> disk pack; one for data and one for the directory. The data area is further broken down into the linear file and the overflow file. The linear file contains the original contents of each data file. That is, it contains those card images that resulted from the car that were included at the time of creation (creation without the subdirector FROM). The overflow file contains only the additions to the original file (both data and mer control cards). Within the linear file, all card images pertaining to <sup>a</sup> given file are in sequential order, There are no card images from other data files interleaved. The overflow file contains card images of those cards that are added during modification. It contains them in the order they are received; thus, the card images relati to a given file may not all be contiguous. The directory is similar to the overf file in that information pertaining to <sup>a</sup> given file may be in several noncontiguous blocks.

When one originally creates a file, the card images are stored in th linear file. They are referred to by <sup>a</sup> NAME and <sup>a</sup> revision number, The name is that assigned by the user; the revision number will be one unless the user specifies otherwise. Each modify director increments the revision number by one and places the incoming cards in the overflow file. The directory is updated with the information that an additional revision exists and the address in the overflow file of the card images that were added. If one deletes revision  $n$ , the directo

ig modified so that the cards added to form revision <sup>n</sup> cannot be accessed. When the user subsequently modifies revision n-1 again, the card images for that r vision are put in the overflow file in <sup>a</sup> location different from the location of those card images which made up the prior modification of revision n-1. <sup>A</sup> new entry is made in the directory as well. Thus, the data card images and the directory information that have been made obsolete remain on the disk pack until file maintenance is done. File maintenance is performed periodically to remove such ite: from storage. File maintenance also rewrites the linear file, incorporating the material on the overflow file. The overflow file is empty after this operati

#### 2.5 Structure of the Directory

The directory is considerably more complex than the data files. It  $\,$  contains all the information necessary to honor a request to the AGCONVRS syste It contains the name lists, revision number history, sequence number informa  ${\tt status}$  information, and address information. The point is that the records the selves are disassociated from any information about themselves, thus they can be indifferent status with respect to different programs: this is the heart of copyless quasi-duplicate data storage.

The information is stored in four types of record areas called list

structure elements.(LSEs). These are root, name, revision, and data. These provide, respectively, information for initialization of the system, name and version lis with pointers to appropriate revision and data LSEs, external and internal revision number correlation and status information, and location and description of data records. The root LSE is not physically contiguous with the rest of the directory. Of necessity, it precedes the other areas of the  $\rm{AGCONVRS}$  file. Each type of LS is associated with an algorithm within AGCONVRS. The algorithm is designed to use the information in an LSE of the appropriate type. Each LSE is subdivided into a number of fields. These fields are associated, in a regular way, with the vari parts of the information which the LSE contains.

The various files fit together in the following way. The first thing in the file is the root LSE. Next is the record storage area, which is split into the line and overflow files. Third is the directory, which contains the name LSE, and then blocks which contain one revision LSE and several data LSEs. Finally, there is a expansion area. <sup>A</sup> rough pictorial representation is as follows.

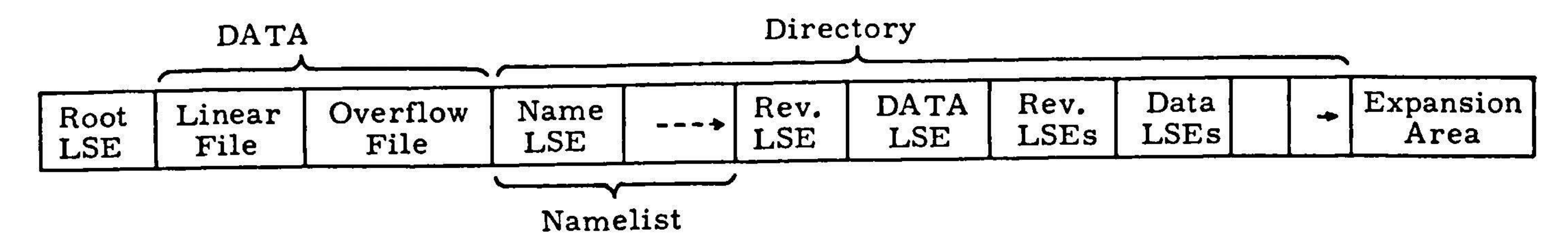

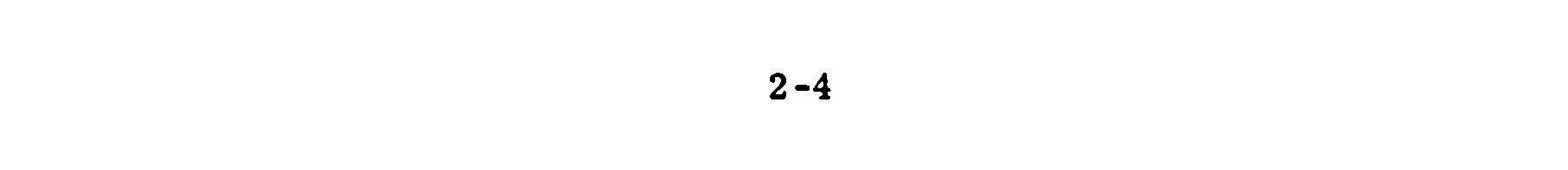

Each LSE is subdivided into a number of fields. These fields are associated, in a regular way, with the various parts of the information which the LSE contains.

There is one root LSE. It has twelve fields in its basic form; optional information may be included by making modifications at the systems level. Th first field identifies the file as an AGCONVRS file. The second field is the standard increment for the sequence number. In the case of the GAP system, the six digi sequence number is incremented by 100, wherever incrementation is left to the system. Of course when a sequence number is specified by the incoming card this overrides the system renumbering. The third field contains the number of the first column of the sequence field, two in the case of the GAP system. The fourth column contains the length of the sequence number field, six in the case of the GAP system. The fifth and sixth fields contain, respectively, pointers to the last record in the linear and overflow files. The ninth field contains <sup>a</sup> pointer to the start of the name LSE, The tenth field contains <sup>a</sup> pointer to the expansion area relative to the directory. Fields eleven and twelve contain, respectively, the original size of the linear and overflow files.

contains the size of the LSE. The second field contains the internal represent of the name of the file. The third field contains two flags; the first indicates origin file or version, the second gives active or deleted status. The fourth and fifth fields give, respectively, the address, relative to the directory, of the first  ${\bf r}$ vision and data LSEs relating to the file. If the file is not <sup>a</sup> version, the sixth field is the last and gives the external (user assigned) file name. If the name LSE refers to <sup>a</sup> version, the sixth field contains <sup>a</sup> branch index, This is used, together with the internal revision number in field seven, to find the original file, which the version is <sup>a</sup> descendant of. The eighth field contains the initial revision number assigned by the user, The ninth field contains the external version name,

Each revision LSE has four fields. The first gives the size of the LSI The second field contains the internal revision number, The third field contains flags to indicate possible numbering errors due to mechanical failures (non user errors), delete status. The fourth field contains the actual revision number.

Each name LSE has either six or nine fields, depending on whether it is associated with <sup>a</sup> file under its original name or with <sup>a</sup> version. The first field

.The set of name LSEs in the GAP system is made more complex by the fact that each log section has its own name LSE. Thus the collection of name LSEs necessary to retrieve a program has as many elements as there are log secti in the entire program.

The data LSEs associated with each revision LSE have nine fields. The first is the size of the LSE. The second field is the internal revision number of

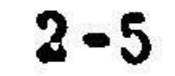

the revision which inserted the group of records pointed to by the data LSE. Th third field contains the number of records covered by this LSE. The fourth field contains two flags; the first indicates whether the records are in the linear or overflow files, the second indicates whether the records are data, control, or remarks. The fifth field contains a pointer to first record of the group, rela to the start of the section which contains the record. The sixth field contains the sequence number of the first record in the group at the time of insertion. The seventh field contains the increment to the sequence number to be used for this group of records. The eighth field contains the number of entries in the deletion list. The ninth field contains the deletion list, which is a list of the internal revision numbers of those revisions which deleted the records covered by this LSE.

As mentioned above, there are four main algorithms in AGCONVRS, each associated with one of the four types of LSEs. The start algorithm initializes the system. If the identification field of the root LSE is valid, the start algorit sets up tables and copies the name list onto temporary direct access storage. The reason for this is to protect against machine failure, since AGCONVRS operates by modifying the directory.

The name algorithm searches the name list for <sup>a</sup> name which matches that on the director card. If it finds the name LSE it passes the location of the revis LSE's and the data LSE's to the revision and data algorithms. It also copies the LSE's onto temporary direct access storage.

The data algorithm is in a sense a multiple algorithm, since it functi rather differently in case of retrieval (e.g., for the assembler), modification, or deletion of the revision. In addition during <sup>a</sup> modification or retrieval an auxiliary routine is used in the process of assigning sequence numbers to data records.

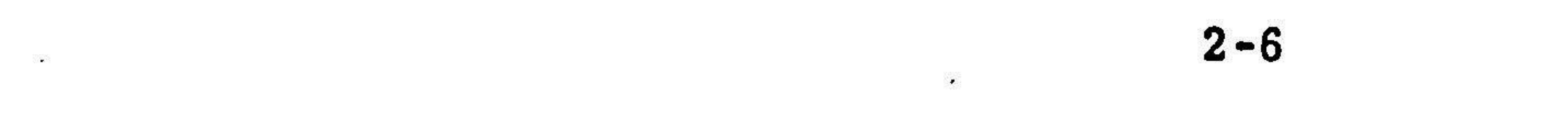

 $\ddot{\phantom{1}}$ 

If the director is <sup>a</sup> delete, the name algorithm checks for descendants. If there are none, the name LSE is flagged as being in delete status. If the name algorithm finds no match with the name on the director, it either creates <sup>a</sup> new name LSE (if the director is <sup>a</sup> create), or returns an error message (in the case of any director other than CREATE, including \*CREATE/S FROM).

The revision algorithm searches the revision LSE's to find the revision number referred to on the director. If one is not found, it searches for a locatio to place <sup>a</sup> new revision LSE. Furthermore, during the search, the ancestral table is formed. It is <sup>a</sup> well ordered set of internal revision numbers which are associated with revisions or versions that are ancestors of the revision specified. The most recent revision subject to renumbering is also noted. If a version is involved, the revision number on the director is changed to the complete form which shows wh the revision is descended from.

Since the assignment of sequence numbers is one of the keys to copyless quasiduplicate data storage, it is worthwhile to explain it in some detail.

The main purpose of the auxiliary routine is to tell the calling routine which sequence number information to use. It first attempts to read the data LSE. If there are no more data LSEs, it returns to the data algorithm. If the data LSE points to stored control records (meta-remarks), then it goes on to the next LSE, If the data LSF points to data records, it then asks if any revisions in the deletion list occur in the ancestraltable. If they do, it reads the next data LSE, If no entries to the deletion list occur in the ancestral table, the routine then asks if the last revision which caused renumbering was prior to the revision which created the data LSE, Ifthis is not the case, then the routine creates an area which contains sequence number information and returns to the calling routine with <sup>a</sup> message to use the sequence number information in the area just created. When renumbering ha occurred, the increment to the sequence number used is the standard one of 100, rather than whatever appears in field seven of the data LSE,

The data LSEs are read, then range computed and compared with the range of the delete. If the range of the LSE contains <sup>a</sup> subset of the range of the delete, the LSE is split in two, so that the range of one of the new LSEs is contained in the range of the delete, and the intersection of the range of the other new LSE with the range of the delete is empty. The first new LSE gets the entry to the dele list. The second is left alone. If the range of the delete is a proper subset  $o_i$ 

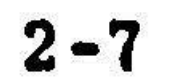

<sup>A</sup> routine which uses the data algorithm for retrieval must issue calls for one record at atime. The data algorithm reads <sup>a</sup> data LSE, and asks if the revision which created this data LSE is in the ancestral table. If not, it reads the next data LSE, If the LSE is in the ancestral table the auxiliary numbering is invoked, When the numbering routine encounters <sup>a</sup> data LSE which points to records which belong in the revision being called it sends the location and sequence number of the next record to the calling program. Only when one LSE has been exhausted does the data algorithm move on to the next LSE,

There are two basic operations which occur during file modification, Cards may be added to the file or cards may be made inaccessible to the new revision. The key to understanding both processes is to recall that the directory is actually rewritten during modification, hence data LSEs may be rewritten a two or more new LSEs.

First consider deletion of one or more card images. All cases may be reduced to the case where all card images to be deleted lie within <sup>a</sup> certain sequence number range. The range may, of course, contain only one card image. It is mo fruitful to consider sequence number ranges, since a sequence number range ca easily be calculated for each data LSE from the information contained in it.

the range of the LSE, and the sequence number of at least one record pointed to by the LSE is included in the range of the delete, the LSE is split into two or three  $\frac{1}{2}$ new LSEs, depending on whether the range of the delete is or is not coterminous with the range of the LSE. Again, it is split so that one of the new LSEs is coterminous with the range of the delete, and the range of the other one or two LSEs are disjoint from the range of the delete. The new LSE whose range is cotern with the range of the delete receives the addition to its delete list. If no record pointed to by the LSE has a sequence number within the range of the delete, n action is taken, and the user is informed that no card images were deleted.

Assume first that the image to be added to the file has a sequence num which does not appear in the revision being modified. Then one of three things must happen. Either there is <sup>a</sup> data LSE which is being created for the new revision to which the record may be added, or there is an active data LSE whose range contains whose  $\bm{\bar{\mu}}$ the sequence number of the new record, or neither of the first two cases has occurred. In the first case the group size of the LSE is increased by one. In the  $\mathbf s$  cond case the old LSE is split in two and a new LSE, containing the new rect is formed between the halves of the old LSE. In the third case <sup>a</sup> new LSE is formed.

Addition of <sup>a</sup> card image is more complex. This is due to the ability of the system to effect (apparent) replacement of card images without being separately requested to delete the old card image first. Since cards that are being added are simply added to the overflow file in the order they are read in (provided they are in proper sequence), the address of the card image is passed to the data algorithm along with the sequence number.

If the new record has the same sequence number as <sup>a</sup> record in the revision being modified, then conditions one and three above cannot occur. Thus either the new sequence number equals the first sequence number of the recc pointed to by the LSE, or it equals the last such sequence number, or it equals a interior sequence number. In the first two instances, the old LSE is split in two, s that the record whose sequence number is matched is placed alone in an LSE. This LSE then gets an entry to its deletion list. Then <sup>a</sup> new LSE is formed in front of it to point to the new record. If the sequence number of the record matches an interior sequence number of the range of the LSE, then the LSE is split into three LSE's suc that the middle one points to only the record whose sequence number in the revision bein being modified is matched by the record to be added. This LSE receives an entry to its delete list. Between the first two of the three LSEs <sup>a</sup> new LSE is created which points to the record being added.

If all revisions of <sup>a</sup> member or version are being deleted, it is only necessary to flag the name LSE for <sup>a</sup> delete. This is of course preceded by <sup>a</sup> check to see that the member or version has no descendants. If only one revision

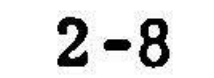

is being deleted the data LSE's are read to determine if they were inserted by this revision, or if this revision is on the deletion list of the LSE. Inthe former case the LSE is physically deleted from the directory. In the latter case the revision number is removed from the deletion list. This is to remove the effects of the revision on the data LSE.

 $\frac{1}{2}$ 

 $\frac{\partial \mathcal{A}(\mathbf{x})}{\partial \mathbf{x}} = \frac{\partial \mathcal{A}(\mathbf{x})}{\partial \mathbf{x}}$ 

 $\frac{1}{2}$  ,  $\frac{1}{2}$  ,  $\frac{1}{2}$  ,  $\frac{1}{2}$  ,  $\frac{1}{2}$  ,  $\frac{1}{2}$  ,  $\frac{1}{2}$  ,  $\frac{1}{2}$  ,  $\frac{1}{2}$ 

 $\label{eq:R1} \mathcal{R}_1 = \mathcal{R}_2 + \mathcal{R}_3 + \mathcal{R}_4 + \mathcal{R}_5 + \mathcal{R}_6 + \mathcal{R}_7 + \mathcal{R}_8 + \mathcal{R}_9 + \mathcal{R}_9 + \mathcal{R}_9 + \mathcal{R}_9 + \mathcal{R}_9 + \mathcal{R}_9 + \mathcal{R}_9 + \mathcal{R}_9 + \mathcal{R}_9 + \mathcal{R}_9 + \mathcal{R}_9 + \mathcal{R}_9 + \mathcal{R}_9 + \mathcal{R}_9 + \mathcal{R}_9 + \mathcal{R}_9 + \mathcal{R}_9 + \mathcal{R}_9 + \mathcal{$ and the state of the state of the 

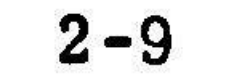

 $\mathbf{v}$ 

#### 3. THE ASSEMBLER

#### 3.1 Overview

The assembler is called by the catalog procedure AGCASM. The task is specified by the director ASSEMBLE. It is a two-pass assembler. That is it goes through <sup>a</sup> program twice, processing each card sequentially. There is an intermediary editing and bookkeeping step between passes called pass 1.5. Pass <sup>2</sup> is followed by <sup>a</sup> step called pass <sup>3</sup> which does final editing and 1/O operations, Output from the assembler consists of certain on-line printout which contains information on the various program steps, an assembly listing which is printed from the GAPOUT tape, and an object module on disk pack AGCB02.

3.2 Pass 1

Pass <sup>1</sup> requests the program named on the ASSEMBLE director from AGCONVRS. The request is issued for one card image at atime. Pass <sup>1</sup> completes its processing of each card before it requests the next. Pass <sup>1</sup> produces <sup>88</sup> bytes of output from each <sup>80</sup> byte card image.

The second byte is "opaux." It may take on the EBCDIC characters F. T, U, B, M and O. These indicate respectively illegal sign anywhere, no room undefined, badly defined, multiply defined and oversize symbol in address fiel Some other cusses are also indicated during pass 1. Bytes three and four conte <sup>a</sup> tentative fifteen bit AGC word. If the card contained <sup>a</sup> basic op code, pass 1, through a table look-up, places the binary machine instruction in the word. If the card contained something other than <sup>a</sup> basic instruction other action must be taken. Bytes five and six contain the number of additional words reserved by that word, Bytes seven and eight contain the value of the location counter,

This output consists of <sup>a</sup> duplicate card image, 80 bytes, preceded by eight bytes of additional information. The first byte of this is the "opflag." It may take on the values 10, 20, 40, <sup>60</sup> in hexadecimal. These values indicate respectively numeric tag, symbolic tag, illegal location field and tag table full when encountered. The latter of course will terminate the assembly.

Pass <sup>1</sup> also constructs the symbol table. This is used most heavily by pass <sup>2</sup> to translate symbolic addresses and tags into binary memory information.

Pass <sup>1</sup> output is written on <sup>a</sup> scratch disk. It contains <sup>88</sup> bytes of output for each 80 byte card image input. It also contains a partially filled symbol tat (definition and health), and a rough form of the memory type and availability displa

Pass <sup>1</sup> initiates processing of EBANK, SBANK, ERASE, MEMORY, EQUALS, and =. SUBRO is processed by placing the information in the address field in <sup>a</sup> special table. This table is referred to at the end of (MAIN). The entries are used to generate requests to AGCONVRS for the subroutines name in the address field of the SUBRO cards. If something other than <sup>a</sup> basic instruction or one of the assembler instructions discussed above is encountered, pass I ident the type of statement on the card, and places this information in bytes two and thi of the output word for pass 2 to use.

It should be noted that card images are sentence read. That is, <sup>a</sup> blank is the signal for the end of a field. This leads to some strange results in certain special cases when the syntax interpreter tries to operate. For examp

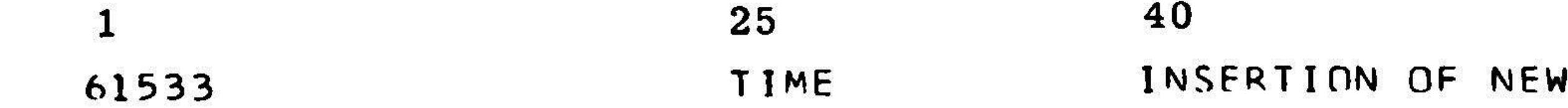

Pass 1.5 edits the output from pass 1. It does not process card image but performs tasks which facilitate further processing of the data. It does three things. First it changes the symbol table from <sup>a</sup> threaded list to <sup>a</sup> geographic list. The purpose of this is to save time. It is faster to use <sup>a</sup> threaded list during pass <sup>1</sup> and <sup>a</sup> geographic list during pass 2. The time saved more than makes up for the time used in conversion. Pass 1.5 also processes the reservation and conflict tables. The two main tasks are to order the tables and delete multiple entries. Finally, pass 1.5 resolves threads of symbols and locations created by EQUALS or =, Again, this processing collects information and discards redundant material so as to form unique chains of entries.

 $3 - 2$ 

would produce the error message

"uninterpretable word in director. "

This is because the first three letters in the third field are INSERT, and the sentence reader thinks it has discovered an INSERT card. It then looks at field two, and sees TIME, which does not match either BEGIN or END, the two legal possibilities. Note that if by really odd circumstance BEGIN had been the tag in the tag field, tr assembler would have been really led astray.

#### 3.3 Pass 1.5

#### 3.4 Pass 2

Pass <sup>2</sup> operates on the output of pass 1.5. Thus, in addition to card images it has available the symbol table, the reservation and conflict tables, and the eight bytes of information generated by pass <sup>1</sup> for each line of coding.

Pass <sup>2</sup> completes the binary AGC word. It assigns binary equivalents of interpretive coding and completes the addresses. It also processes those assembler instructions which pass 1 could not. These are the address constant generators (IDNADR, 2BCADR, 2CADR, 2FCADR, MINUS, PLUS, ADRES, BBCON, CADR, DNCHAN, ONPTR, ECADR, FCADR, GENADR and REMADR), together with COUNT (\* \$\$/XXXXX). Processing of BANKSUM is initiated by pass 2. Pass <sup>2</sup> also generates the rest of the cusses, looks up the appropriate message in <sup>a</sup> table for cusses generated in pass <sup>1</sup> and pass 2, and writes them into the GAPOUT tape.

Pass <sup>2</sup> writes all of the GAPOUT tape, with the exception of the various tables printed at the end of the listing. Pass <sup>2</sup> writes the binary memory information on a drum. The data is geographically ordered within paragraphs, although the paragraphs are not necessarily in geographic order.

#### 3.5 Pass 3

Input to pass <sup>3</sup> is the output from pass 2. Pass <sup>3</sup> places the paragraphs in geographic order, and inserts proper header records. It writes the ordered and labeled object module on the disk pack AGC BO2, together with the symbol table. This is not an object module for the 360, but for the AGC. The object module which is stored could not be converted to <sup>a</sup> systems/360 load module, and thus, could not be run on the 360. The simulator (which is a systems/360 program uses the AGC object module, together with the symbol table, as a set of inpi parameters to be used at execution time. The use of the symbol table allows symbolic reference to AGC locations during simulation. The AGC object module is an exact map of core of <sup>a</sup> mission peculiar version of the AGC. If an assembly is requested that already exists on AGC BO2, then all steps are done except to overwrite on AGC BO2.

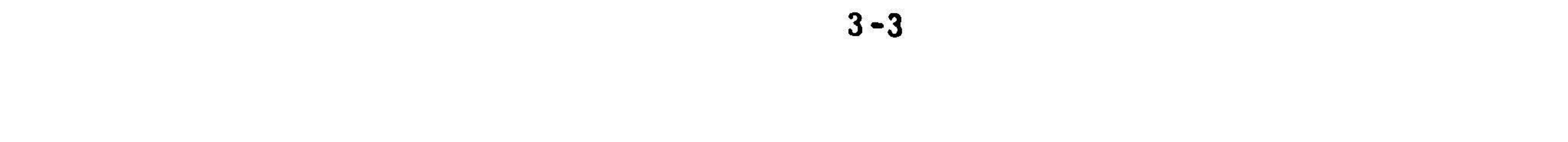

#### 4, USE OF GAP

#### 4.1 JCL

Having at last reached the section most of my readers will turn to first, I must insert a plea to at least read the other sections while waiting for your fir run to be returned. That way you will have something satisfyingly legitimate to do, and might even be better prepared to understand why your run bombed out. I deniand  $\mathbf s$ not have doubts about the accuracy of the instructions I am about to give: a consumer of manuals, <sup>I</sup> have come to learn that meaning changes subtly (yet vitally) with the first few experiences.

There are eight types of JCL statements. Only four out of the eight a necessary to use the GAP system. The need for the other four is pretty well eliminated by the great flexibility of the GAP system.

No matter which facet of GAP one wishes to use, the first problem is to get on the air. As brought out earlier, this necessitates using 360/JCL. The particular JCL statements that are used depend, of course, on the nature of the job to be done.

. The four necessary types are the job statement, the execute statement, the data definition statement, and the delimiter statement. All four have special symbols in card columns one and two. Each one has one to four fields. The fields must appear in a predetermined order, but do not need to follow a rigid format. Th end of <sup>a</sup> field is indicated by one or more blank columns with the exception of the comments field which is sentence read. The first field in a JCL statement is the name field, the second is the operation field, the third is the operand field, and the fourth is the comments field. Because of the use of blanks to indicate the end of a field, the name in the name field must be contiguous with the special characters in cc. 1 and 2.

The first JCL statement is the priority card. This is peculiar to this institution: priority is usually <sup>a</sup> parameter on the JOB card. The card has the form:

/\*PRIO NN

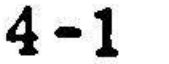

where nn ranges from 01 to 13. APOLLO work is done on priorities 02 throu 09, with larger numbers indicating both greater urgency and shorter execution time. The actual system is posted throughout the Laboratory. The priority statement is punched on <sup>a</sup> special orange card. Pre-punched priority cards are available in the computer rooms.

The second JCL statement is the JOB card. It has the form

#### 7/JOBXNAME JOR NNNNeNAME.F PROBNAME

where jobxname is eight alphameric characters. (Further information on job names may be found on p. <sup>14</sup> of IBM form C28-6539-7: Job Control Language. ) The jobname is followed by one or more blanks. Next is the word JOB followed by one or more blanks, This is followed by accounting information. First is <sup>a</sup> four digit account number. These are available from group leaders. Next com the last name of the programer and his first initial, separated by <sup>a</sup> period. This name must be on the list of names that is accessible to the computer. Group Leaders are responsible for seeing that names are added. Last is the problem name, It is used to analyze machine use to plan for future needs. The only blanks that should appear are those that are indicated.

The second JCL statement is the execute card. This has the basic form

#### // EXEC AGCASM

EXEC is <sup>a</sup> command to the system to execute the catalog procedure AGCASM. The procedure consists of a set of JCL statements. These appear on the output mar by XX, rather than  $// or /*$ . The procedure specifies data sets and the devices on which they are located and contains further execute statements. These execute statements cause the execution of programs which control AGCONVRS and the various programs which make up the assembler.

If the user wishes to obtain <sup>a</sup> listing of the names of the programs whose source decks are stored under AGCONVRS, together with the revision number information necessary to trace ancestry of <sup>a</sup> program, he must code the parameter DIR=0. In order to change the maximum permissible time for a job step to ru the parameter TIME. stepname= $(m, s)$  is coded, where m is minutes and s is seconds. There is an upper limit on the number of minutes which may be specifi but this limit is quite large. The parameter may also be coded TIME. stepname=(m): if the parameter is not coded TIME. UA=15, TIME. DIR=5, are the default option The time limit of <sup>2</sup> minutes on steps <sup>3</sup> and <sup>4</sup> are set by the operating system. These limits are generous, and need not be modified. It is also possible to request th the assembly listing be directed to the on-line printer, rather than being first written on <sup>a</sup> GAPOUT tape. The parameter is

SYSOUT=A is, of course, the standard JCL parameter setting for printed output. It is best if this option is reserved for short assemblies, suchas segments. This is to optimize the use of I/O facilities.

Most programs are stored on GAP001. Some, however, are on GAP002 and GAP003. If the user's program is on either of the latter disk packs, it i necessary to code  $\text{FILE} = \text{GAP00k}$ ,  $k = 2$  or 3 as appropriate. If  $\text{FILE}$  is no coded, FILE=GAP001 is the default option.

There is one last parameter which can be useful in certain circumstances. -It will be recalled that AGCONVRS is re-enterable, while the assembler is not. This means that if one wants to do more than one assembly, one must execute th catalog procedure AGCASM more than once (rather than just adding \* ASSEM) directors, as can be done with AGCONVRS directors). The usual way to do this i to submit a separate job for each assembly. If the assemblies are truly independ this is the best procedure. It allows higher priority and assures that the remain jobs are not affected by the failure of one. However, if one is modifying <sup>a</sup> program several times, with assemblies of more than the final revision, it is necessary that the modifications proceed in sequence. In a system with MVT, this is not possible to insure with separate jobs without waiting for output, or issuing special instruc to the operator. Both of these methods have drawbacks and can easily be circumvented by submitting <sup>a</sup> job with multiple job steps. The set-up of <sup>a</sup> deck with multiple jobs will be illustrated later, but for now, note that it may be desirable to insure th later assemblies are attempted even if an earlier assembly terminates abnormally, This is done by coding COND=EVEN on the second and subsequent EXEC cards. This tells the system to execute the current job step even if <sup>a</sup> previous job step terminated abnormally. This seems to allow the possibility of <sup>a</sup> modification step failing, with the result that prerequisite coding would not be present when cards are later added to the file, thus giving the program <sup>a</sup> form neither anticipated nor desired. In fact, what happens is that when a modify step fails, the GAP syste deletes any assembly that follows it. Since it is the GAP system, and not O/S, COND=EVEN does not affect this kind of cancellation. For the record, it is possible to have a non-crash system failure which will fool the GAP system. This is a ra enough occurrence so that for practical purposes, it can be ignored. The sa conditions which cause the assembly to be omitted will cause all future modify requests to be rejected. This will in turn cause all future assembly requests to be rejected. Thus, except for one type of rare case, the system is failsafe.

The next JCL card is the data definition statement. It has the following form.

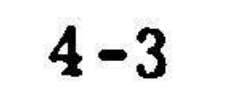

UA is a job step name within the catalog procedure AGCASM. SYSIN is the da set name which step UA uses to refer to the input data. As explained earlier, DD says this is a data definition card, and the  $\ast$  in the operand field says that the da follows in the input stream.

Following the DD card are the non-JCL cards, e.g., directors or detail cards. After the last card in the job step which is data for AGCONVRS, one places the delimiter card, /\*.

4.2 Directors and Subdirectors for AGCONVRS

 $\lambda_{\rm{eff}}$ 

CREATE REVISION <sup>n</sup> OF AGC PROGRAM progname BY programer CREATE AGC VERSION progname BY progr<br>FROM REVISION n OF AGC PROGRAM prog<br>CORPATE PEVISION m OF AGC VERSION pro FROM REVISION <sup>n</sup> OF AGC PROGRAM progname BY programer CREATE REVISION <sup>m</sup> OF AGC VERSION progname BY programer FROM REVISION IN OF AGC PROGRAM progname BY program<br>
\* MODIFY REVISION n OF AGC PROGRAM progname BY pro MODIFY REVISION <sup>n</sup> OF AGC PROGRAM progname BY programer DELETE REVISION <sup>n</sup> OF AGC PROGRAM progname BY programer DELETE REVISION ALL OF AGC PROGRAM progname BY programer PRINT REVISION <sup>n</sup> OF AGC PROGRAM progname BY programer PUNCH REVISION <sup>n</sup> OF AGC PROGRAM progname BY programer PRINT\* REVISION <sup>n</sup> OF AGC PROGRAM progname BY programer PUNCH\* REVISION n OF AGC PROGRAM progname BY program  $\boldsymbol{*}$  $\star$  $*$  $#$  $*$  $*$  $\ast$  $S$  $\ast$  $*$ 

Once the user has gotten GAP on the air, he must specify to the GAP system which tasks he wishes performed, and which files he wants them performed on. The first step in this process is the director card. All operations in the GAP system are in the category of one or another director. In many cases, additional specification is needed or desired. In order of decreasing generality, this is pr vided by subdirectors, acceptors, various merge control cards and detail cards. Some of these types are used only with AGCONVRS.

The following are the valid directors for AGCONVRS, together with their necessary subdirectors.

CREATE AGC PROGRAM progname BY programer

In all cases the asterisk or Sis in column one, column two is blank, and all words are separated by blanks. Words written in lower case are variables. ''m" or "n" are replaced by integers, "progname" by eight or fewer alphameric characters, and "programer" by sixteen or fewer alphameric characters which may contain embedded blanks. "programmer" is the only word which may contain embedded blanks. The word PROGRAM can be arbitrarily and capriciously replaced with SUBROUTINE, SEGMENT or VERSION. The only place where use of these words is restricted is inthe director CREATE. When one is creating FROM, one must create a VERSION.

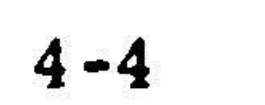

Once <sup>a</sup> file is given <sup>a</sup> name at creation time, it must be referred to by that name. Conversely, once a name has been used for one file, it may not b used for another. The name of the programer, however, is written into the file each time the file is referred to. This means that each time the programer us <sup>a</sup> different name, that name will appear in the directory listing. Prior names may be retrieved by using the PRINT\* director. Thus, this feature may be used to record the programer or group responsible for the latest revision.

CREATE The CREATE director has two rather different functions. The first is to originate files of card images directly from cards. The first two forms given do this. When REVISION <sup>n</sup> is not specified, the revision number assigned is one. The second function is to make available two or more independent versions of the same file. This is done using the director CREATE together with the subdirector FROM. It is also possible to add detail cards during the creation. The cards added become part o the new version. Only one revision of the new version is made in either case. The method of adding detail cards is the same as with the director MODIFY.

MODIFY The director MODIFY is used to add, replace or delete can<br>

- within <sup>a</sup> given file. This may be done within existing log sections or entire log sections may be added or deleted. Each time the MODIFY director is used with <sup>a</sup> given file, the revision number is incremented by one. MODIFY may be applied to the last revision only.
- DELETE The director DELETE can be used either to delete the latest revision of <sup>a</sup> given file or to delete all revisions of <sup>a</sup> given file. These deletions do not remove the images of detail cards from the file. They modify the directory to make the file inaccessible. If revision n of a given file has been deleted and revision n-1 updated, only the latest (chronological) revision n is available. It is not possible to delete an revision which has descendants.
- PRINT, PUNCH The print and punch directors are used in the same way. They are used to obtain printed or punched output of the detail cards of a fil It is possible to restrict the output to specified log sections.
- PRINT\*, PUNCH\* These directors will print or punch those cards that caused r vision <sup>n</sup> to be different from revision n-1. This includes "programer" and merge control cards.

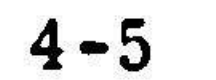

#### 4.3 Merge Control Cards

Some directors allow, and some require, further specification of the task to be performed. The subdirector FROM has already been presented. This is used only with the director CREATE and so may be considered something of <sup>a</sup> special case. There is a further class of instructions; the merge control car The most general of these are the acceptor cards. They take the following form

"log section name" is a sixteen character alphameric variable which may contain embedded blanks. These cards must appear in the order the log sections appear.

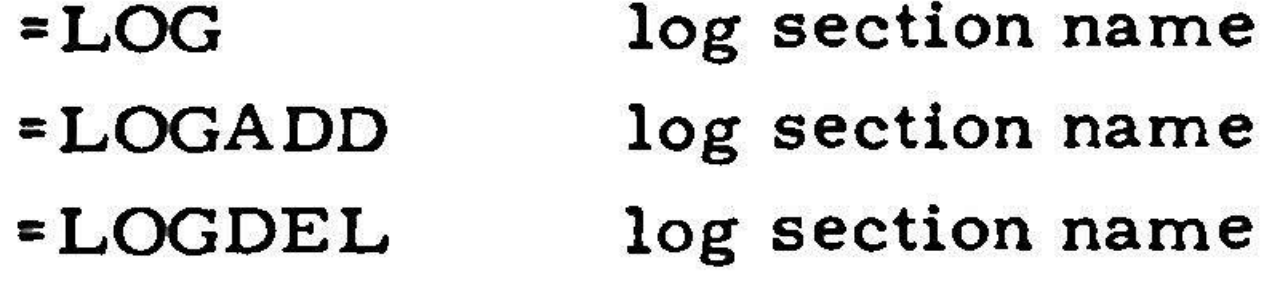

card used to place the new log section, but only detail cards may be included und the =LOGADD card.

=LOGDEL can be used only during modification. It is the only card necessary to delete the entire log section named. Up to ten log sections may be deleted under any one director card.

=LOGADD can be used only in modification. It must be preceded by an =],OG card with the name of the existing log section which the user wishes the new log section to follow. Otherwise, the new log section will appear as the first on in the file. Detail cards and merge control cards may be included under the =LOG

=LOG can be used with all directors except DELETE. It has three meanings. When used with PRINT, PUNCH, PRINT\* or PUNCH\*, it indicates a restriction of the output to those log sections named. It is used to place <sup>a</sup> new log section within a file. Finally,, when used with CREATE or MODIFY, it ordinar specifies which log section the detail cards following it will be added to.

The use of either CREATE (with subdirector) or MODIFY together with an =LOG card primes AGCONVRS to merge cards into the file named on the director. The reason that the acceptor card is necessary is that the namelist of the directory contains "progname-log section name" pairs, and thus AGCONVRS needs both to refer to the stored data. All detail cards with proper sequence numbers following the acceptor card will be placed in the file. If the number on <sup>a</sup> detail card is not matched by the sequence number of <sup>a</sup> card image already in the log section of the file, then the card image is simply added to the file. If <sup>a</sup> card image with the same sequence number already exists in the log section, then the new card replaces th old card inthefile. It does not matter if the old card and the new card have the same specification in column one: the replacement occurs in all cases, More than one =LOG card may be included under one director.

This method of adding coding, together with the DELETE merge cont card described below, is sufficient for most changes to a program. The additi merge control cards do provide more power. They also allow for far worse mistakes.

There are seven further merge control cards. They are

 $1$  8  $18$  2 b n n n n n n b ------------- DEL bnnnnnnb errr rrcrre nr DELETEb THROUGH bm mmmmm bnnnnnb CHANGE bbb CARDNS b TObmmmmmm bnnnnnnb PRESERVE <sup>b</sup> CARDNS bnnnnnnb BEGIN bbb b INSERT bnnnnnb BEGINbbbbDINSERT b WITH bmmmmmm END INSERT

These cards must be preceded by an =LOG card. They may be used und any MODIFY director, or under <sup>a</sup> CREATE-FROM pair. They may not be used at file creation time. They must be in proper order by sequence number. They may not be used under =LOGADD.

CHANGE CARDNS renumbers card nnnnnn, making it card mmmmmm. It then takes cards sequentially and numbers them mmmmmm+100, mmmmmm+200, and so on, until either the end of the log section, or another merge control card which causes or stops renumbering is encountered. Usual

The DELETE card makes the specified card image inaccessible to the new and subsequent revisions. The DELETE THROUGH card performs the same operation on images nnnnnnnn through (including) mmmmmm. It is not necessary that there exist card images with all possible sequence numbers, or even that there exist cards with the sequence numbers that specify the range. If matc are not found, this information will be printed out.

Remember that the standard sequence number increment is 100 in AGCONVRS. This means that the system "expects" only cards with sequence numbers nnnn00, but it will search for all others. Thus, the only ones it repo as non-existent are those with sequence numbers of the form nnnnnn, nnnnnn +100, and soon. It will find and delete all, however.

The increment of 100 was chosen as an aid to program modification since it leaves <sup>99</sup> numbers free between each pair of cards. This is usually sufficient, but not always. There are two ways to take care of the exceptional case. One ma CHANGE CARDNS and then add cards in the ordinary way, or one may use th BEGIN INSERT option.

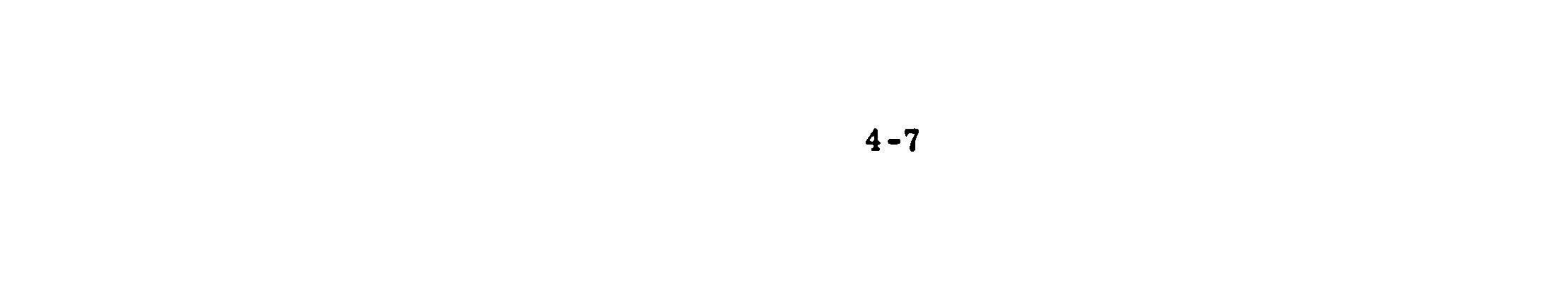

the new initial number is coded mmmm. AGCONVRS interprets this as the four high order digits. Once renumbering has been performed, there is usua enough space to insert the cards.

at the beginning of the log section. Then any number of inserts, substitutions or deletions may be made within the log section, and the numbering will retain the form  $000100$ ,  $000200$ ,  $---$ , nnnn $00$ ,  $---$ .

To insert any number of cards at any point in the coding, u

More logical, however, is to use BEGIN INSERT. This allows the insertion of any number of new cards into the coding. In fact, the best way is to include 2 9 18 2 0001 CHANGE CARNNS TO COO]

NNNNAN REGIN INSERT

The number nnnnnn may either be free or may already be assigned to a card image. In the former case, there is no problem; the cards following the insert card are placed in the file and assigned sequence numbers nnnnnn, nnnnnn+200,  $nnnnnn+200$ ,  $---$ . The cards previously in the file which had sequence numbers higher than nnnnnn are renumbered similarly, starting with the sequence number assigned the last card in the insert plus 100. If the number nnnnnn is not free, then it is necessary to consider whether or not the card with sequence number nnnnnn is to be replaced (by the first card following the insert card). If it is not to be replaced, then it is necessary that the first card following the insert card b an exact duplicate of the card with sequence number nnnnnn. If card nnnnnn is to be replaced, then of course, the first card following the insert card must be the card that it is intended to replace card nnnnnn with.

The end of the group of cards that is to be inserted at nnnnnn is marked by 18 END INSERT

END INSERT does not turn off renumbering. Its purpose is to indicate that th detail cards which follow it are to be treated individually by AGCONVRS. If another insert card immediately follows the detail cards of the previous insert, an end insert card is not needed.

Cards following an insert card do not need to be numbered. Any sequence numbers will be ignored. It is necessary to have the appropriate character punch in column one (e. g., <sup>a</sup> remarks card must have the <sup>R</sup> punched).

It is also possible to force the sequence number of the first card of the insert to any desired value, provided that value is greater than the sequence num of the card the insert is to follow. This is done by coding<br> $\frac{18}{18}$ 2 9 18 25 NNNNNN REGIN INSFRT WITH MMMMMM

Usually the number selected as the sequence number of the first card of the insert will have the form mmmm00.

#### 4.4 Assembler Instructions

instructions for is the collecting of subroutines at assembly time. This is done by including cards of the form 18 25 NNNNNN SUBRO SUBNAME

The assembler must be taken into consideration during three phases of program development. First, during coding, certain instructions to the assembler must be included. Their purpose is to enable the assembler to assign addresses and locations at assembly time, and to check that the programer does not viol certain addressing requirements. These instructions are local in effect, in that their influence extends at most over a log section. Often there are several su $\epsilon$ instructions within a log section. There are also assembler instructions whi generate constants, reserve erasable locations, equate symbols and generate addresses. These are included with the coding in appropriate places.

The second function of the assembler which the programer must provide

in the main section of the program. Subroutines are simply added on at the end of the main program in the order in which their SUBRO cards appeared in (MAIN). SUBRO cards may be scattered throughout the main program, since at assembly time they are used to construct <sup>a</sup> table which is then used after PASSIGEN has completely read (MAIN) to issue calls to AGCONVRS for the cards in the subroutines. Let it be emphasized again that SUBROUTINES in AGC coding are simply housekeeping devices. Thus, it is perfectly natural that the assembler simply st**r**ings the su routines to (MAIN).

The third way in which the programer must instruct the assembler is to cause the assembler to carry out its entire set of functions. That is, the progra must make up a deck which causes the assembler program to execute. Again, th deck will consist of JCL (as specified in 4.1), plus certain directors and subdire peculiar to the assembler.

The various forms of the assembler director are as follows:

\*x ASSEMBLE REVISION <sup>n</sup> OF AGC PROGRAM progname BY programer <sup>x</sup> ASSEMBLE REVISION <sup>n</sup> OF AGC SUBROUTINE subname BY programer «| ASSEMBLE REVISION <sup>n</sup> OF AGC SEGMENT segname BY programer S WITH REVISION n OF AGC PROGRAM progname BY programer

By substituting # for \* on a director, one can assemble directly fro cards in the input stream. The input cards are not stored. The object module is stored on AGCBO2 as usual,

In all cases, the file of card images indicated in the director card is assembled. In the case of <sup>a</sup> program with SUBRO cards, those subroutines are assembled as part of the program. The segment assembly requires that the program named on the subdirector has already been assembled, and that the object module is available on AGCB02. The segment assembly uses the symbol table of the prog in order to determine definitions, conflict and so on.

# 4.5 Examples and Stray Hints

The foregoing presentation has been somewhat abstract and discrete. This section will provide examples of the use of the GAP system in the form of sample decks and the output associated with each. The idea is to indicate some of the possibilities, rather than to demonstrate exactly how to use the system. <sup>A</sup> pretty fair rule is: if this manual does not inveigh against it, or if your common sense does not tell you it is foolish, then the scheme you are contemplating will probably work, and almost certainly will not get you in serious trouble, The reason that this cavalier statement can be made is that all error conditions that are caused by improper control cards can be recovered from by using only control cards for the GAP system; no additional programs or data sets are necessary.

In general, most sequences of tasks (directors) are valid provided the individual director is valid. Further, all sequences of merge control cards a valid. It is not valid to telescope tasks, since the presence of <sup>a</sup> control card in the input stream would be interpreted as the end of the old task and the start of the new. It is not valid to include acceptor cards or merge control cards in the creation of <sup>a</sup> new file from cards. It is not valid to add or delete log sections during version creation (this is an as yet unresolved anomaly in the GAP system). It i not valid to have more than one assembly per job step. At most ten log sections may be added or deleted during any update. Other invalid usages are recogniz by the system as mistakes, and some message is printed.

The output generated by a  $GAP$  job comes in two parts. The first part i the on-line output, the second is printed from the GAPOUT tape.

The on line output contains information on the person whose name appeared on the JOB card, the JCL the input deck contained together with the JCL in the catalog procedure AGCASM, and various OS/360 messages and codes. Next com reports on the outcome of the tasks requested of the GAP system. These will include reasons why <sup>a</sup> task was impossible, and also printout of cards added or deleted, and the first hundred or so cussed lines of an assembly. It also contain<mark>s a se</mark>ct on assembly evaluation. If <sup>a</sup> directory listing was requested this comes next, followed by the list of assembled programs resident on AGCBO2 (the VTOC list). The final part of the normal on-line output is the accounting information.

The printout of the GAPOUT tape consists of a listing of the assen program together with several tables containing information on the program. The program is divided into (MAIN) and SUBROUTINE sections, and within these into <sup>L</sup> (log) sections.

At the top of each page of the printout from the GAPOUT tape is rep duced the assembly director which requested the assembly. Also at the top of the page are the data and time the assembly was made, (MAIN) or SUBROUTINE and

Since there are six octal positions available, and only five are necessary to represent an AGC word, some explanation is in order. For the separate representation of the operand and address portion of the word it is necessary to repres both the <sup>4</sup> bit operand and the <sup>10</sup> bit address. The minimum number of octal places for the first is two, and for the second is four. Those instructions which can be represented by three bits print out only <sup>a</sup> single place octal number, and the full address is printed out. If the instruction requires 4 bits, then the instruction i

revision number and page. The next line contains <sup>L</sup> log name, the page number within the log section (user's page no. ), and current setting of EBANK and SBANK.

Following this two line heading are the detail cards. Column <sup>1</sup> contains an R, A, P or blank. Columns 2-7 contain the sequence number. If there is a P o <sup>R</sup> in column 1, the card is simply printed out. If there is an <sup>A</sup> in column 1, then the card is printed starting in column 49. If column <sup>1</sup> is blank, then columns 9-26 contain the number of the reference to the tag in the address field, and the page of la reference to that tag. Columns 30-36 contain bank and location within bank informa tion. Bank information is in octal, while the within bank location is in octal. Columns 39-46 contain either another address if the operand is one which is reserving more than one location, or an octal representation of the contents of the AGC word at that location. The tag field starts in column 50, the op code starts in column 59 and the address field starts in column 66. Columns 82 onward are used for remarks.

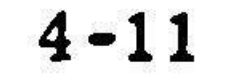

printed out in two octal places. In this case if the address only uses <sup>9</sup> bits only © three octal places are used, while if more than <sup>9</sup> bits are used for the address the op code is incremented, an apostrophe is placed in column 44, and only three octal places are printed out. Note that 2777 is the highest displacement used, so that it is impossible for the op code to be incremented by more than two.

As an example, consider these two possibilities;

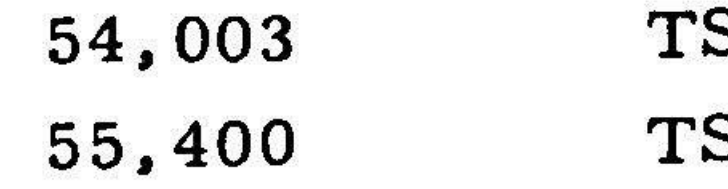

In binary these would be

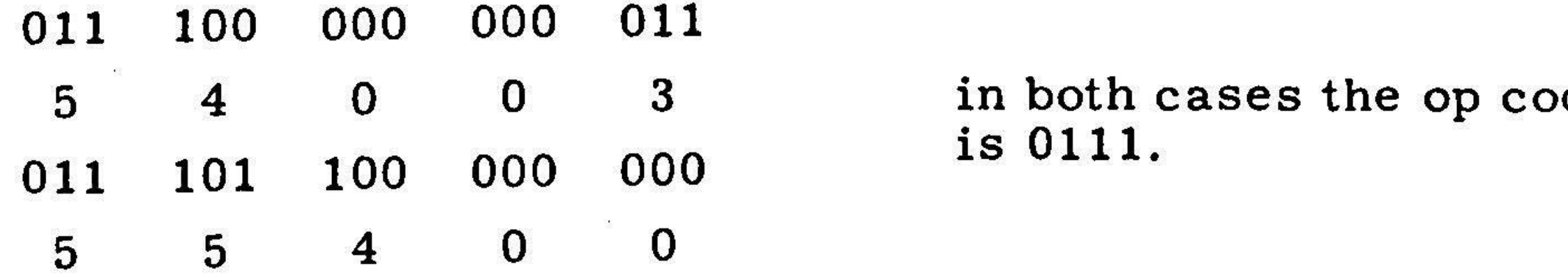

Other cases are decoded analogously.

Following the actual program are several tables containing information about the program. In sequence these are the symbol table, the undefined symb table, the unreferenced symbol table, erasable & equals cross-reference table, memory type and availability display, count data (from COUNT and COUNT\* assembler operations), paragraphs generated (this includes module, side sense line and wire information), octal listing, occupied locations table and <sup>a</sup> list of the subroutines used.

The following printout is selected from several runs. It should illustrate fairly well the kinds of output to be expected. The various tables for the AGC program are not included, since they are both self-explanatory, and of no use until the pr grammer has <sup>a</sup> certain expertise.

€1-F

BILL WHITTEMOKE

ECE ECUCFER

CRNIE SABINE

BARBARA DEBOER

MARK KATZ

JOB ACTOEZE

 $\mathcal{P}$ 

U-JC19 . SEPT. 2,1569 \*\*\*\*\*\*\*\* HELP FCR YCUR COMPUTER PRCBLEMS. CCG STAFF MEMBERS ARE AVAILABLE TC FELP YO MARTHA PENNELL

CAVE LYNCE

BETTY SILVER

NANCY CLARK (MORNINGS ONLY)

PLTL RUBERTS

DAVE LATIMER

RUSS FANEUF

ANN HATHAWAY

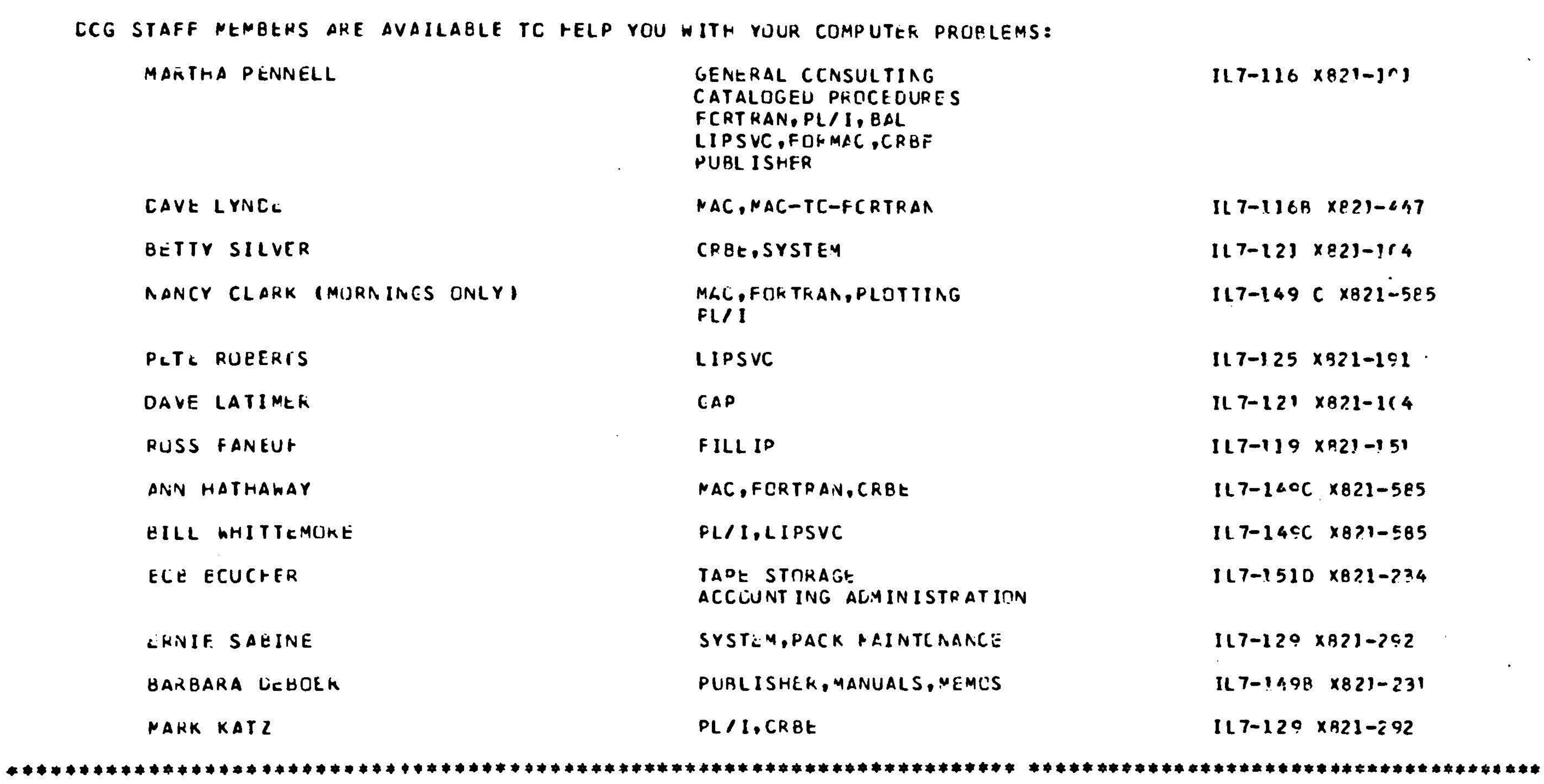

\*\*\*\*\*\*\*\* V9U18 AUGUST 13, 1505 \*\*\*\*\*\*\*\* DEMISE OF DCG.MCKSEMAC, DCG.MORSELIB, FTC. EFFECTIVE IMMEDIATELY DCG.MURSEMAC HAS BEEN KENAMED CCG.SYSMAC. AS CF 8/13/69 DCG.MORSELIB, DCG.MORSEPBJ, DCG.MORSEMON HAVE BEEN KENAMEC CCG.SYSLIB, DCG.SYSUBJ, ANC CCG.SYSMOU. PROCEDUPES \*RFMA', \*RFMAL\*, \*PFMUA', AND \*RFMUAL\* HAVF BEEN CHANGED TO ®OCGA', "DCGAL%s \*CCGUA%, ANC \*CCGLAL® FeSPECTIVELY.

EHHEE9FSESDHSHHTHTHVKEESEHHHEOH HEHEPOKTEHER SESS SHES ERERSEKEERESET ERRSSEEAETE SCHKSHKEHSEEKEEEHEEESEEREOSETOERETESERETERE

 $\bullet$ 

```
// EXEC AGCASP, ASPLEST="SYSCUTH
XX PRCC ASMLIST="UNIT=(TAPE9,,DEFER),LABEL=(,NL),VCLUME=SER=GAPOUT",
KX
XXUA
XKMACPAC
JISUSPRINT
DD SYSCLT=(A_ e005)
X/SYSPRINT
XXSYSCUT
MXSYSLOUMP
XXSYS FUNCH
xxOCC ARC
XKRFDIR OD
UNI T=2301 sSPACE=(TRK (10 52))
XXRFUTL
KKRFELT2
KKTEMPSTOR
KXINTERPAS
XXVULBINC1
Kx
XXYULBINO2
oo UNIT 22314» VCLUMC=SER=AGCEN2,SPACE=(CVL (21) eRLSED»
xXx
XXYULBINTP CC VOLUME=SER=GAPBIN,LABEL=[1,NL],<br>Cartulbintp CC volume=ser=gapbin,Label=[.veep
ax
 4
(7UAe) SYSIN
0D *
 BEGIN STEP 1: REGICN=450K MAXTIME= 15.000 PGM=MACFET
 IEF236I ALLOC. FOR A076626 UA
                         SHSSSOKSESESSESSOSCKESOSSSOSSESEHEESEE
                         e
                                   e JOB: AQ76626
                              PROBLEM: 0375
                         * PKOGKAMMERS LANOYeS
                                  ROOM: IL7 -2308
                           EXTENSION: 1260
                         *® HOME PHONE: &€1-8654
                         *
                         e
                             * SHWSSESCHEESSHESHESSESKSESSHSSEKSEEE ESS
                 FILE=GAPU01,OIR=1
             EXEC PGM=MACFETCH, PARM=AGCASM, RE
             CD CSNAME=SYS1.USERLIB.DISP=SHR
             DD SYSOUT=A
              UC CAS®LIST
             DD SYSOUT=A.SPACE=(TRK.(1.5UB.RLSE)
             OC SYSOUT=B,OCB=( BLKSIZE#LE&C)
              CC VOLUME=SER=EFILE, UNIT=2314, DSNA
              DC UNIT=2314, SPACE=(CYL, (2,1) ), DCB
              CC UNIT=(2314, SEP=(RFUT1)), SPACE=(
             DD LNIT=2301.SPACE=[TRK.(26))
               CC CSNAME=SYSLeUT2,CISP=OLD
              DD LNIT=2314, VCLUME=SER= ACCBU2, SPA
                 DISP=(NEWePASS)
                 DISP=CLD
                 LNIT=(TAPE9,,DEFER),DISF=(,KEEP
TEF2371 mACPAC ON 347
IEF237I SYSPRINT ON 346<br>IEF237I SYSOLT ON 346
IEF237I SYSOLT
IEF2Z371 SYSUDUPF Ch 346
IEF237I SYSPLNCH ON 346<br>IEF237I CCCARD ON 453
IEF237I CCCARD ON 453<br>IEF237I REDIR CN 1CO
IEF237I RFDIR CN 1CO
IEF237I RFUTI CN 456<br>IEF237I RFUT2 ON 341
ILF2371 RFUT2
IEF2Z371 TEPFSTCR CK 1CO
IEF2371 INTERPAS ON 237
IEF237I YUL BINGL ON 454
IEFZ3TI YLLBINO2 CN 454
IEF2371 VU BINTP ON OC3
IEF237I SYSIN CN 456
```

```
♠
PI-d
```
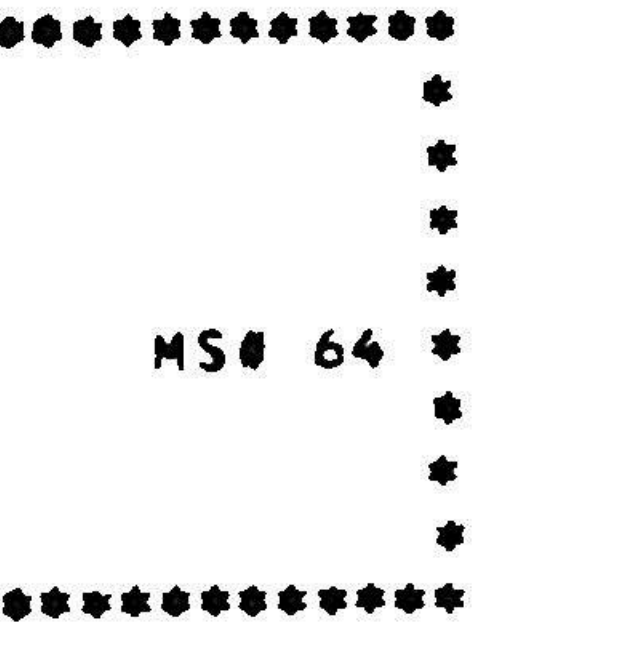

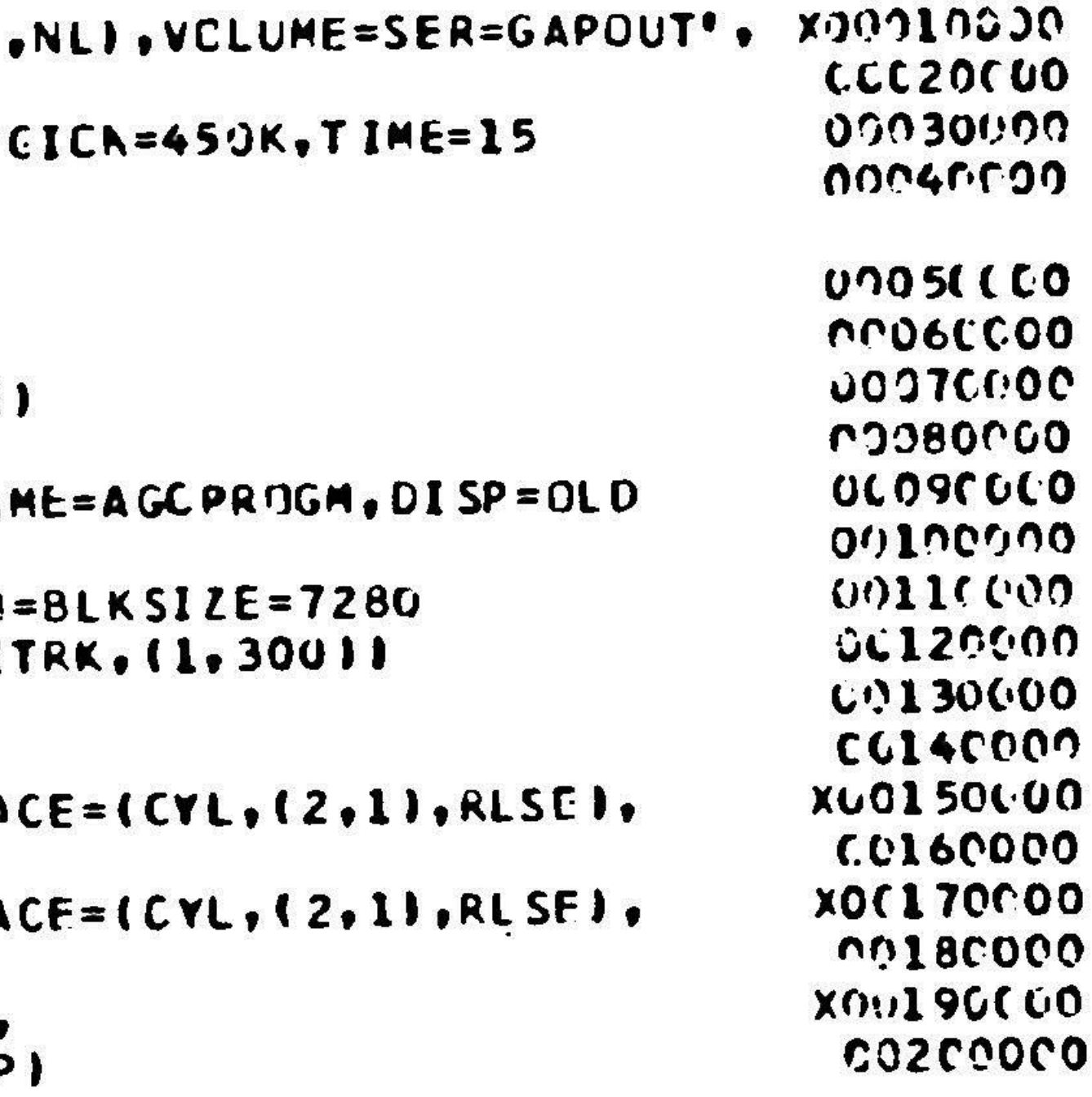

 $\bullet$ 

 $\mathcal{M}$ 

C9/16/69 03:22:21

SI-F

 $\frac{1000}{1000}$ 

BY DCCUMENTATION <sup>2258</sup> SEPT 16,1569 (MAIN PAGF USER'S PAGE NC. 1  $\mathbf{E}$ ANC LCG NUMBERS, WERE INPUT STOUR <sup>A</sup> OES OTE <sup>T</sup> TESTE SE EEEEREREERR EERE RE ANT LCCATIONS IN FRANK 25 TO EBANK 5 IZATIJN OF LOOP COUNTER  $J N + B$ P CCLNTER ANC LECREMENT  $3ACK$ FUK EBANK 5  $\langle \langle \Psi \rangle \rangle$ 2 LUCATIUNS, CALL FIRST JMSUM CONC LCCATION JMPLCNT  $\sim 100$  $J$ T  $4$   $4$   $5$   $6$   $9$ seTLOC RETNTRY FRANK 25 BANK FINC VACANT LOCATIONS IN FBANK 25 cBANK= JMSUM EPANK 5 CUUNT\* \$\$/JUFN PRCGEX CA MYCB5 TS UBANK SWITCH TO FRANK 5<br>^ CA JMFUUK A TS JMSUM  $SUM = A$ CA JMTEN INITIALIZATION FF LCOP COUNTER JPLCCP TS JMLPCNT CA JMTWG<br>ADS JMSUM P ADS JMSUM<br>CCS JMLPCN  $SUM = SUM + P$ **Contract Contract** TEST LCOP COUNTER AND LECPEMENT CCS JMLPCNT<br>TC JMLCCP TC JPLCCP<br>TC ENCOFJO +e GC BbACK ENCOFJOB e ' END CCUU2 O JMThC CEC 2

 $\mathcal{L} = \mathcal{L}$ 

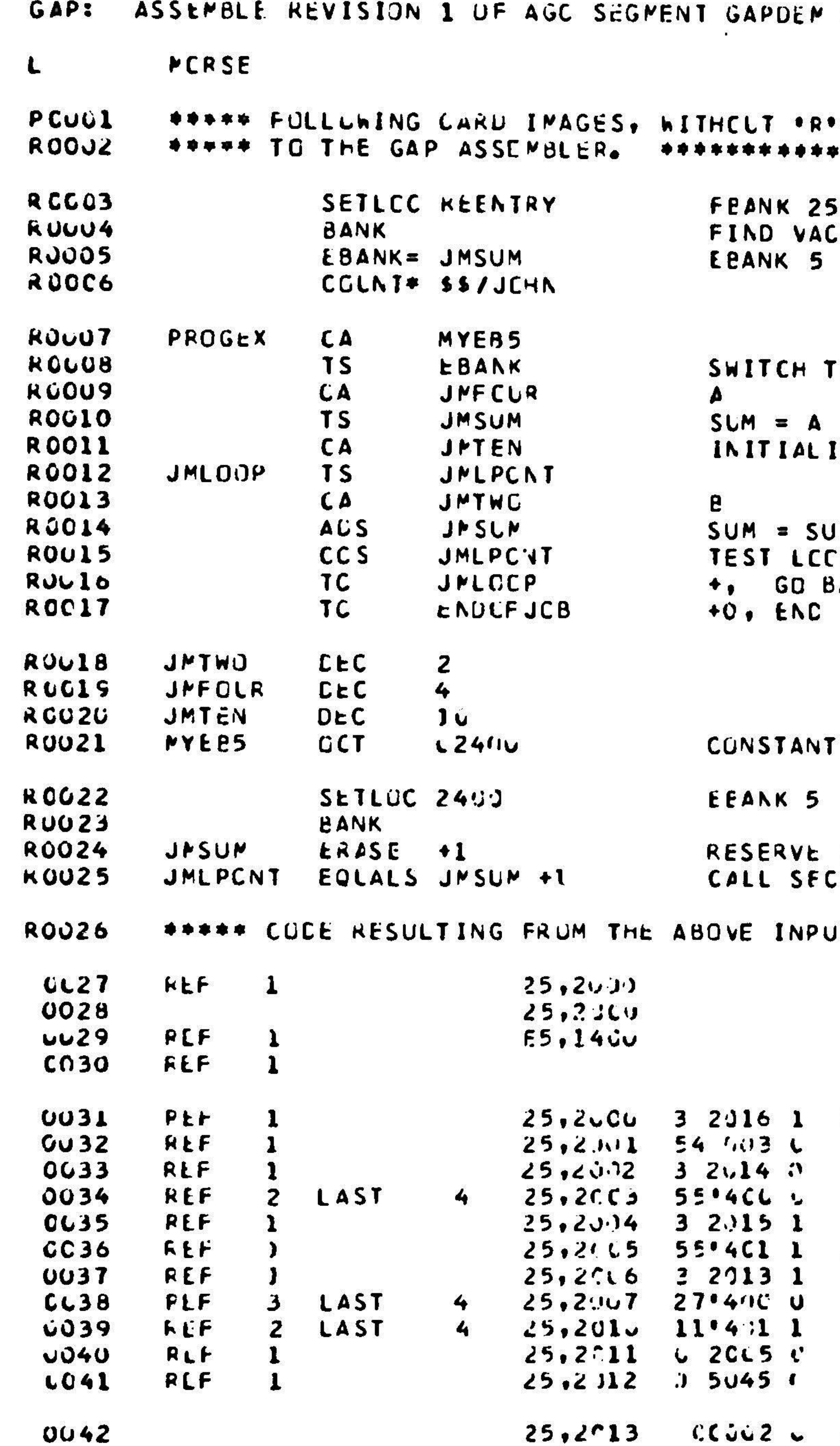

4

LT WITH E QUAL JMSUM #1

 $\frac{1}{\left\langle \mathcal{M}_{\mathrm{eff}}\right\rangle }\left\langle \mathcal{M}_{\mathrm{eff}}\right\rangle =\frac{1}{\left\langle \mathcal{M}_{\mathrm{eff}}\right\rangle }\left\langle \mathcal{M}_{\mathrm{eff}}\right\rangle \label{eq:3.1}$ 

 $\langle \hat{S}^{\rm{S}}_{\rm{eff}} \rangle$ 

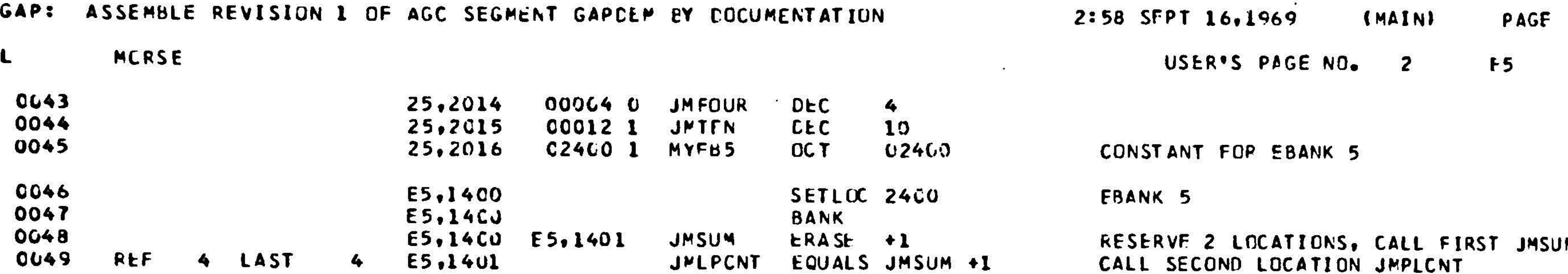

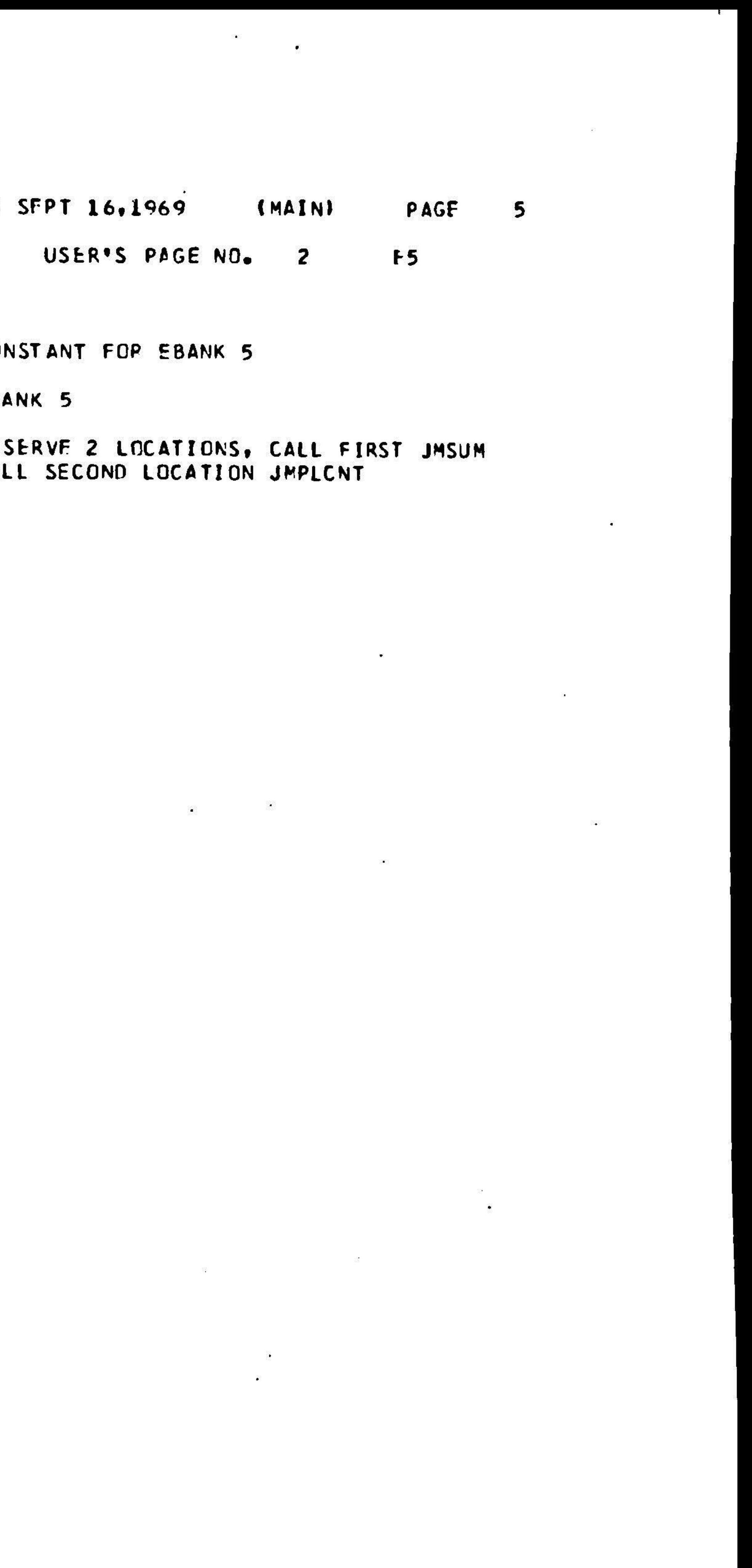
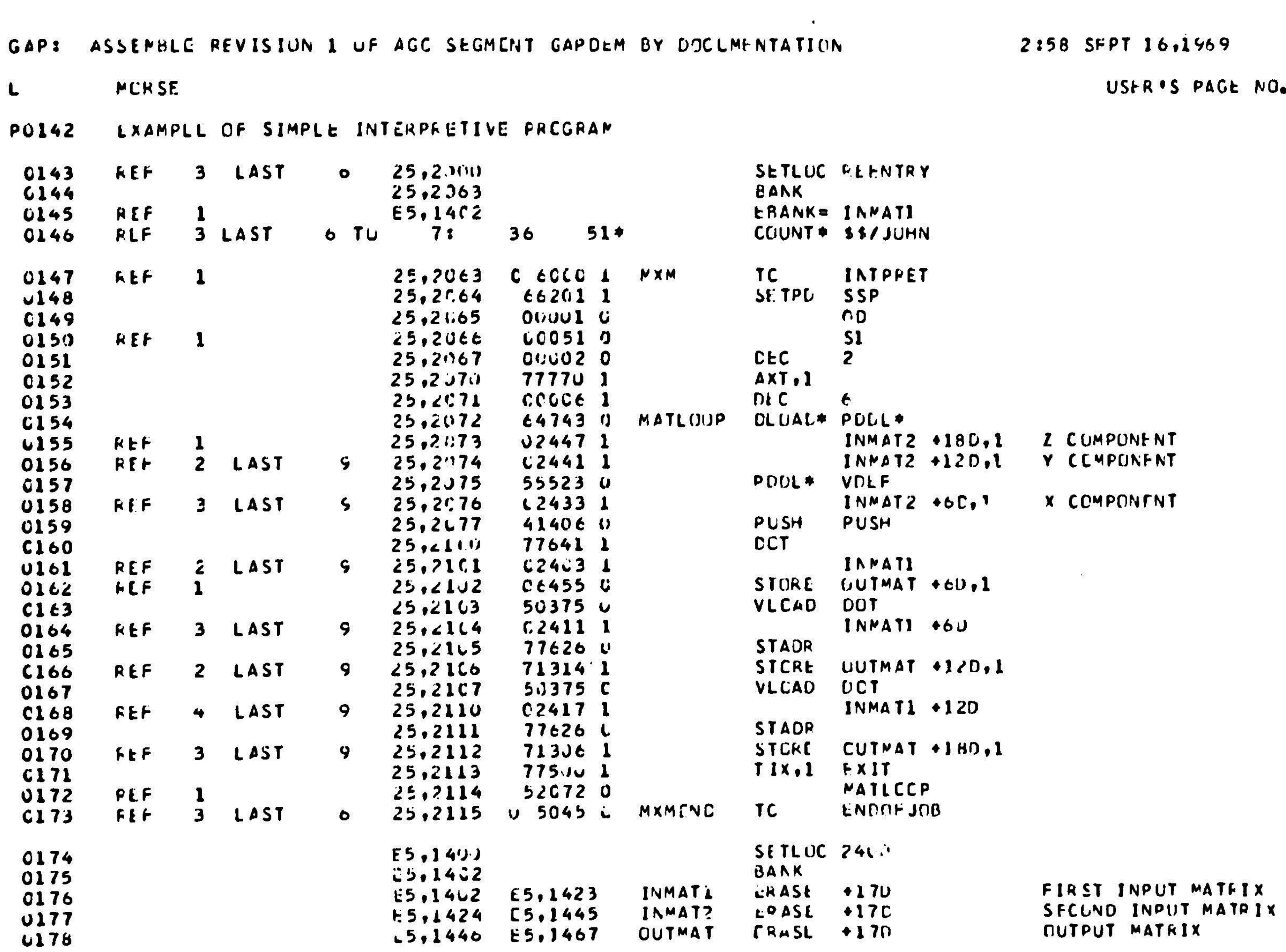

لہ

 $\mathbf{u}$  and  $\mathbf{u}$  are  $\mathbf{u}$  and  $\mathbf{u}$ 

 $\sim 100$ 

VOLUME=GAPND1 18 AUG 69 17:39:49.29

**Contract State** 

 $\mathcal{L}(\mathbf{w})$  . The set of  $\mathcal{L}(\mathbf{w})$ 

 $\overline{\mathbf{M}}$ 

1000 - 1000 - 1000 - 1000 - 1000 - 1000 - 1000 - 1000 - 1000 - 1000 - 1000 - 1000 - 1000 - 1000 - 1000 - 1000<br>1000 - 1000 - 1000 - 1000 - 1000 - 1000 - 1000 - 1000 - 1000 - 1000 - 1000 - 1000 - 1000 - 1000 - 1000 - 1000

# PAGE NO 1

THE NUMBER OF RECORDS IN THE LINEAR PORTION OF THE FILE IS 16166C ( 71% FULL ) THE NUMBER OF RECORDS IN THE OVERFLOW PORTION OF THE FILE IS 29316 € 81% FULL ) THE LINEAR FILE STARTS AT BLOCK 1 AND HAS BEEN ASSIGNED 2560 BLOCK THE OVERFLOW FILE STARTS AT BLOCK 2501 AND HAS BEEN ASSIGNED 400 BLOCK THE D<sub>i</sub>rectory starts at block 2901 and is using 671 block THE NUMBER OF PHYSICAL EXTENTS IS CURRENTLY 1 THE BLOCK SIZE (IN BYTES) IS 7200, AND THE LOGICAL RECORD LENGTH (BYTES) IS 80

### STATISTICAL INFORMATION FOR DATASET AGCPROGM

TABLE OF CONTENTS FOR DATASET AGCPROGM

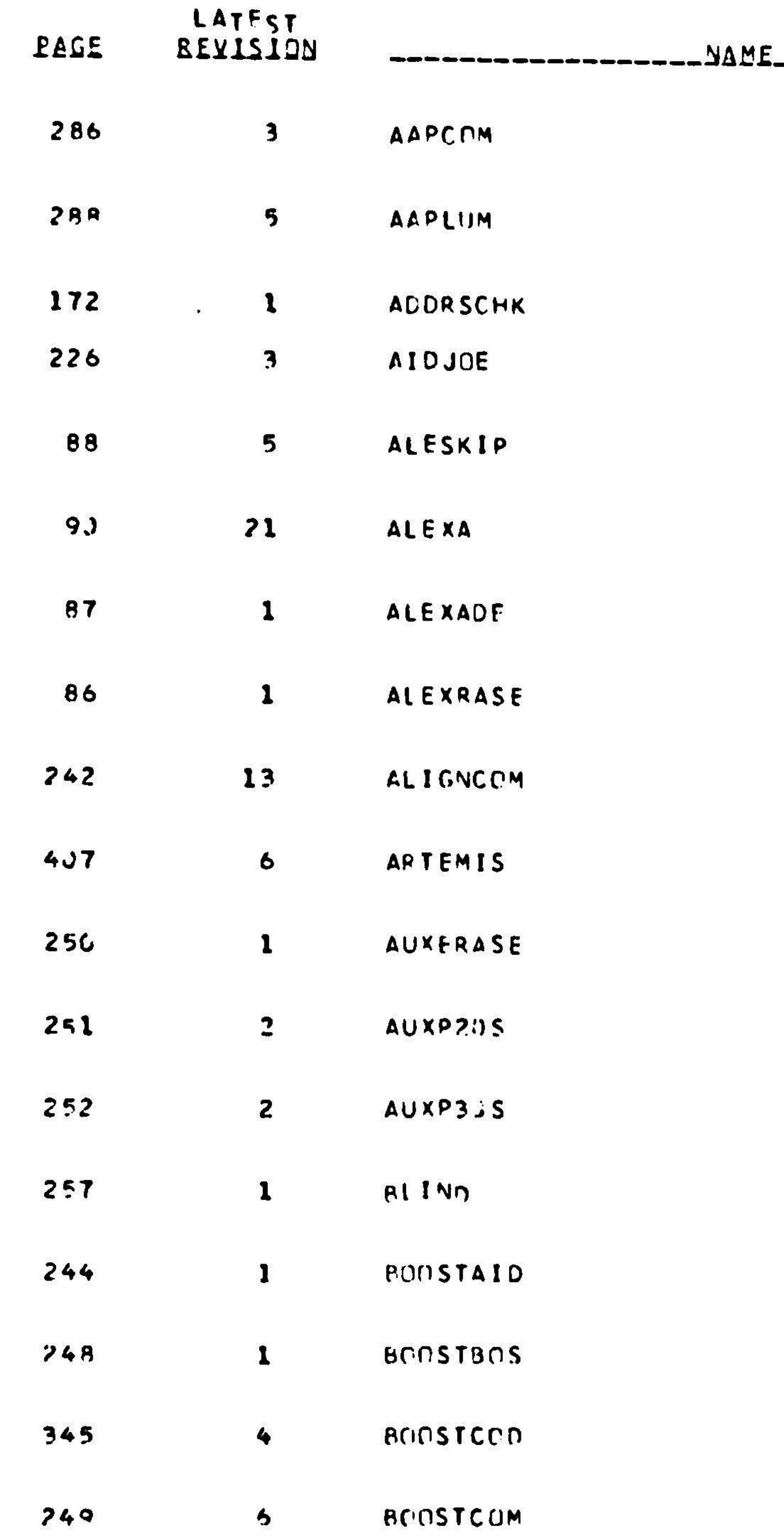

4  $\blacksquare$  $\pmb{\models}$ ဖ

 $\mathcal{L}$ 

VOLUME=GAPOL1 18 AUG 69 17:39:49.29

**REMARKS\_** VERSION OF COMANCHE REVISION 55 **AUTHOR=VELLA** 15:02 APR. 15,1969 VERSICN OF LUMINARY REVISION 96 **AUTHOR=VELLA** 14:36 APR. 18,1969 AUTHOR=THE MAD LOADER VERSION OF COMAIO REVISION 27 AUTHOR=TURNBULL 19:19 MAR. 12,1969 VERSICN OF SKIPPER **REVISION 50 AUTHOR=ALEXA** VERSICN OF COLOSSUS REVISION 224 AUTHOR=SORANT 9:20 DEC. 12,1968 VERSION OF KOOLADE REVISION 57  $\bullet$ **AUTHOR=ALEXA** VERSION OF KILFRASE REVISION 74 **AUTHOR=ALEXA** VERSION OF COMANCHE REVISION 51 AUTHOR=P50GROUP-BARNERT 17:17 JUNE 18,1969 VERSICN OF COMANCHE REVISION 67 **AUTHOR=LATONA** 20:45 AUG. 15,1969 VERSICN OF LUMERASE REVISION 102 AUTHOR=AUXBOX 18:14 MAR. 20,1969 VERSION OF LEMP25S REVISION 114 **AUTHOR=AUXBOX** 17:23 MAR. 24, 1969 VERSION OF LEMP33S REVISION 102 AUTHOR=AUXBOX 17:18 APP. 9,1969 VERSION OF FLY REVISION 109 AUTHOR=BAT 17:23 MAR. 24, 1969 VERSION OF COMAID REVISION 29 **AUTHOR=ZELDIN** 1:55 MAR. 19,1969 VERSION OF CHIEFTAN REVISION 26 **AUTHOR=ZELDIN** 1:55 MAR. 19,1969 VERSION OF SAVECODE REVISION 5 AUTHOR=CRAMER-ZELDIN 13:46 JUNE 17,1969 VERSION OF COMANCHE REVISION 51 AUTHOR=CRAMER-ZELDIN 13:46 JUNE 10,1969

PAGE NO 1

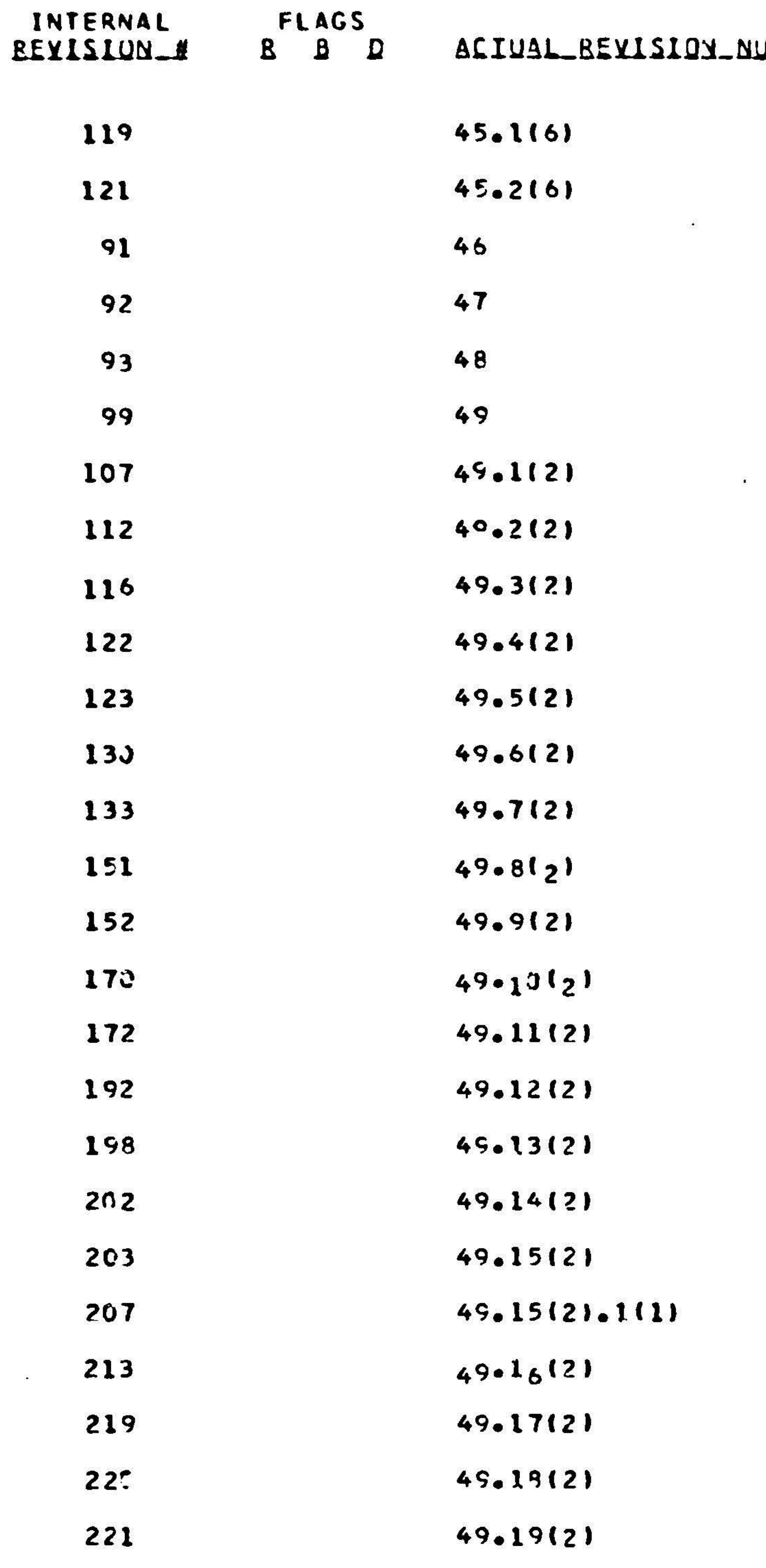

 $\mathbf{B}$  and  $\mathbf{B}$ 

 $\mathbf{E}^{(1)}$  and  $\mathbf{E}^{(2)}$  and  $\mathbf{E}^{(3)}$ 

# **NUMBER**

 $\langle \mathcal{A} \rangle$ 

 $\frac{1}{2} \frac{1}{2} \frac{1}{2}$ 

 $\mathbf{r}$ 

PAGE NO 141

# TABLE CF CUNTENTS FCR VOLLME SERIAL=AGCBJZ

 $\sim 20$ 

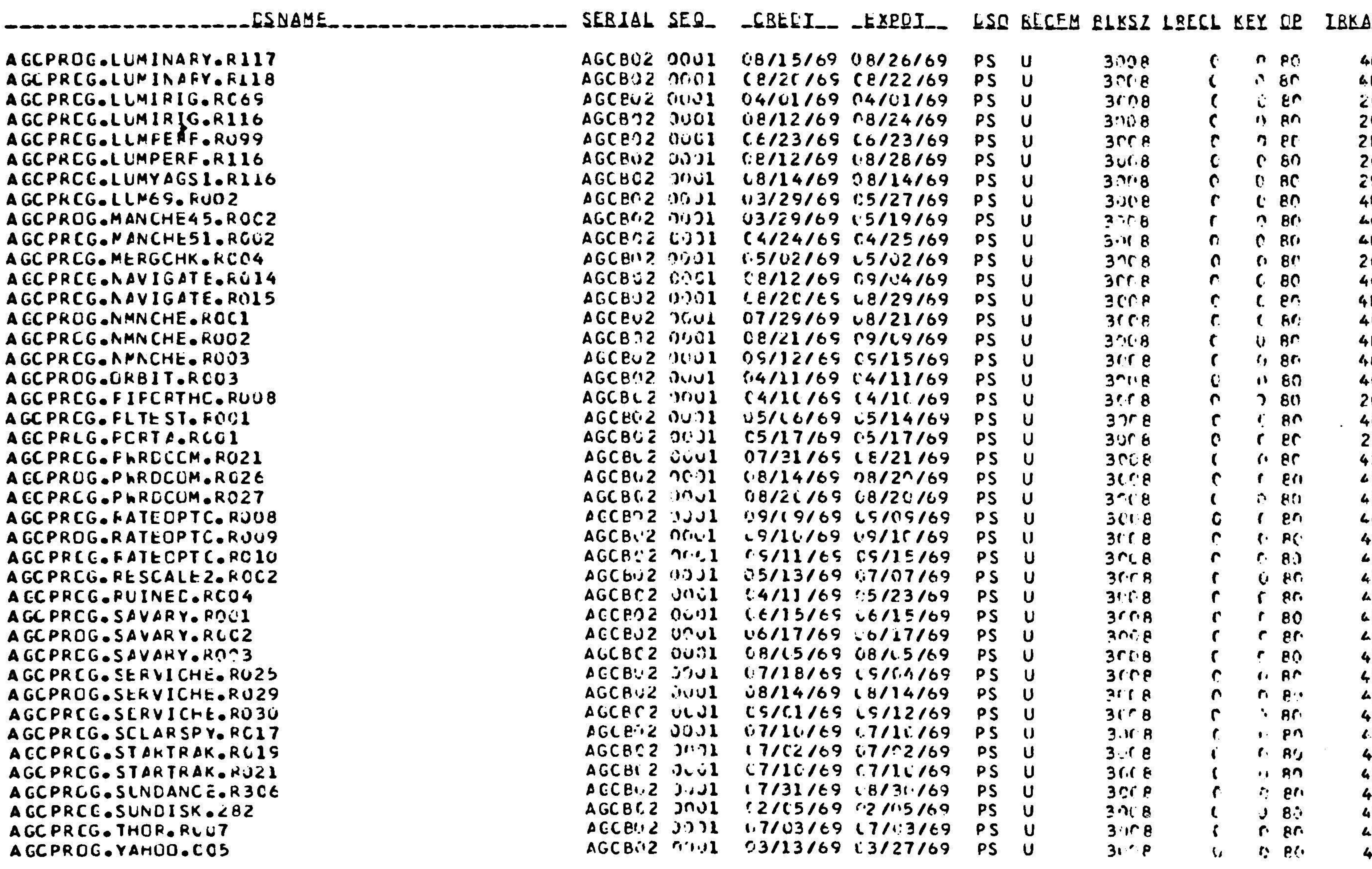

AGCBO2

 $4 - 21$ 

 $DAY = 259$   $13:24$ 

 $\sim$ 

 $\frac{1}{2}$ 

 $\bullet$ 

<<<<< END VTOC 84 DATA SETS >>>>>

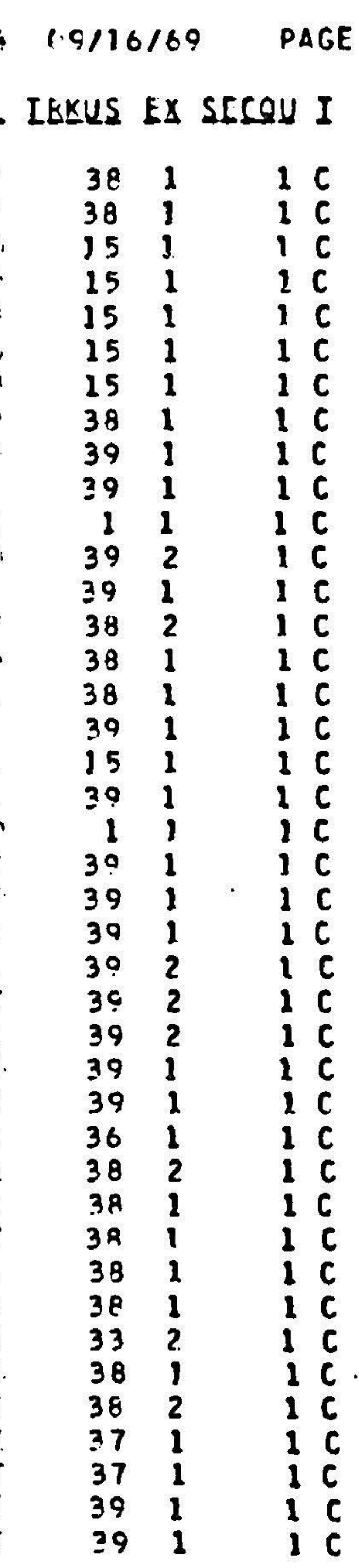

SYS69259.1005811.SVN0J.A076626.ROOJ0477 **SYSOUT IEF2851** VOL SER NOS= SYSIC2. **IEF2851 KEPT IEF2851 IEF285I** VCL SER NOS= AGCEO2. END STEP 4: A076626 VTCC SYSTEM CODE=UOO,USER CODE=UOCO STEP TIME: 0.033 MIN 09/16/69 03:24:33 IEF284I SYSES25S.ICO5811.RVJUG.A076626.RU000458 NOT CELETED 8 1EF284I VOL SER NUS= AGCB02 1. END JCE: 0076626 0375 LANDY.S PRTY=02 JOB TIME: 0.538 MIN 09/16/69 03:24:33 BASEC CN CECEMBER, 1968 ACCCLNTING, THIS JCB CCST 3.14 CCLLARS. . THIS ACCCLNT BLCGET: TB= 360.000 MIN, TL= 193.398 MIN, TI= 0.000 MIN. - 御祭

 $\bullet$  and  $\bullet$ 

 $\mathbf{H}^{\mathbf{q}}$ 

 $\mathcal{L}^{\mathcal{A}}$  .

 $\sim 100$ 

the contract of the contract of the contract of the contract of the contract of

 $\mathbf{z}$ 

# 5. GAP MANUFAC TURING

## 5.1 Introduction

The manufacturing facility of the GAP system provides <sup>a</sup> means of converting binary AGC programs stored in direct access storage to a variety of for: and mediums suitable for input to certain external devices and processes. The devices and processes referred to are described in the sections concerned with specific manufacturing tasks. Additionally, GAP Manufacturing has <sup>a</sup> feature that allows two binary AGC programs to be compared and all differences listed.

Each time an AGC program is manufactured, a record is appended to <sup>a</sup> permanent data set called the Manufacturing History Data Set. This record in-

The entire contents of the Manufacturing History Data Set may be list whenever desired by executing the catalogued procedure GAPPMHST. As a matter of practice, this is commonly done after each manufacture by inserting the card

after the last manufacturing subdirector card in the job control deck. It will be seen that this practice is followed in most of the examples scattered throughout the tex

cludes the identification of the AGC program(s), the date and time of manufacture, what type of manufacturing was done, and <sup>a</sup> notation as to whether the job was successfully completed or not. In the case of a binary comparison, statistics concerning the number of words and paragraphs that differed and the number(s) of the rope module(s) affected are also included.

# 4/ EXEC GAPPMHST

One other permanent data set, called the Master Deck Sequence Number Data Set, is maintained in conjunction with manufacturing. This data set consists of a single record that contains a six-digit decimal integer called the Master Dec Sequence Number. Whenever <sup>a</sup> master deck is manufactured, the current Master Deck Sequence Number is retrieved and used as <sup>a</sup> label. This number is increased by one before restoring it to the Master Deck Sequence Number Data Set. Thus every master deck is provided with <sup>a</sup> unique identification. Execution of the catalogued procedure GAPPMHST will also list the current contents of the Master Deck Sequence Number Data Set.

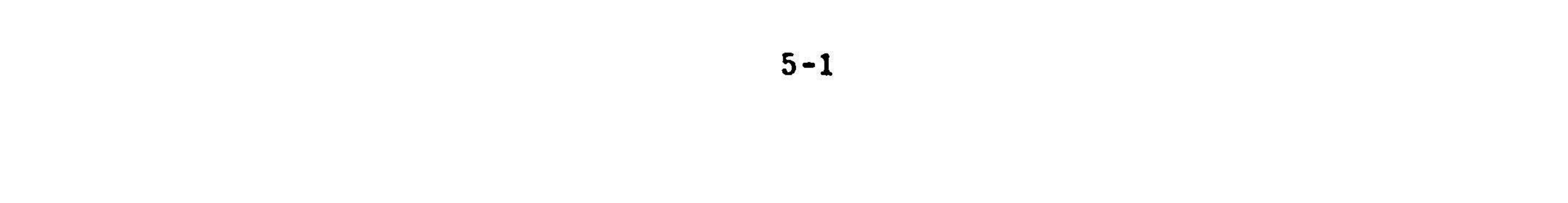

Special programs exist for initializing both the Manufacturing History Data Set and the Master Deck Sequence Number Data Se - see Appendix A. A typical page of the Manufacturing History Data Set Listing is shown in Appendix B, along with <sup>a</sup> list of abbreviations used.

The following manufacturing tasks may be performed by invoking the correct procedure:

Finally it must be noted that although the. modules which perform manufacturing are link-edited to form part of the overlay load module called by the catalog procedure AGCASM, it is not traditional to perform manufactures this way. There are separate catalog procedures which call <sup>a</sup> load module designed especially for performing manufacturing tasks. This special load module is simpler than that called by AGCASM, and thus saves computer space and time.

# 5.2 MANUFACTURE Tasks

- 1) PUNCH SYMBOL TABLE
- 2) PUNCH MASTER DECK
- 3) PUNCH SYMBOL TABLE AND MASTER DECK
- 4) PUNCH 36K CORE ROPE SIMULATOR TAPE
- 5) COMPARE binary AGC program A<br>WITH binary AGC program B binary AGC program B
	-
- 6) WRITE PORTAFAM TAPE
- 7) PUNCH 36K BRAID WIRING TAPE

In reference to tasks <sup>1</sup> through <sup>3</sup> above, the word "PUNCH" is <sup>a</sup> misnomer, and is retained only for historical reasons; in actuality 80-character card images a written on magnetic tape, and no cards are punched. Task <sup>4</sup> includes the ability to write DIGISTORE tape or magnetic tape as well as to punch paper tape; the desi output medium is specified by the appropriate subdirector card. Tasks <sup>1</sup> through <sup>6</sup> are discussed under separate headings in the following text. Task <sup>7</sup> is available only to members of the Digital Development Group and will not be discussed further. Questions concerning its use should be directed to the Digital Development Group (H. Robert Howie, Jr.).

Any attempt to manufacture <sup>a</sup> binary AGC program that has been flagged as <sup>a</sup> bad assembly will result in an abort in Tasks 2, 3, 6, and 7: the manufacture is allowed to proceed in Tasks 1, 4, and 5. In any event, the message I!!!!!\*\*\*\*\*WARNING. WARNING. YOU ARE ATTEMPTING TO PROCESS A BAD ASSEMBLY. WARNING. WARNING. \*\*\*\*\*\*!!!!! is printed 100 times in the output listing and the letter "B" is inserted in the manufacturing history record.

5-2

The manufacturing output listing may contain error messages or cod Messages and User Codes are listed in Appendix C along with the appropriate act to be taken. The presence of a System Code other than 000 usually implies th serious system problems exist; in this case <sup>a</sup> GAP system expert should be consulted (David P. Latimer).

A binary AGC program is manufactured by submitting for computer runded <sup>a</sup> deck that contains the following cards:

5.3 MANUFACTURE JOB Deck

task to be performed, the output medium to be used, the numbe: of the paragraph(s) of the AGC program to be processed, or the identification of the second AGC program in <sup>a</sup> comparison task.

- g) an EXEC ute card to print the Manufacturing History Data Set
- h) an EXEC ute card to run the Master Deck Tape Checking and File Duplicating Program if the task is PUNCH MASTER DECK
- i) an EXEC ute card to list the PORTAFAM program tape if the task is WRITE PORTAFAM TAPE
- $j$ a job step termination card  $\binom{*}{+}$
- a) <sup>a</sup> JOB card
- b) <sup>a</sup> JOBLIB card if the output medium is DIGISTORE tape
- c) an EXEC ute card that names <sup>a</sup> catalogued procedure that invokes GAP manufacturing
- d) <sup>a</sup> SYSIN card
- e) <sup>a</sup> Director Card containing the name, revision number and author of the AGC program to be manufactured or compared
- f) one or more Subdirector Cards that specify the manufacturing

Many examples of job decks that illustrate the use of the cards appear in th following sections.

The GAP System manufacturing facility is invoked by executing either o the catalogued procedures GAPMAGC or GAPMAGCA. This is done by including either of the cards

5.4 Execution of GAP Manufacturing

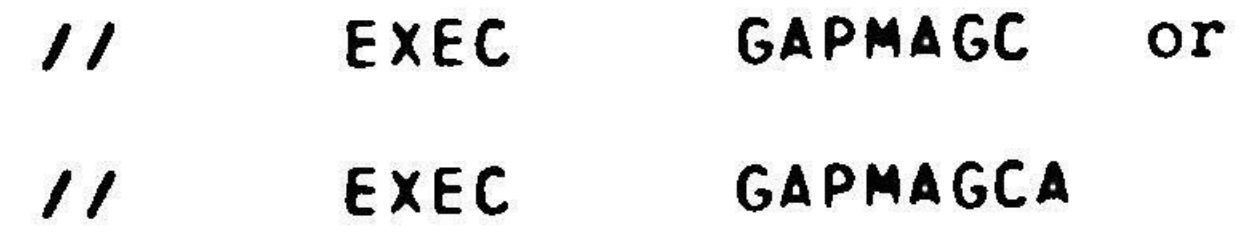

in the job deck.

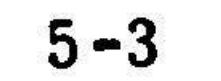

### The procedure GAPMAGCA is to be used only when the task is

S PUNCH 36K CORE ROPE SIMULATOR TAPE and the output medium is 7-TRACK MAGNETIC TAPE. In all the other cases the procedure GAPMAGC should be used.

§.5 Director Card

All tasks use <sup>a</sup> Director Card to identify the AGC program to be manufactured or compared. This card must be inserted in the job deck immediately following the SYSIN card and must precede all Subdirector Cards. The Director card has the following format:

\* MANUFACTURE REVISION n OF AGC {PROGRAM L m BY a<br>COMPARE COMPARE J

Here n represents a one to three digit revision number, m is a one to eight chara program name containing no imbedded blanks, and <sup>a</sup> is <sup>a</sup> 16-character author name that may contain as many as 15 imbedded or trailing blanks. Unlike other GAP tasks, the author name must be exactly as placed in the GAP author name file, otherwise the manufacture will be aborted with user code 009. The directive COMPARE is used if <sup>a</sup> binary comparison is to be performed; MANUFACTURE is used for all

With the exception of COMPARE, all manufacturing tasks are specified by the first Subdirector Card following the Director Card. Each task is discussed under a separate heading in the following text.

other tasks. SEGMENT is used to designate AGC Erasable Programs.

Examples:

- \* MANUFACTURE REVISION 046 OF AGC PROGRAM COMANCHE BY RESERVATION
- \* COMPARE REVISION O2 OF AGC PROGRAM LUM69 BY NASA 2021112-031
- MANUFACTURE REVISION 069 OF AGC SEGMENT LEMIRIG BY STG
- 5.6 Manufacturing Subdirectors

5.6.1 Punch Symbol Table

The subdirector

S PUNCH SYMBOL TABLE

causes Manufacturing to convert the AGC Program Symbol Table to 80-character card images and write them out on magnetic tape. The following actions ensue:

> a) A Symbol Table Header Card image, containing the AGC Program identification and <sup>a</sup> count of the number of following Symbol Table Card images (exclusive of the Symbol Table Trailer Card image), is generated and written on magnetic tape.

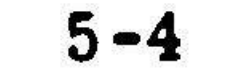

- b) <sup>A</sup> Symbol Table Record is retrieved from direct access storage and checked for validity.
- c) Each successive set of five symbols and their definitions is treated as follows:
	- 1) The symbol definitions are converted from binary to six-digi zoned octal numbers.
	- 2) The five symbols and their octal definitions are formatted in  $\sum_{n=0}^{\infty}$ an 80-character EBCDIC card image.
	- 3) The card image is written on magnetic tape.
- d) Steps b) and c) are repeated until the Symbol Table is exhausted. Note that the last card image may contain fewer than five symb and their definitions.
- e) <sup>A</sup> Symbol Table Trailer Card image, containing the AGC Program identification, is written on the magnetic tape.

Appendix D contains a listing of a specimen Symbol Tab

 $\mathcal{L}_{\mathcal{A}}$ 

```
//COMANCHE JOB 0612.HOPE.J COMANCHEMFR<br>// EXEC GAPMAGC
// EXEC GAPMAGC<br>//M.SYSIN DD *
J/MeSYSIN DD *
* MANUFACTURE REVISION 44 OF AGC PROGRAM COMANCHE BY HOP
S<br>
S
PUNCH SYMBOL TABLE<br>
S
EXEC
SAPPMHST
// EXEC GAPPMHST
/*
```
If an AGC Symbol Table is manufactured by the procedure GAPMAGC, the card images appear on the magnetic tape as 80-character unblocked seven-track even parity BCD records written at <sup>a</sup> density of <sup>556</sup> BPI. The tape is unlabelled.

A job deck representative of this type of Symbol Table manufacture is shown in the section headed PUNCH 36K CORE ROPE SIMULATOR TAPE.

An example of <sup>a</sup> job deck to manufacture <sup>a</sup> Symbol Table is the following:

An AGC Symbol Table may be manufactured under the procedure GAPMAGCA only if this follows the previous manufacture of a 36K Core Rope Simulator Tap on seven-track magnetic tape. The Symbol Table card images will then comprise the third file on the unlabeled seven-track magnetic tape. In this case the 80 character card images are blocked, twenty-one to <sup>a</sup> block, and written on the tape as 1680 byte (2240 tape character) odd parity EBCDIC records at a density of 80 BPI.

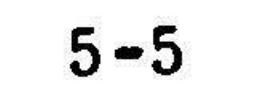

### 5.6.2 Punch Master Deck

AGC Core Rope Memories are fabricated (by the Raytheon Company) by a process whose initial input is an AGC Master Deck tape. This tape is generation by GAP Manufacturing if the subdirector

### S PUNCH MASTER DECK

is present in the job deck, The AGC program named on the Director Card is converted from binary to octal and written on magnetic tape in the form of successive unblocked 80-character card images. This is done as follows:

- a) <sup>A</sup> Master Deck Header Card image is generated, containing the current Master Deck Sequence Number and the date and time of manufacture.
- b) An AGC Program Paragraph Record is retrieved from direct access storage and checked for valid identification. The number of the paragraph is checked against the number determined from the Paragraph Presence Indicators.
- c) The Paragraph Trailer Card image for the preceding paragraph (or Master Deck Header Card image if this is the first paragra is written on magnetic tape after the current paragraph number has been inserted.
- d) A Paragraph Header Card image, composed of the Master Deck Sequence Number, the AGC program identification, the paragr number in octal and the manufacturing location code (see Appendix E) is written on magnetic tape.
- e) The 256 words of the paragraph are separated into <sup>32</sup> sets of eight words each. Each eight-word set is treated as follows:
	- 1) The AGC words and their (odd) parity bits are converted from binary to (five-digit) zoned octal numbers plus parity digit. Each word is prefixed with a decimal code digit the indicates the word type (basic instruction, constant, etc. see Appendix E). Unused AGC words are represented by five zeros, a zero (even!!) parity digit, and a zero word typ code. Thus:

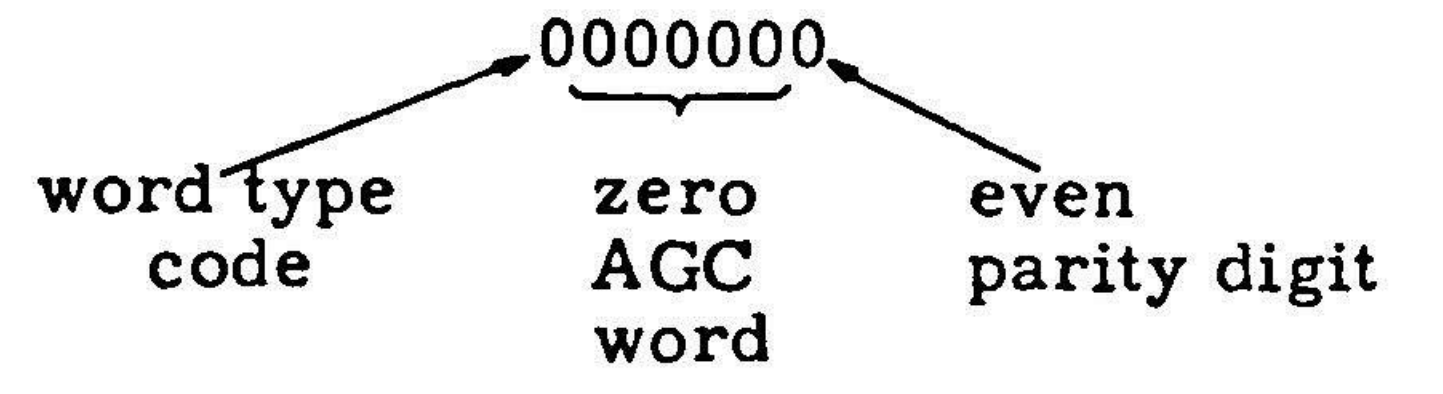

5-6

- 2) The eight octal AGC words are imbedded in an 80-character EBCDIC card image. This card image also contains the Master Deck Sequence Number, the octal address of the first AGC word relative to the first word of the paragraph, ar the manufacturing location code.
- 3) The card image is written on magnetic tape,
- f) <sup>A</sup> Paragraph Trailer Card image, containing the number of the paragraph just processed, is generated,
- Steps b) through f) are repeated until all paragraphs have been  $g)$ processed,
- h) The final Paragraph Trailer Card image is converted to <sup>a</sup> Master Deck Trailer Card image by inserting the words

This card image is written on the magnetic tape. Appendix <sup>E</sup> contains <sup>a</sup> portion of <sup>a</sup> listing of an AGC Master Deck Tape along with brief explanations of the Word Type Codes and Manufacturing Location Codes. The decimal digit that runs in column eight o the listing is used for carriage control (spacing) purposes if the listing is produced on an IBM Type 407 Document Originati

# END OF AGC MASTER DECK

A Master Deck Tape may be listed, if necessary, by using th following job deck with the appropriate job card:

Machine from <sup>a</sup> previously punched card deck.

Erasable banks (paragraphs) are treated in the same fashion as fixed paragraphs, except that the Manufacturing Location Code is replaced by the characters EBKn where "n" is the octal bank number. It should be clear that Master Deck Tapes intended for rope manufacture must not contain erasable banks.

Master Deck Tapes must be manufactured by the procedure GAPMAGC. The card images on the resulting magnetic tape appear as 80  $\,$ character unblocked seven-track even parity BCD records written at <sup>a</sup> density of 556 BPI. The tape is unlabeled,

J/LISTMOTP JOB 0612,-HOPE.J PRINT MASTER DECK ff EXEC GAPPMDTP /\*

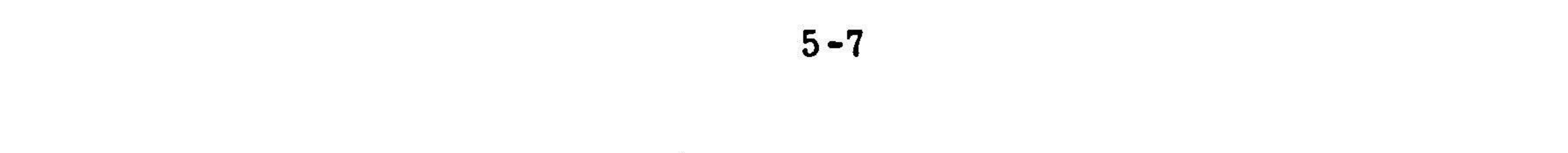

5.6.2.1 Releases

Master Deck Tapes intended for release for rope manufacture must be produced in accordance with the specifications in

The following is an example of a job deck to produce a Master Deck Tape th satisfies these specifications:

APOLLO G&N SPECIFICATION ND 1002377 Rev. OPERATIONAL PROCEDURE FOR GENERATION OF MASTER DECK TAPE FOR MISSION PROGRAMS.

```
//MSTDKMFG JOB 0614.HOPE.J MASTER DECK COM 55
// EXEC GAPMAGC<br>//M.SYSIN DD *
//M.SYSIN DD =
* MANUFACTURE REVISION 055 OF AGC PROGRAM COMANCHE BY NASA 2021II
S<br>
S<br>
EXEC GAPPMHST
       EXEC GAPPMHST<br>EXEC GAPCKMDT
// EXEC GAPCKMDT
4*
```
The procedure GAPCKMDT in the above deck invokes the Master Deck File Duplicating and Tape Checking Program, <sup>a</sup> FORTRAN program which does the following:

is included in the run deck. The formats of the respective card images are th same as those described in the two previous sections entitled Punch Symbol Table and Punch Master Deck.

 $5 - 8$ 

 $\blacksquare$ 

- a) The Master Deck Card images that were written by the first procedure (GAPMAGC) on the magnetic tape are copied back fro (the first file of) the tape into a temporary data set in dir access storage.
- 
- b) The temporary data set is copied repeatedly to form files two, three and four on the magnetic tape.
- c) The tape is rewound and all four tape files are compared successively with the temporary data set to verify the absence of copying errors.
- d) Each octal AGC word in the temporary data set is checked for correct parity and all bank check sums are verified.
- e) <sup>A</sup> listing of the AGC Master Deck is made.
- f) A page is printed that lists all occupied paragraphs, all vac paragraphs, the location of the check sum constant, the value of the checksum constant and the value of the checksum for each bank. A sample page is shown in Appendix E,
- 5.6.3 Punch Symbol Table and Master Deck

An AGC Program Symbol Table followed by <sup>a</sup> Master Deck will be written on magnetic tape if the subdirector

S PUNCH SYMBOL TABLE AND MASTER DECK

The following is an example of a job dec $\;$ 

```
7/MSTANDMD JOB 0641,HOPE.J SYMBOL TABLE & MASTER DECK
4/ EXEC GAPMAGC
JIMSYSIN DD *
* MANUFACTURE REVISION O55 OF AGC PROGRAM COMANCHE BY HOPE
S PUNCH SYMBOL TABLE AND MASTER DECK
4/ EXeCc GAPPMHST
/*
```
This subdirector must not be used to produce magnetic tapes that will be used to manufacture core ropes.

5.6.4 Punch 36K Core Rope Simulator Tape

The memory of the 36K Core Rope Simulator may be loaded with th desired AGC program from any of the following sources:

The core rope memory of an Apollo Guidance Computer (AGC) may be  $\bf{r}$ eplaced fo $\bf{r}$  testing and debugging purposes in part or in toto by the erasable me ory of <sup>a</sup> device called the 36K Core Rope Simulator (or AGC Monitor). The purposes and use of the AGC Monitor are discussed in the publication E-2026 "Users' Guide to the AGC Monitor (Core Rope Simulator)" by James D. Wood, September 1966, Apollo Guidance, Navigation and Control, MIT Instrumentation Laboratory, along

with <sup>a</sup> brief description of the hardware.

- a) an eight-channel punched (paper or mylar) tape;
- b) <sup>a</sup> DIGISTORE (magnetic) tape;
- c) the core memory of an SDS 9300 Digital Computer (if the 36K Core Rope Simulator is tied into the Hybrid Facility).

In case c) above, the SDS <sup>9300</sup> Digital Computer memory must have been previously loaded with the AGC program from <sup>a</sup> seven-track magnetic tape. The (punched, DIGISTORE, seven-track magnetic) tapes referred to in the preceding are known collectively as 36K Core Rope Simulator Tapes.

36K Core Rope Simulator Paper Tapes are also used by certain Apollo subcontractors to load the memories of their Program Analyzer Consoles (PACs).

<sup>A</sup> 36K Core Rope Simulator Tape of an AGC program will be produced by GAP manufacturing if the first subdirector in the job deck is

# S PUNCH 36K CORE ROPE SIMULATOR TAPE

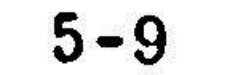

This subdirector must be followed by two more subdirectors (their order is inconsequential) which specify

- 1) the number(s) of the paragraph(s) of the AGC program to be manufactured;
- 2) the type of output medium to be used (paper tape, DIGISTORE, etc. ).

# 5.6.4.1 PARAGRAPH and Medium Subdirectors

If the entire AGC program (specified on the Manufacturing Director Card) is to be converted to <sup>a</sup> 36K Core Rope Simulator Tape, the subdirector

S PARAGRAPH ALL

```
//COMANCHE JOB 0341.HOPE.J COMANCHE MFR<br>// EXEC GAPMAGC
                CAPMAGC<br>DD *
7/MeSYSIN DO *
* MANUFACTURE REVISION 044 OF AGC PROGRAM COMANCHE BY NASA 2021113
S PUNCH 36K CORE ROPE SIMULATOR TAPE<br>S PARAGRAPH ALL<br>S USE BLUE MYLAR TAPE
          PARAGRAPH ALL
S<br>
USE BLUE MYLAR TAPE<br>
V EXEC GAPPMHST
                     GAPPMHST
/*
               ,
```
PARAGRAPH Y THRU Z S PARAGRAPH Y IMRU Z<br>S PARAGRAPH Y THROUGH Z

must be included in the job deck. For example, <sup>a</sup> 36K Core Rope Simulator Tape of Revision <sup>44</sup> of AGC Program COMANCHE will result if the following deck is run;

-

<sup>A</sup> single paragraph of the AGC program may be converted to <sup>a</sup> 36K Core Rope Simulator Tape by using the subdirector

S PARAGRAPH Y

where **y** is one to three-digit (octal) paragraph numb

If the subdirector

is used, <sup>a</sup> 36K Core Rope Simulator Tape will be produced that includes all the paragraphs from y through z inclusive. Here y and z are both one to three-d (octal) paragraph numbers and <sup>y</sup> must be less than z. Paragraph numbers 0-7 refer to erasable banks 0-7 respectively. In the case of the two preceding subsets  $\mathbf{r}$ directors, if either paragraph y or any of y-z are not present in the AGC progl being manufactured, no 36K Core Rope Simulator Tape is produced, and the ma facturer aborts with user code 24.

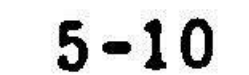

It should be carefully noted that all 36K Core Rope Simulator Tapes are manufactured in units of banks (one bank contains four paragraphs) not paragraphs. Thus, if an AGC program does not use certain paragraphs, the vacant paragraphs will still be included in the 36K Core Rope Simulator Tape output if they form part of a bank that contains occupied paragraphs.

If the subdirector

### $\mathsf{S}$ PARAGRAPH Y

is used, one bank composed of paragraph y and three vacant paragraphs form the resulting 36K Core Rope Simulator Tape. Similarly, if the subdirector

> PARAGRAPH Y THRU Z  $\mathsf{S}$ PARAGRAPH Y THROUGH Z  $\overline{\mathsf{S}}$

is included in the job deck, the resulting 36K Core Rope Simulator Tape will include vacant paragraphs if at least one of the following is true:

- y is not the first paragraph of a bank;  $1)$ 
	- $2)$ z is not the last paragraph of a bank.

If the 36K Core Rope Simulator Tape medium is DIGISTORE tape or seven-track magnetic tape, each vacant paragraph will be represented as if it was formed by

converting 256 unused AGC words (unused AGC word is 15 zero bits plus zero even parity bit) to the correct output format. If the output medium is punched tape, a vacant paragraph will appear to have been formed by converting 256 identical AGC words, each one of which is 17777 (octal) plus zero odd parity bit (17777 = TC to the end of the bank). These same conventions also apply to any unused words at the end of a partially filled bank.

As an example of the use of the subdirector

### $\mathsf{S}$ PARAGRAPH Y

the following deck will generate a 36K Core Rope Simulator Tape punched into blue

```
paper-mylar tape:
                                COMCHEMF
//COMCHEMF JOB 0250, HOPE.J
                      GAPMAGC
           EXEC
\prime\primeDD
//M.SYSIN
         MANUFACTURE REVISION 067 OF AGC PROGRAM COMANCHE BY NASA 2021113-061
         PUNCH 36K CORE ROPE SIMULATOR TAPE
         PARAGRAPH 102
S
         USE BLUE MYLAR TAPE
\mathsf{S}GAPPMHST
        EXEC
\prime/*
The output contains Fixed Bank 14, composed of paragraphs 100, 101, 102, and 103.
Paragraphs 100, 101, and 103 are punched as vacant paragraphs, each word of
which is 17777 (octal) as described in the preceding paragraph. An example similar
to the above which illustrates the use of the subdirector
```

```
PARAGRAPH Y THRU Z
\mathsf{S}
```
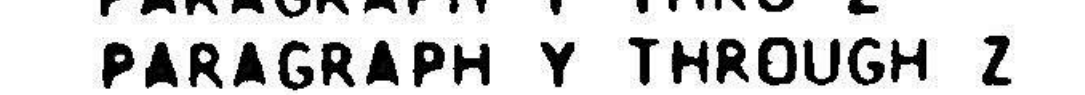

 $\overline{\mathsf{S}}$ 

 $5 - 11$ 

or

is the following:

```
//COMCHEMF JOB 0250,HOPE.J COMCHEMF
// EXEC GAPMAGC<br>//M.SYSIN DD *
1/N.SYSIN
% MANUFACTURE REVISION O67 OF AGC PROGRAM COMANCHE BY NASA 2021113-061
S<br>SPARAGRAPH 101 THRU 107
S<br>S PARAGRAPH 101 THRU 107<br>S USE BLUE MYLAR TAPE
       USE BLUE MYLAR TAPE<br>EXEC GAPPMHST
4/ EXEC GAPPMHST
/*
```
The punched output contains Fixed Banks 14 and 15, comprising paragraphs 10 through <sup>107</sup> inclusive. Paragraph <sup>100</sup> is <sup>a</sup> vacant paragraph, punched as shown in the preceding example.

If the Paragraph Subdirector Card is omitted, the default option is

-§s PARAGRAPH ALL

The subdirector

s USE BLUE MYLAR TAPE

```
J/COMANCHE JOB 0250-HOPE.J COMANCHE MFR
J/JOBLIB DDO ODSNAME=KTL.LIB,DISP=(SHR»PASS) » VOLUME=SER=SYSLIBeUNIT=2314
       EXEC<br>IN DD
J/MeSYSIN OD *
* MANUFACTURE REVISION 044 OF AGC PROGRAM COMANCHE BY NASA 2021113-011<br>S PUNCH 36K CORE ROPE SIMULATOR TAPE
S PUNCH 36K CORE ROPE SIMULATOR TAPE
S<br>Suse DIGISTORE
S<br>Suite USE DIGISTORE TAPE
                  GAPPMHST
\sqrt{\frac{1}{2}}
```
that appears in each of the three preceding examples causes the 36K Core Rope Simulator Tape output to be punched into an eight-channel blue paper-mylar tape. If the output is to be an eight-channel punched paper, aluminum or fiber tap use one of the following subdirectors:

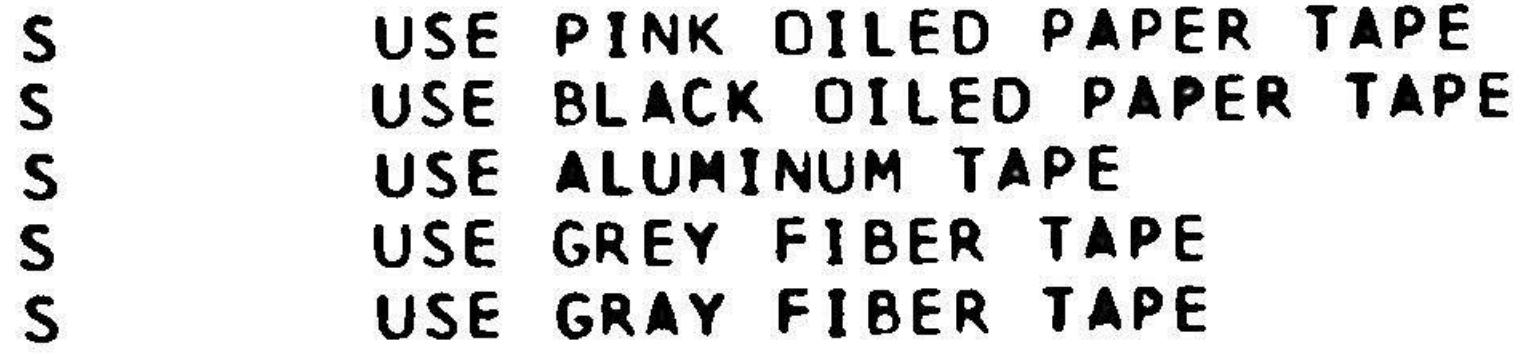

If the subdirector

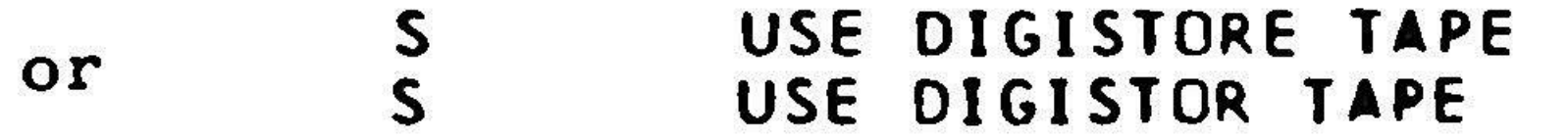

is included in the job deck, the 36K Core Rope Simulator Tape output will be written on DIGISTORE (magnetic) tape. For example, <sup>a</sup> DIGISTORE tape of the 36K Core Rope Simulator Tape output will be generated by the following job deck:

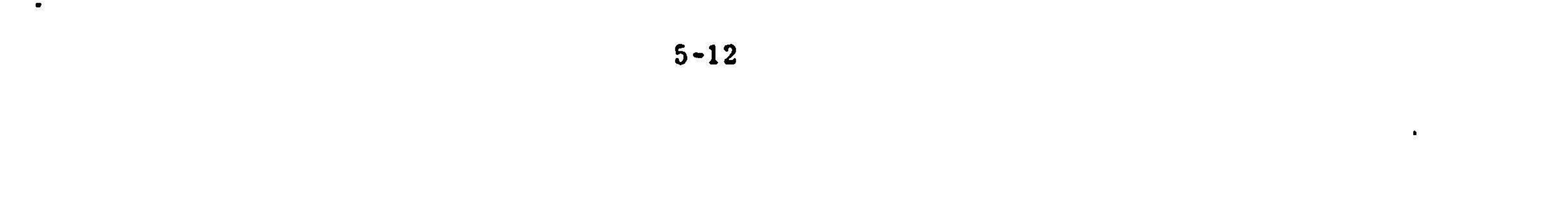

The 36K Core Rope Simulator Tape output will be written on seven-track magnetic tape if the subdirector

s USE 7 TRACK MAGNETIC TAPE

is included in the job deck, and if the job is run under the catalogued procedure GAPMAGCA. In this case, two files are written on the magnetic tape:

> 1) File one contains the program identification in the form of <sup>a</sup> single 77-character, even parity, 800 BPI, BCD record.

```
2) \qquad File two contains the 36K Core Rope Simulator tape outpi
      LRECL=126, BLKSIZE=3150, therefore there are 4200 tape
       \verb|characters (core character = 8 bits, tape character = 6 bits) peblock. The records are odd parity binary and are written at a
       density of 800 BPI. The following job deck will cause such a
      tape to be manufactured:
```

```
J/COMANCHE JOB 0250,HOPE.J COMANCHE MFR
// . EXEC GAPMAGCA
//MeSYSIN OD *
* MANUFACTURE REVISION 044 OF AGC PROGRAM COMANCHE BY NASA 2021113-011
s PUNCH 36K CORE ROPE SIMULATOR TAPE
S PARAGRAPH ALL
       USE 7 TRACK MAGNETIC TAPE
```

```
// EXEC GAPPMHST
1*
```
 $\bullet$ 

 $\mathbf{y}_i$ 

An example of a job deck that will result in a seven-track magnetic tape with a

AGC Symbol Table as the third file (as described in the section PUNCH SYMBOL

TABLE) is the following:

```
//COMANCHE JOB 0250,HOPE.J COMANCHE MFR
// Exec GAPMAGCA
/IM.SYSIN DD *
* MANUFACTURE REVISION 044 OF AGC PROGRAM COMANCHE BY NASA 2021113-011
s PUNCH 36K CORE ROPE SIMULATOR TAPE
S PARAGRAPH ALL
s USE 7 TRACK MAGNETIC TAPE
s*
// EXEC GAPMAGCA
/IM.SYSIN DD *
* MANUFACTURE REVISION 044 OF AGC PROGRAM COMANCHE BY NASA 2021113-012
S PUNCH SYMBOL TABLE
4 EXEC GAPPMHST
/*
```
If the Subdirector Card specifying the output medium is omitted, the default option is

```
S USE PINK OILED PAPER TAPE
```
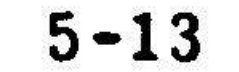

The output formats of the various types of 36K Core Rope Simulator Tapes are illustrated in Appendix F, The formats are also described in the above mentioned document E-2026 "USERS' GUIDE TO THE AGC MONITOR" on page 1 (note that GAP Manufacturing does not use the formats labeled character <sup>A</sup> and character C).

When the output medium is punched tape, each bank is preceded and followed by the program identification and the bank number punched in the form of human readable characters. In this case <sup>a</sup> fixed bank occupies 436.4 inches and an erasable bank 216.8 inches of punched tape, including tape feed and the human readable identification. If the 36K Core Rope Simulator Tape output is written o DIGISTORE tape, no program identification is included and the user must rely on the computer operator to label (i.e. gummed label) the tape correctly. If th output is written on seven-track magnetic tape, the first file contains the program identification in the form described earlier in this section.

Unlike seven-track magnetic tapes, DIGISTORE tapes are not rewo when the job has been completed. Hence <sup>a</sup> whole series of AGC programs and/or segments may be converted to 36K Core Rope Simulator Tape output format an written successively on <sup>a</sup> single DIGISTORE tape.

All 36K Core Rope Simulator Tapes are actually manufactured in two stages. In the first job step, the binary AGC program is converted to 36K Core Rope Simulator Tape format and stored in a temporary data set on direct ac storage, along with information concerning the type of output medium and the total number of frames generated. In the second job step, the contents of the tempor data set are retrieved and written on the proper output medium (determined from the information passed along by job step one). If the output is punched, the co puter operator is informed via the on-line typewriter as to the type of tape need and the number of feet required. If the output is written on DIGISTORE tape, a on-line message is sent to the operator requesting that the tape be labe AGCPROG.p.r, where "p" represents the program name and "r" is the three-d revision number.

# 5.6.5 Binary COMPARE

GAP Manufacturing will compare two binary AGC programs with one another and list all differences if the job deck contains <sup>a</sup> COMPARE Director Card followed by <sup>a</sup> WITH subdirector card.

The COMPARE Director Card, containing the identification of the first AGC program involved in the comparison, was described in the section headed Director Card.

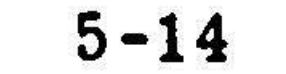

### 5.6.5.1 Subdirector WITH

The subdirector WITH identifies the second AGC program involved in the comparison; it has the following form:

<sup>S</sup> WITH <sup>360</sup> REVISION <sup>N</sup> OF AGC PROGRAM <sup>M</sup> BY <sup>A</sup> Here, as in the case of the Director Card, n represents the revision number, r the name of the program, and <sup>a</sup> the name of the author.

```
The WITH subdirector must be followed by one of the three types o
PARAGRAPH subdirectors discussed in the section entitled PUNCH 36K CORE
ROPE SIMULATOR TAPE. The Paragraph Subdirector Card specifies the number(s)
of the corresponding paragraphs from each AGC program that are to be compared.
In this case, comparison takes place, paragraph by paragraph, not bank by bank,
so that bank boundaries are of no concern, in contrast with 36K Core Rope Simu-
lator Tape manufacture. For example, execution of the job deck<br>//BINCOMP JOB 0341, HOPE.J BIN COMPARE JOR
       MP JOB 0341.HOPE.J BIN COMPARE JOB
4) EXEC GAPMAGC
J/MASYSIN OD *
* COMPARE REVISION 097 OF AGC PROGRAM LUMINARY BY NASA 2021112-041
S WITH 360 REVISION 099 OF AGC PROGRAM LUMINARY BY NASA 2021112-051
        PARAGRAPH ALL
44 Exec GAPPMHST
/*
```
Corresponding paragraphs from each of the two AGC programs are compared word by word. If the paragraphs are identical, no output is produced. If the paragraphs differ, a page is printed that shows the followin

will cause all paragraphs of Revision <sup>97</sup> of the binary AGC program LUMINARY to be compared with the corresponding paragraphs of Revision <sup>99</sup> of LUMINARY and all differences to be listed.

5.6.5.2 PARAGRAPH Subdirector

When the subdirector

# S PARAGRAPH ALL

is employed and <sup>a</sup> paragraph present in one of the AGC programs is missing in the other program, a message to this effect is written in the output that includes th number of the paragraph and the identity of the program from which it is absent.

- 1) the identities of the two AGC programs;
- 2) the current date and time;
- 3) the (octal) paragraph number, (octal) bank number and manufacturing location information (rope module number, side, sense line set number and wire numbers);

 $5 - 15$ 

- 4) the (octal) bank address of each paragraph word; also the corresponding (octal) address relative to the first word in the paragraph (addresses <sup>000</sup> through 377);
- 5) an equal sign for each pair of corresponding AGC words that match identically;
- 6) the side by side octal values and parity digits of each pair o corresponding AGC words that do not match.

When all paragraph comparisons have been completed, a final page o output is generated that tabulates:

- 1) the number of paragraphs that were compared;
- 2) the number of paragraphs that differed;
- 3) the total count of pairs of words that didn't match;
- 4) the module numbers of all core ropes that differed;
- 5) the number of paragraphs which did not possess counterparts with matching paragraph numbers in the opposite data se

<sup>A</sup> typical comparison output listing is shown in Appendix G.

It is possible to compare <sup>a</sup> binary AGC program stored in direct access

The PORTAFAM memory is loaded with an AGC program by the magnet tape transport from <sup>a</sup> one-half inch, seven-track, IBM format magnetic tape called, not surprisingly, <sup>a</sup> PORTAFAM tape.

storage with <sup>a</sup> program on magnetic tape. It is also possible to manufacture <sup>a</sup> program stored on magnetic tape. In either case the tape is searched until th program in question is found. The catalogued procedures GAPMAGC or GAPMAGCA must be modified before any attempt is made to work with binary AGC programs on magnetic tape; consult <sup>a</sup> GAP system expert for further information on this subject.

# 5.6.6 Write Portafam Tape

The PORTAFAM (Portable Fixed Memory) unit is <sup>a</sup> device that is designed to replace the AGC Fixed Memory for field simulation tests and diagnostic purposes. The principal elements of the PORTAFAM system are an erasable memory, de signed to replace the AGC fixed memory when testing in the field, and a magnet tape transport. An operational description of the PORTAFAM system is given in the MIT Instrumentation Laboratory publication, E-2402, "PORTAFAM SYSTEM OPERATIONAL DESCRIPTION", by Jonathan Leavitt, July 1969.

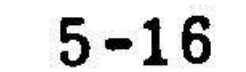

PORTAFAM tapes of AGC Mission programs will be generated by GAP Manufacturing if the subdirector

# S WRITE PORTAFAM TAPE

follows the Manufacturing Director Card in the job deck.

PORTAFAM tapes are blocked tapes containing one bank of AGC data per block. The entire AGC program is repeated three times in succession on the tape to provide redundancy and insure against loss of information from damage or dropout when the tape is read.

PORTAFAM tape characteristics and formats are discussed in detail in Appendix H.

As an example, running the following job deck will cause <sup>a</sup> PORTAFAM tape containing Revision <sup>69</sup> of the AGC Mission program LUMINARY to be written:

```
//MANUPFAM JOB 1024,WARD.P PORTAFAM
// EXEC GAPMAGC<br>//m.sysin 00 *
//M.SYSIN
* MANUFACTURE REVISION 069 OF AGC PROGRAM LUMINARY BY APOLL
S WRITE PORTAFAM TAPE
4/ EXEC GAPPMHST
4/ EXEC GAPPPFTP
/*
```
In the above, the catalogued procedure GAPPPFTP generates <sup>a</sup> hexadecimal dump of the PORTAFAM tape written in the first job step. Specim pages of a PORTAFAM Tape Dump are shown in Appendix I along with instructions for reading the dump.

Catalogued Procedures

 $\langle \sigma \rangle$ 

All catalogued procedures mentioned in this document are listed in Appendix J.

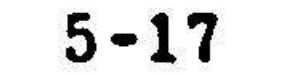

# 6. UTILITIES AND BACKUP

# 6.1 GAPCOMPR

The original purpose of GAPCOMPR was to insure an orderly and accurate transition from the H-1800 to the IBM 360/75 when the latter was installed in the spring of 1968. The program compares symbolic files in a point by point sequential manner. In order for it to work properly the two files being compared should have the same structure down to the log section level, GAPCOMPR matches program names, subroutine names and log section names bef $_{\rm c}$ attempting to compare card images. This matching procedure is not flexible; if for example<br>the exdep of two les sections were intensheded in the fit the order of two log sections were interchanged in one of the programs, at be one of the two would be compared at the detail card level, If there were other log sections intervening between the two that were interchanged, then these also would

GAPCOMPR is a catalog procedure. Thus all that is necessary to pe form <sup>a</sup> comparison is to submit the appropriate JCL cards and control cards, After the ordinary JOB card these are:

not be compared. Furthermore, the program compares the entire card, so that even if the coding were the same in the two programs, if the numbering scher are different, all coding will be printed out as mismatches.

GAPCOMPR proceeds in two steps. The first step copies one of the two files onto magnetic tape. The second step actually compares the file on the tap with <sup>a</sup> specified file on the disk pack.

```
J/ FXEC GAPCOMPR, (oF IL RF=GAPNON)
J/TAPF.SYSIN NN *
    PROGRAM PROGNAME N PROGRAMMER
/*
7/COMPRSSYSIN DD #
    PROGNAMF (TAPE) PROGNAME (DISK) N (DISK)
```
The cards preceding the  $/*$  cause the program(s) named to be copied onto tape. nis the revision number. The remaining cards cause the comparison. Theoretically one can make as many comparisons as one wishes: the practical lin is the number of programs which will fit on one reel of tape.

### 6.2 Disk Deletion

When an assembly of an AGC program is made, it is stored on <sup>a</sup> disk pack by the name of AGCBO2. This disk pack fills up quite often, since no provision is made to avoid quasi-duplicate files. Thus while a hundred revisions o \_ an AGC program may occupy only fifty percent more space than the original in symbolic form, the assembled programs would take up one hundred times the space of one assembly., Generally it is not necessary to have more than <sup>a</sup> few revisions out of several hundred assembled at one time (latest revision, working program and the like). So, in order to fit everything on one disk, periodic deletions of unused revisions are made. The assemblies may be recreated at any time from the syn bolic records.

```
J/SYSPRINT DD SYSOUT=A
//SYSIN DD *
   UNCATLG DSNAME=AGCPRIIG.PRIIGNAME .RNNIN
   SCRATCH DSNAME=AGCPROG. PROGNAME.RNNN, PURGE, VOL = 2314 = AGCHO2
1 +
```
There are two parts to removing <sup>a</sup> program from AGCBO2. The first is to remove the actual stored program. The second is to remove the catalogue information which was used to locate the assembled program. After the usual JOB card code:

As many programs may be deleted in one step as the user wants. The order of the control cards (UNCATLG and SCRATCH) is immaterial.

## 6.3 AGCTAPE

AGCTAPE is <sup>a</sup> procedure for copying AGC symbolic programs from GAP disk files onto magnetic tapes. The first step of the procedure labels the tape and the second tape copies the program. The first step may be omitted i the tape is already labeled.

The program can be instructed to write <sup>a</sup> CREATE director card preceding the program. This allows the tape to be used as input to AGCONVRS to create <sup>a</sup> file. The user can change the name, revision number or author of the file as it exists on the tape.

<sup>A</sup> program can be "frozen" by copying the main portion onto tape with <sup>a</sup> CREATE heading it, and copying its subroutines following it without CREATE directors preceding them. When the program is then recopied onto <sup>a</sup> GAP file it will include its subroutines within <sup>a</sup> single file.

<sup>4/7</sup> EXFC PGM=TEHPROGM

J/VOLUMFOL DD VOLUME=SER=AGCRO2,UINITH2314,N1SP=SHR

In order to label and copy <sup>a</sup> file the following JCL is used

// EXEC AGCTAPEsTAPE=TAPENAME ( eFILF=GAPOON)¢PGMNAMF=TFHINITT J/LABFLSSYSIN DD \* TVOL INITT SER=PROGNAMF, OWNER=GAPSYS, MUMRTAPE=1, DISP=REWIND /\* //PROGM.SYSIN ON \*

> \* WITH NTRECTOR CARN \* WITHOUT DIRECTOR CARD

n=1,2,3,4. <sup>1</sup> is the default option. PGMNAME=IEHINITT is coded only when the tape is to be labeled.

Following the JCL it is necessary to include <sup>a</sup> control card. These are:

These instruct the program whether or not to precede the file by <sup>a</sup> CREATE director. Following the control cards are the data cards. There is one data card for each program, subroutine or segment to be copied. The form is

> PROGRAM SUBROUTINE name nnn programmer newname newnnn SEGMENT

There must be at least one initial blank. There may not be embedded blanks, but <sup>a</sup> break character ("\_") on <sup>a</sup> data card is replaced by <sup>a</sup> blank on the director written to head the file. Renaming and renumbering are idependently optional. Whatever is coded for programmer will appear on the director card.

## 6.4 Backup and Recovery Procedures for GAP Files

GAP data sets are exposed to minimal risk of destruction from machine failure. Nevertheless there are times during which they are vulnerable. For this reason regular and systematic backup procedures are necessary. The system chosen for backup depends on periodic copying of the entire file onto magnetic tape. There are additional procedural safeguards: four backups are made before the first is written over, and cards that went into an update of <sup>a</sup> major Apollo program are kept as an update record. Recovery is by copying the latest tape version of the file onto the disk and updating with cards.

There are two catalog procedures which have been written to implement the backup. AGCBKUP copies <sup>a</sup> GAP file onto two reels of magnetic tape. AGCRECVR restores the GAP file from tape. It is necessary that the tapes have standard labels; for this reason program IEHINITT must be run prior to the first run of AGCBK with each pair of tapes to insure standard labeling. Once a tape has been labeled i is not necessary to label it again unless its name is to be changed. Backup on GAP001 should be done twice a week: GAP002 and GAP003 should be backed up after each addition to the file.

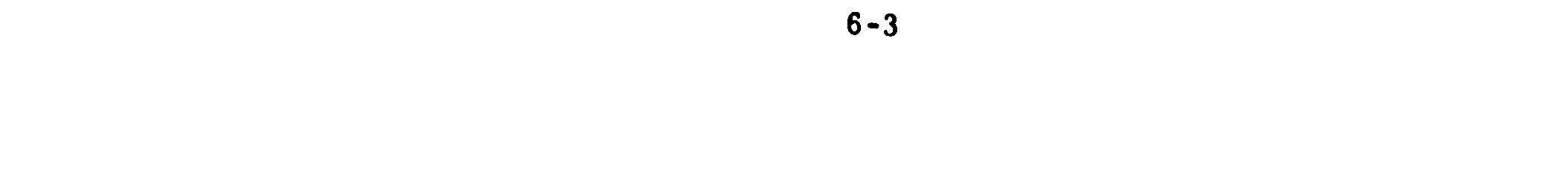

To label <sup>a</sup> pair of tapes and copy the GAP file use the following deck.

```
4/ EXEC PGM=IEHINITT
/SYSPRINT ON SYSOUT=A
/J/TVOL DN UNT T= (TAPE9,1).NFFER)
//SYSIN DD *TVOL INITT SER=TAPENAME, OWNER=GAPSYSeDISP=REWINI
TVOL INITT SFR=TAPETWO, UWNER=GAPSYS, DISP=RFWIND
4*// EXEC AGCRKUP, TAPFA=TAPENAME, TAPFR=TAPFTWN, FILF=GAPOON
/*
```
The cards preceding the first delimiter card cause the tapes to be labeled, Currently there are eight tapes that have been labeled, enough for four cycles of backup. Unless it becomes necessary to relabel or replace and label one or more of these tapes, it is only necessary to submit the card which causes the execution of the catalog procedure AGCBKUP. ncan take on the values 1-4. FILE=GAP001 is the default option if FILE is not coded.

The eight tapes used are labeled GP1BK1, GP1BK2, ---, GPIBK8. They are used two at <sup>a</sup> time for the first four backups, and then the first two are used over again for the fifth backup, and so on.

AGCBKUP will print <sup>a</sup> message to indicate whether or not the procedure was successfully completed. If failure was caused by <sup>a</sup> write error rerun using <sup>a</sup> different tape. If failure was caused by <sup>a</sup> read error (error on the disk), it will be necessary to restore the GAP file from an earlier backup.

To recover <sup>a</sup> GAP file use

J/ EXEC GAPRECVR, TAPEKA=TAPENAMF, TAPFR=TAPFTWIeF IL FEGAPOON

All parameters must be coded.

# 6.5 TABSIM

TABSIM is <sup>a</sup> general purpose card-handling program written to operate on an IBM <sup>360</sup> Model <sup>20</sup> computer. TABSIM accomplishes the usual functions of the IBM 519 reproducing punch, the IBM 557 interpreter and the IBM 407 tabulati machine. It can accomplish these functions one at <sup>a</sup> time or several in one pass. TABSIM can accept input cards in either BCD mode or EBCDIC mode and it will convert from BCD to EBCDIC if so desired.

Punching speed ranges from about <sup>90</sup> cards per minute when punching all <sup>80</sup> columns per card to about <sup>250</sup> cards per minute when punching only the first <sup>10</sup> columns per card. Interpreting can take place simultaneously with card punching with only about <sup>a</sup> 25% decrease in punching speed. Listing speed is about <sup>300</sup> lines per minute.

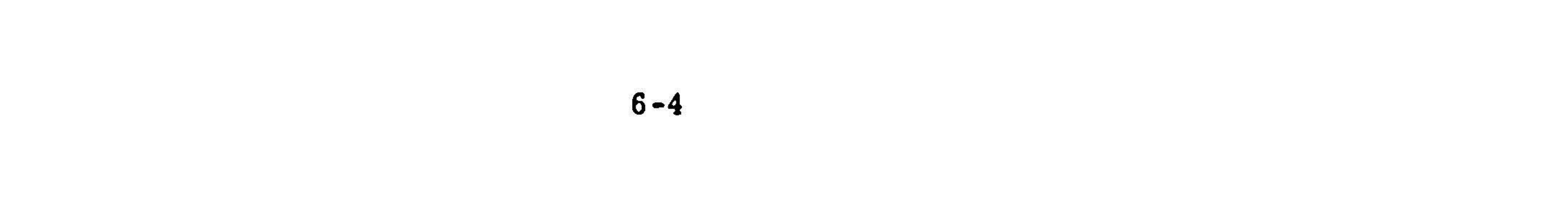

A control card determines which tasks are to be performed in a particular run. Every run requires <sup>a</sup> control card and certain runs also require parameter cards. For general tasks such as listing, reproducing, and interpreting, TABS requires only <sup>a</sup> control card, and the various control cards for performing these tasks are available at the IBM <sup>360</sup> Model <sup>20</sup> console. In order to use TABSIM to perform these general tasks, it is necessary to read only Section <sup>2</sup> (Operating Procedures) of this guide. For more specialized tasks such as reproducing an gangpunching, numbering, reproducing with rearranging, or reproducing with numbering, it is necessary for the user to prepare the control card and the parameter cards, if any are needed. The methods for doing this are explained in Section 1 of this guide.

# 6.5.1 Section 1 - Preparing Control and Parameter Car

Every run must have acontrol card. Runs that gangpunch, reproduce with rearranging, or reproduce only part of each card, also require up to four parameter cards, <sup>A</sup> control card must have the following punches in the first <sup>4</sup> columns,

 $columns$  10-17 of the control card. TABSIM can perform the following tas reproducing, gangpunching, numbering, listing, and interpreting, either one task pe runor any combination simultaneously during the same run, TABSIM canalso be used for comparing two decks of cards, but when TABSIM is used for comparing, no oth taskscan be performed during the samerun, If the user specifies both punching and interpreting, it is the output deck that is interpreted, but if the user specifies onl interpreting, the input deck is interpreted, When both punching and listing are  ${\tt specified,}$  the output  ${\tt cards}$  are listed. If only a listing is  ${\tt specified,}$  the input  ${\tt card}$ listed.

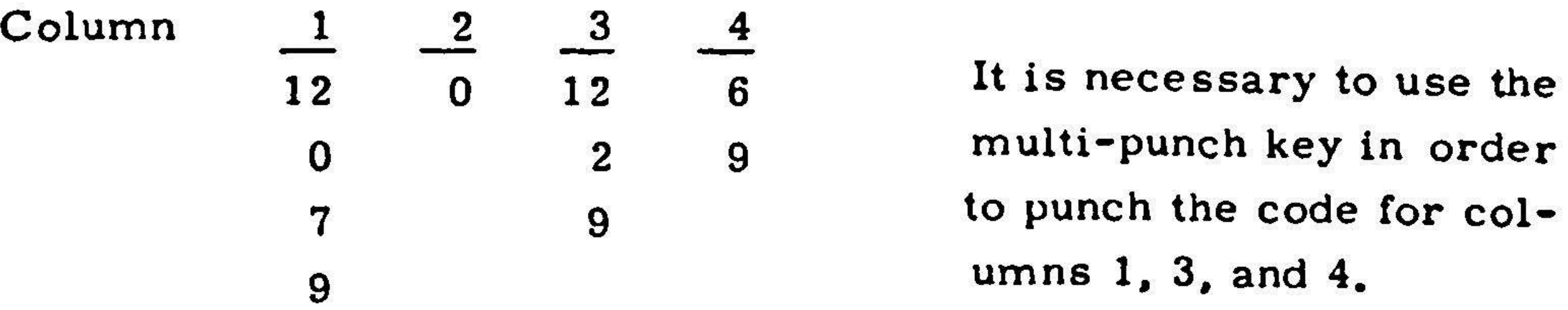

The operation codes, specifying the tasks for a particular run, are punched in

The <sup>2560</sup> card reader/punch on the IBM 360 Model <sup>20</sup> has two feed hoppers. When using TABSIM all card reading is done through the primary feed and all card punching is done through the secondary feed with one exception, That is, when TABSIM is used for comparing twocard decks, then one card deckis read through the primary feed and the other is read through the secondary leed. Therefore, the cont card and parameter cards are always read through the primary feed, the input dec when listing reproducing or interpreting is read through the primary feed and when gangpunching or numbering an existing deck, this deck is read through the seconda feed,

On the next page is <sup>a</sup> summary of the operation codes and their appropriate columns inthe controlcard. These are explained inmore detail inthe following pages,

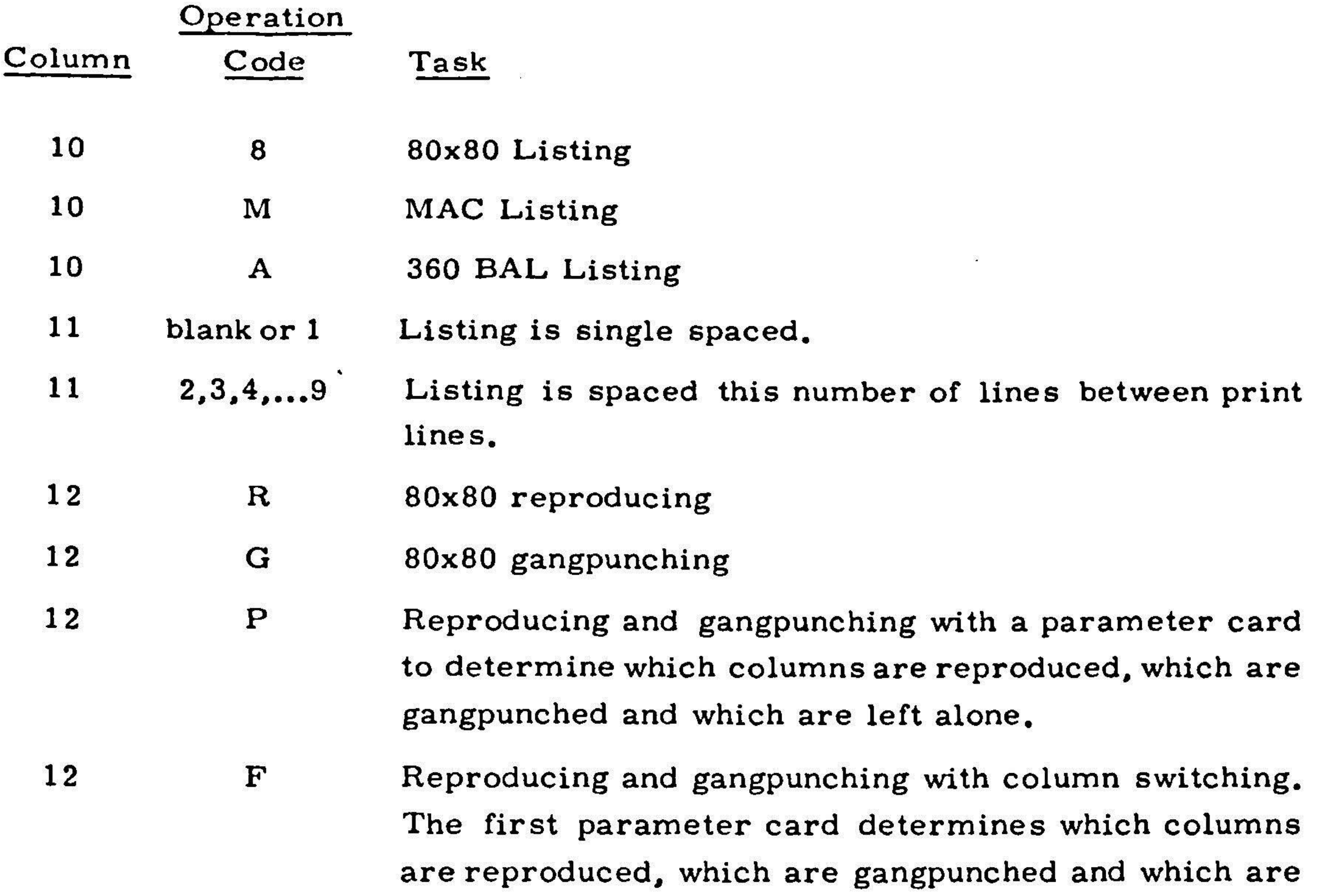

left alone. Two additional parameter cards deter the column switching.

13  ${\bf N}$ Numbering

- 13  $\mathbf R$ Numbering, with the card number interpreted on the  ${\tt right}$  side between  ${\tt row}$   ${\tt l1}$  and  ${\tt row}$   ${\tt l2}$  on the output  ${\tt car}$
- 13  $\mathbf{L}$ Numbering, with the card number interpreted on the left side between row 11 and row 12 on the output cards
- 14  $\mathbf{I}$ Interpreting
- The input deck is assumed to be in BCD mode, If 15  $\mathbf{B}$ punching is requested, the cards are punched in EBCDIC mode,
- 16 The output cards arechecked to becertain all columns  $\mathbf C$ are blank prior to punching,
- 17  $\mathbf C$ Comparing with listing
- 17  $S$  $\bf{Comparing}$  – The run will stop when there is an illeg compare,

# 6.5.2 Card Listing

Column <sup>10</sup> of the control card is used to specify the type of listing desired, if any. Column 11 is used to control vertical spacing of the listing. The following a the legal operation codes for column 10,

blank No listing

- 8 Standard 80x80 listing with no special features.
- M For listing a MAC program or MAC data. The listing is formated th same as using the "Honeywell Formats <sup>407</sup> Board" with all switches down on the 407,
- $\mathbf{A}$ For listing <sup>a</sup> <sup>360</sup> BAL (Basic Assembly Language) program, This type of listing has the following special features. If columns 10-14 contain TITLE, the card image isnot printed in the listing but the printer skips to head of form, and the card image is printed as a heading at the top o this and each succeeding page of the listing, If columns  $10-14$  cont SPACE, the card image is not printed but the printer is spaced the number of lines specified in column 16, If columns 10-14 contain
	- EJECT, the card image is not printed but the printer skips to head of form,

The following are the legal operation codes for column 11,

blank or 1 The listing is single spaced.

 $2,3,...9$  The listing is spaced this number of lines between print lines.

# Example

To list a 360 BAL program with double spacing, the control card should be as follows:

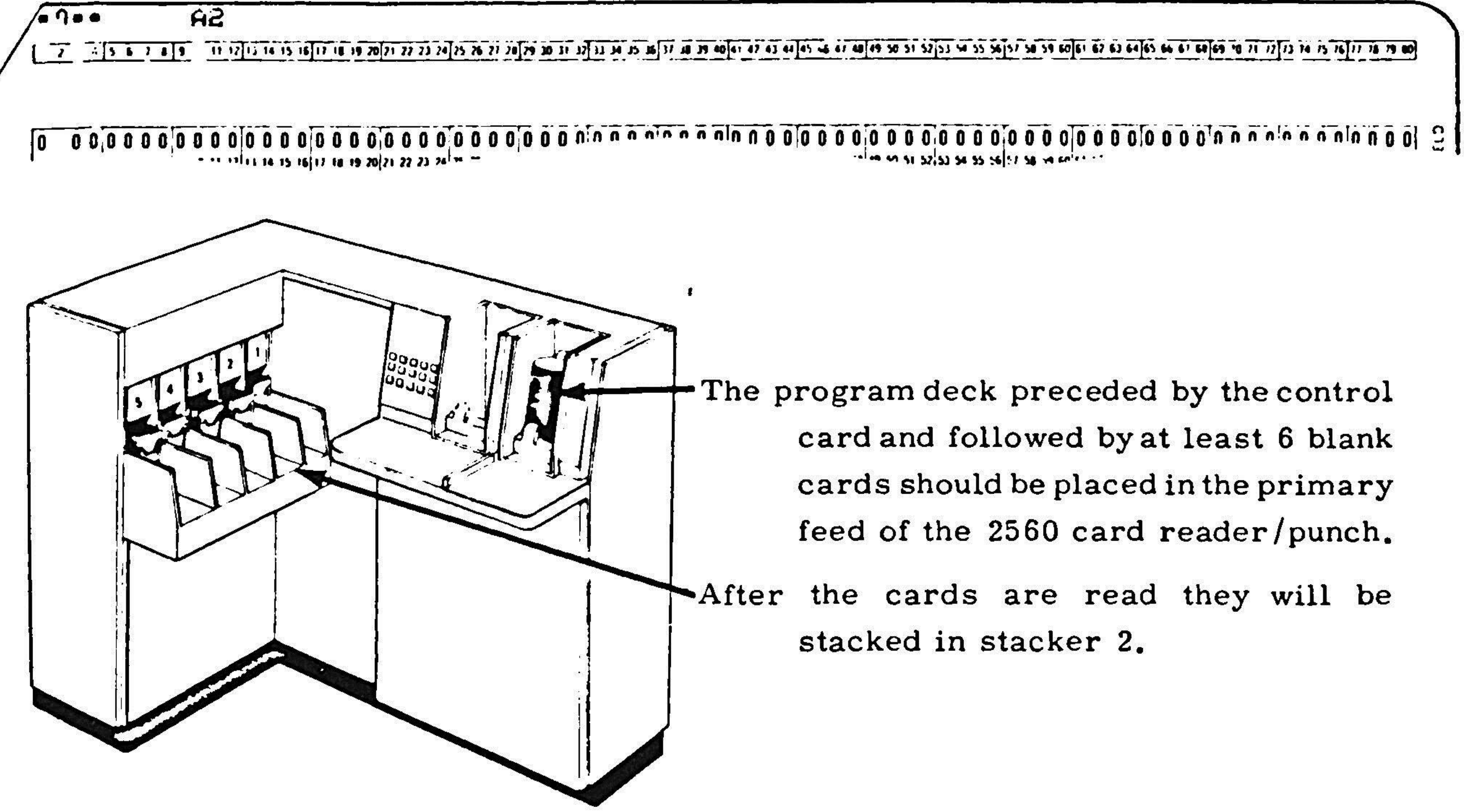

![](_page_66_Picture_4.jpeg)

TABSIM can be used to perform any of the usual tasks done on the IBM <sup>519</sup> reproducing punch, Like the 519, TABSIM can switch columns while reproducing, In other words, it can take data from any column of the input card and punch : different columnof the output card, The format of the output cards is determined by parameter cards when using TABSIM rather then by <sup>a</sup> wired board when using the 519, Column <sup>12</sup> of the control card determines whether any reproducing and/or gangpunching takes place and if so what type. The following are the legal operation codes for column 12,

- R Standard 80x80 reproducing, No parameter cards are needed with this operation code, This is exactly like using the 80x80 reproducing board on the 519,
- G 80x80 gangpunching, One parameter card is needed with this operation code, All the output cards are punched identically like this parameter card,
- $\mathbf P$ Reproducing and/or gangpunching, Either one or two parameter cards  $\alpha$  are needed with this operation code. The first parameter card must be

blank No reproducing or gangpunching

an R/G card, This card shows which columns are to be punched by reproducing, whichare to be punched by gangpunching and which are to be left alone, Each column of this card must contain a blank, an  $R$ ,  $\epsilon$ <sup>a</sup> G, All columnsthatare blank are left alone, All columns that contain an <sup>R</sup> are reproduced and all columnsthat containa <sup>G</sup> are gangpunched, If any column of the  $R/G$  parameter card contains a  $G$ , a second parameter cardisneeded, Thiscard contains the data in the appropriate columns whichistobe gangpunched into the outputcards, This operation code is exactly like using the General Purpose Board on the 519,

Reproducing and/or gangpunching with column switching, Either three  $\mathbf{F}$ or four parameter cards are needed with thisoperationcode, The first one or two parameter cards are the same as the parameter cards described in the previous operation code  $"P"$ . The last two parameter cards are rearrangercards, These <sup>2</sup> cards define the column switching, They specify which input columncorrespondstoeachoutputcolumn, The following example will explain how this is done,

> To cause column 10 of the output cards to be reproduced from column <sup>25</sup> of the input column, punch an "R" in column <sup>10</sup> of the R/G parameter card. Also punch "2" into column <sup>10</sup> of the first

![](_page_67_Picture_10.jpeg)

rearranger card and "5" into column 10 of the second rearranger card.

Hence for each column of the output card that is reproduced, the first rearranger card contains in that column, the "tens" digits of the input column and the second rearranger card contains in that column the "ones" digit of the input column. If columns 1-9 are input columns, the "tens" digits would be zero. If the input column and the output column are the same, for example, if column 15 of the output cards is reproduced from column 15 of the input cards, it is not necessary to punch the number of the input column in the rearranger cards. If for any column there is an R in the R/G card and that column on the rearranger cards is blank, TABSIM assumes the input column and the output column are the same.

Example 1

In order to gangpunch 01/02/68 in columns 73-80 of an existing deck, the control card and parameter card would be:

![](_page_68_Figure_5.jpeg)

The cards should be placed in the 2560 card reader/punch as follows:

![](_page_68_Figure_7.jpeg)

![](_page_68_Picture_8.jpeg)

Example 2

In order to reproduce columns 1-60 of a card deck and gangpunch AGCSIM in columns 65-70 of the output deck, the control card and parameter cards would be:

![](_page_69_Figure_2.jpeg)

Example 3

 $\bullet$ 

In order to reproduce columns 1-50 of a card deck into columns 31-80 of the output deck and get a 80x80 listing of the output cards, the control card and parameter cards would be:

![](_page_69_Figure_5.jpeg)

 $6 - 11$ 

# Example 4

 $\blacklozenge$ 

 $\label{eq:3.1} \begin{array}{ll} \mathbb{Z}^2 \times \mathbb{Z}^2 \times \mathbb{$ 

In order to reproduce columns 1-10 of a card deck in columns 70-79 of the output deck and gangpunch 05/06/67 in columns 1-8 of the output deck, the control card and parameter cards would be:

 $\mathbf{E}$ 

 $\bullet$ 

![](_page_70_Picture_30.jpeg)

![](_page_70_Picture_31.jpeg)

![](_page_70_Picture_4.jpeg)

# 6.5.4 Numbering

TABSIM can either number along with reproducing and gangpunching or number what is presumed to be an existing deck, Numbering can start in any column and extend for up to nine columns. Any decimal numbers can be used for the initial value and for the increment. Column <sup>13</sup> of the control card determines whether any numbering takes place. The acceptable operationcodes forcolumn 13 areas follows:

blank No numbering

The user can either state explicitly the starting column for the numbering, th extent of the numbering field, the initial value and the increment, or he can use a keyword which implies a specific column, initial value and increment. If a keyword is used it must be punched incolumns 20-22 of the control card, The keywords available and their implied formats are as follows:

- N Numbering
- R Mumbering, with the card numbers interpreted on the right side betwe row I1 and row 12 on the output cards
- <sup>L</sup> Numbering, with the card numbers interpreted on the left side between row 11 and row 12 on the output cards

![](_page_71_Picture_642.jpeg)

If the user desires to state the columns, initial value, and increment explicitly, this information is punched into the control card as follows:

![](_page_71_Picture_643.jpeg)

![](_page_71_Picture_12.jpeg)
# Example 1

In order to reproduce a card deck and number the output deck in columns 1-6, with an initial value of zero and an increment of 100, the control card would be:

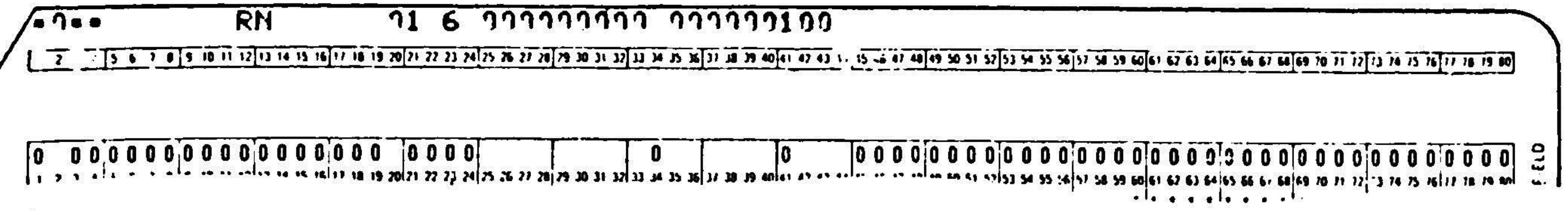

The cards should be placed in the 2560 card reader/punch as follows:

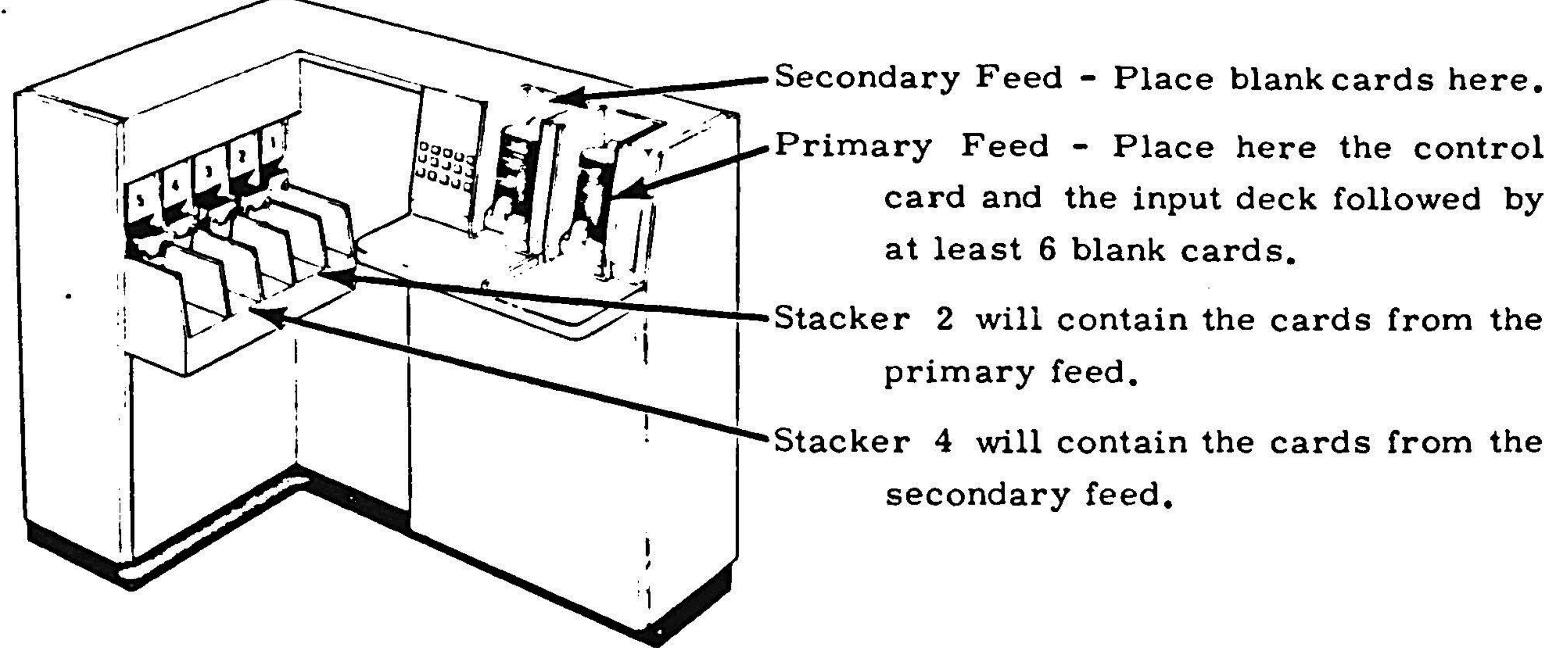

# Example 2

In order to number an existing card deck in columns 75-80 with an initial value of 500,000 and an increment of 10 and to interpret the card numbers only, on the right side between row 11 and row 12, the control card would be:

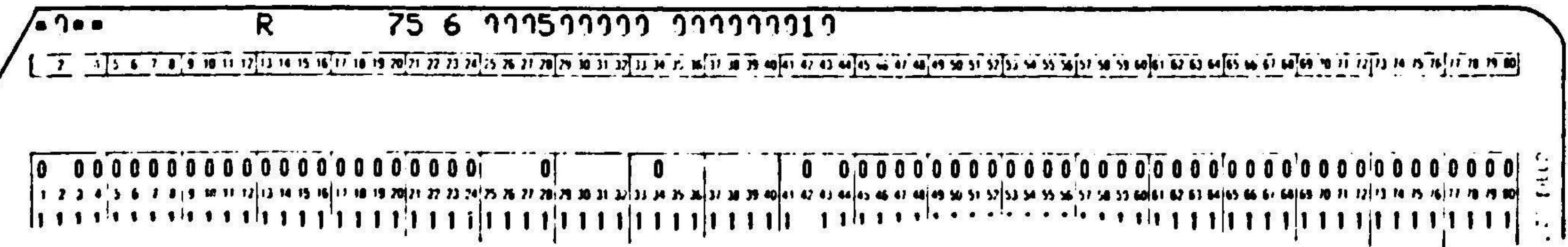

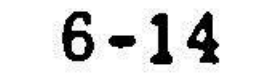

# Example 2 (continued)

The cards should be placed in the 2560 card reader/punch as follows:

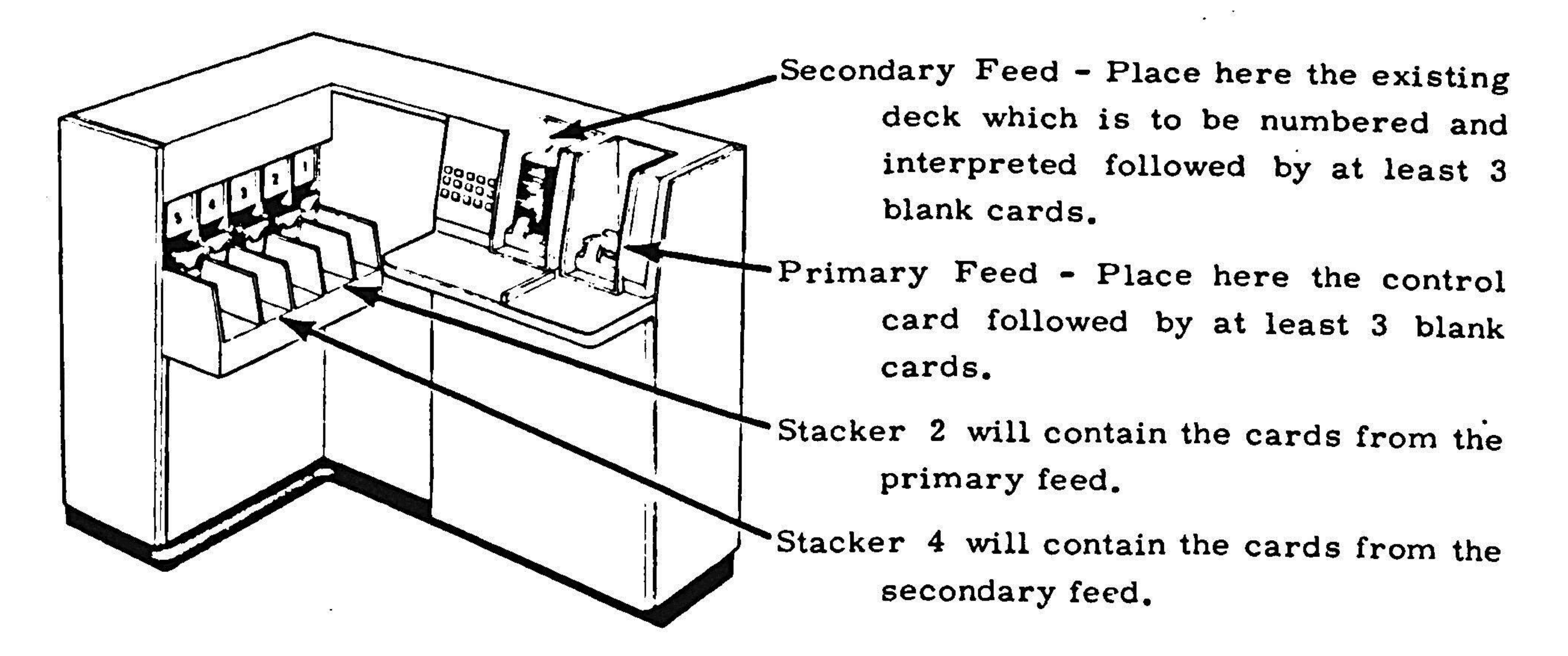

# Example 3

In order to reproduce and list a MAC program deck and to interpret, and number the output deck in columns 2-7 with an initial value of zero and an increment of 100, the control card would be:

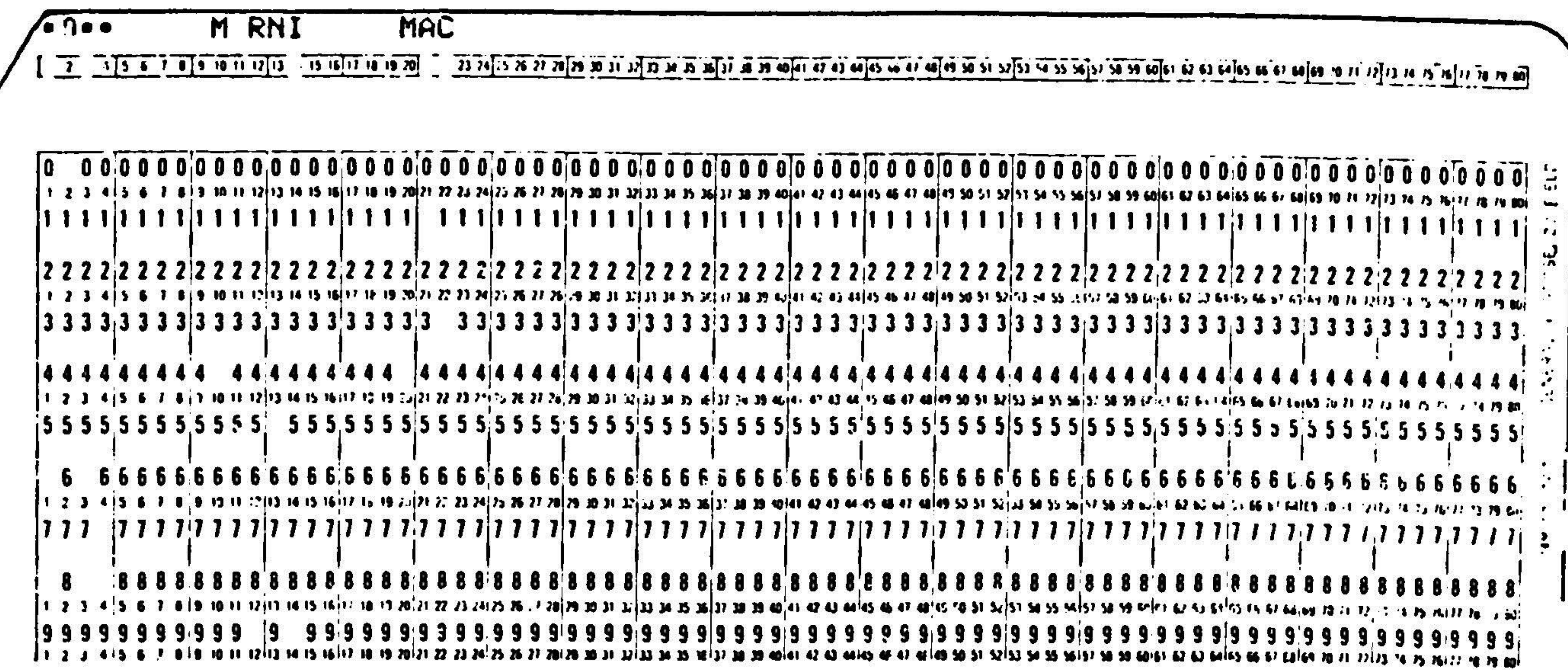

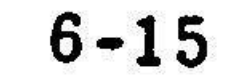

 $\mathcal{L}_{\mathcal{F}}$ 

# Interpreting

TABSIM can either punch and interpret a deck of cards or just interpret an existing deck. Column 14 of the control card determines whether standard interpreting takes place. Standard interpreting means that the first 64 columns of the card are interpreted above row 12 of the card and that columns 65-80 are interpreted right justified between row 11 and row 12 of the card. If column 14 contains an I and punching is specified (either column 12 or 13 is non-blank), the output deck is interpreted. If column 14 contains an I and no punching is specified (column 12 and 13 are both blank), the input is interpreted. If column 14 is blank, there is no standard interpreting.

There is one other type of interpreting available with TABSIM. If column 13 contains an R or an L (specifying numbering), the card number only is interpreted. The number is interpreted between row 11 and row 12 of the output cards either right justified or left justified depending on whether column 13 contains an R or an L.

# Example 1

In order to interpret and list a MAC program deck, the control card would be:

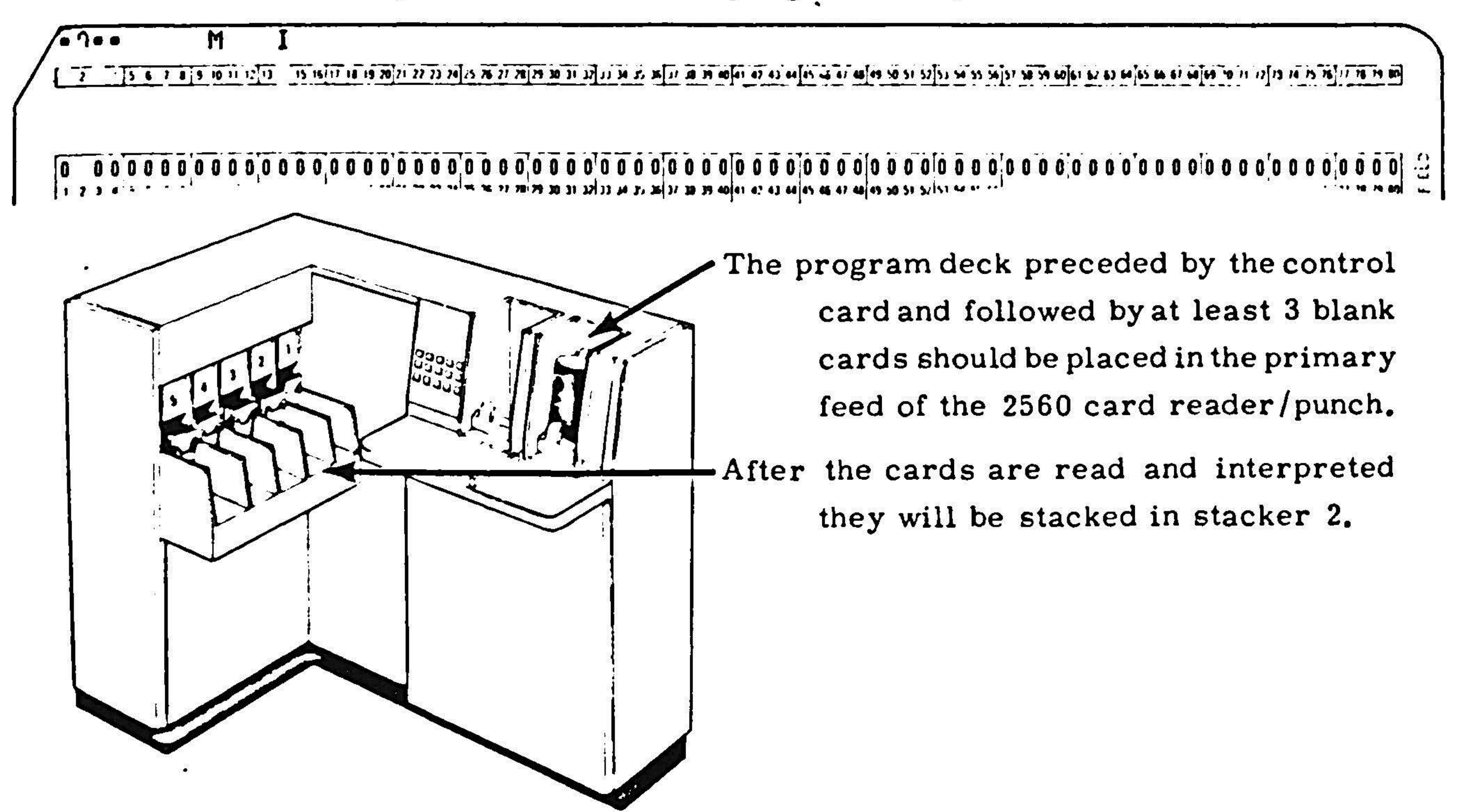

 $6 - 16$ 

Example 2

In order to reproduce a card deck, and interpret the output deck, the control card should be:

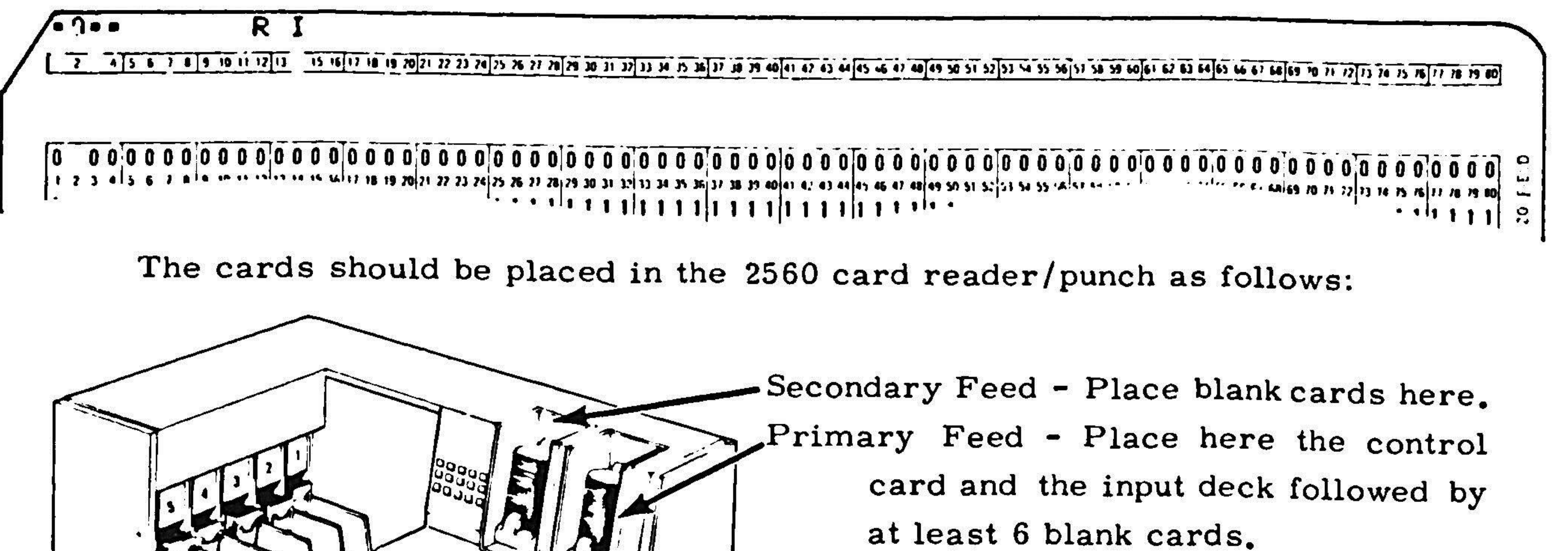

The control card and input deck will be stacked in stacker 2 after they are read.

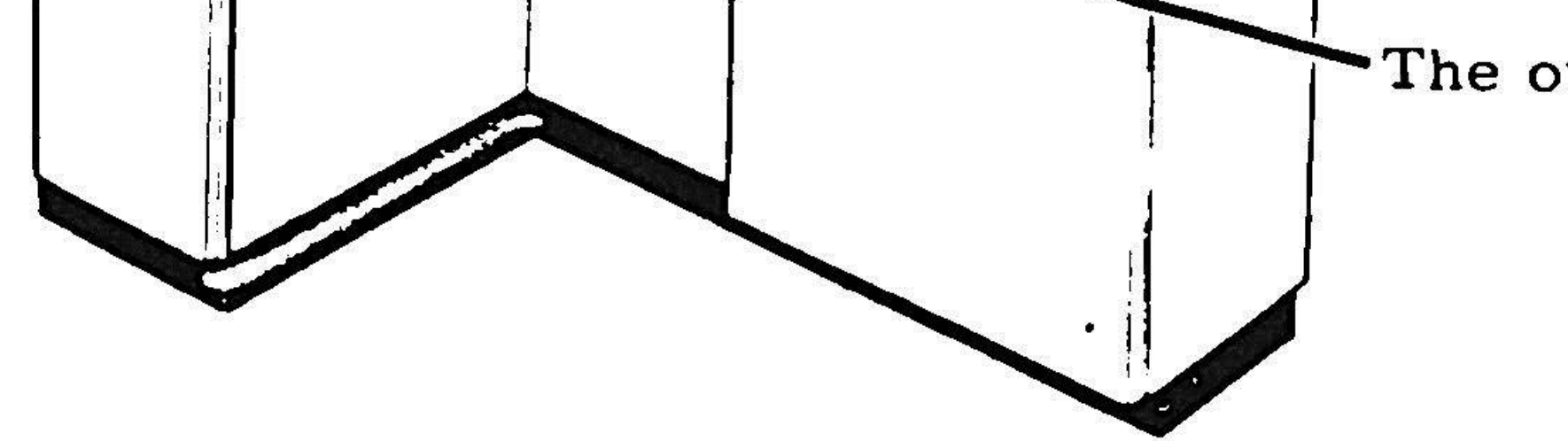

The output cards, after they are punched and interpreted will be stacked in stacker 4.

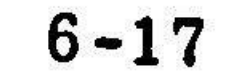

# Mode of Input

TABSIM will accept input in either EBCDIC or BCD mode. Column 15 of the control card determines which mode. If column 15 is blank, TABSIM assumes the input deck is in EBCDIC mode. If column 15 contains a B, TABSIM assumes the input deck is in BCD mode and it converts each card image to EBCDIC before processing. Therefore, to list or interpret a card deck which is in BCD mode, the user must punch a B in column 15 of the control card. To reproduce a BCD card deck and have the output deck in BCD also, the user must leave column 15 blank. To reproduce and convert a BCD deck to EBCDIC column 15 must contain a B.

# Example

In order to reproduce, converting from BCD to EBCDIC and list a MAC program deck, the control card would be:

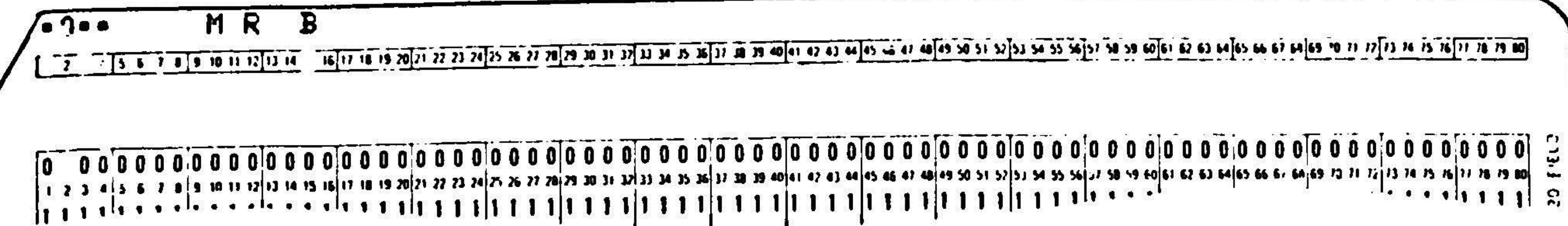

6.5.6

TABSIM can check output cards to be sure all columns are blank, prior to punching. The card reader/punch on the IBM 360 Model 20 is capable of reading cards prior to punching them, which makes this feature of TABSIM possible. Column 16 of the control card determines if any checking takes place. If column 16 contains a C, all output cards are checked before punching. If a card is found that has a non-blank column, the card is ejected into stacker 3 and the data to be punched into that card is punched into the next blank card. If the user specifies 80x80 reproducing by putting an R in column 12 of the control card, this checking feature is turned on automatically.

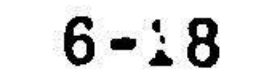

# Comparing

TABSIM can be used to compare two decks of cards. All 80 columns of the cards are compared. TABSIM can either compare two decks of cards and stop when it finds two cards that are not identical or compare and list the two decks and note on the listing when it finds two cards that are not the same. One deck is read through the primary feed and the other deck is read through the secondary feed. The control card must always be the first card of the deck read through the primary feed. Column 17 of the control card determines whether any comparing takes place. The acceptable operation codes for column 17 are as follows:

No comparing blank

- TABSIM reads and compares two card decks. If two cards are identical,  $\mathbf C$ the card image is printed once on the printer. If the two cards are not identical both card images are printed with the word "ERROR" printed to the right of each card image. The card read though the primary feed  $\bullet$ is printed first.
- TABSIM reads and compares two decks of cards. If two cards are not  $S$ identical, the computer stops. The non-matching card from the primary feed will be in stacker 1 and the non-matching card from the secondary

6.5.8

feed will be in stacker 5. Before restarting the computer, the card reader/punch must be run out and the bad card fixed.

If TABSIM is used for comparing it can not interpret or punch during the run. Columns 10-16 of the control card must be blank.

# Example

To compare two card decks using the list feature (non-matching cards are  $\cdot$  noted on the listing), the control card would be:

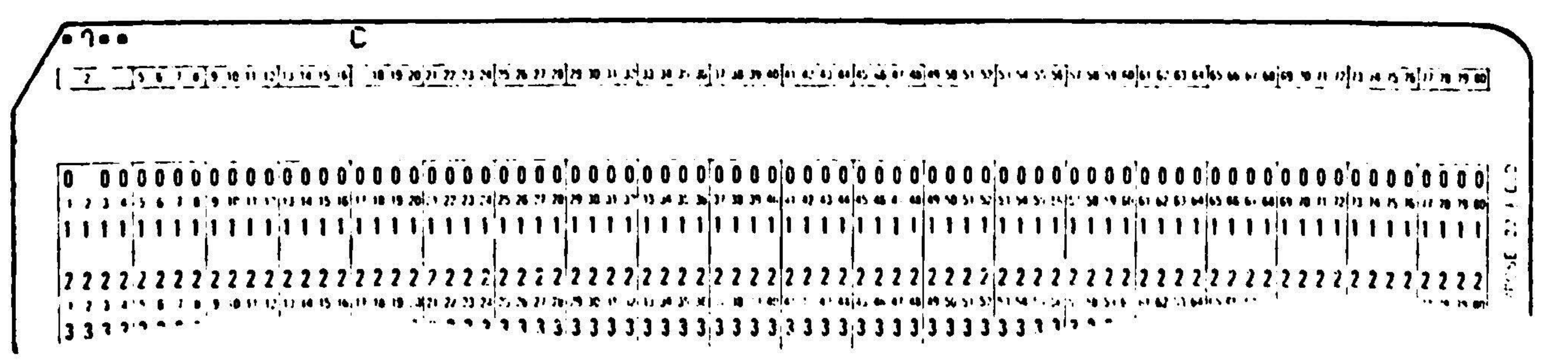

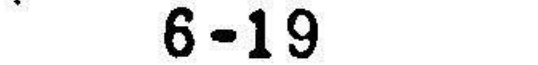

Example (continued)

The cards should be placed in the <sup>2560</sup> card reader/punch as follows:

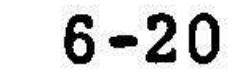

 $\sim 100$ 

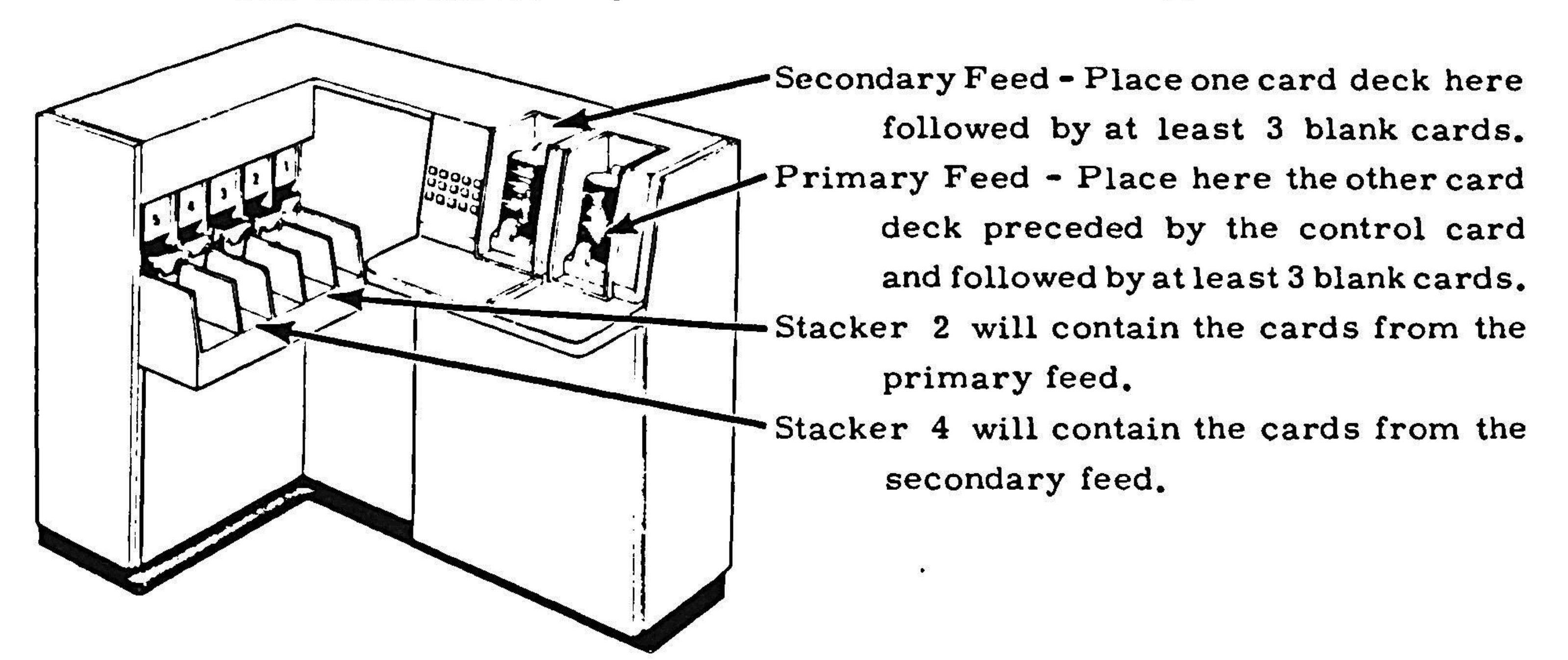

 $\bullet$  $\bullet$ the control of the state of the con- $\mathfrak{g}$  and  $\mathfrak{g}$  and  $\mathfrak{g}$ the control of the control of the control of

# <u>Section 2 - Operating Proce</u>

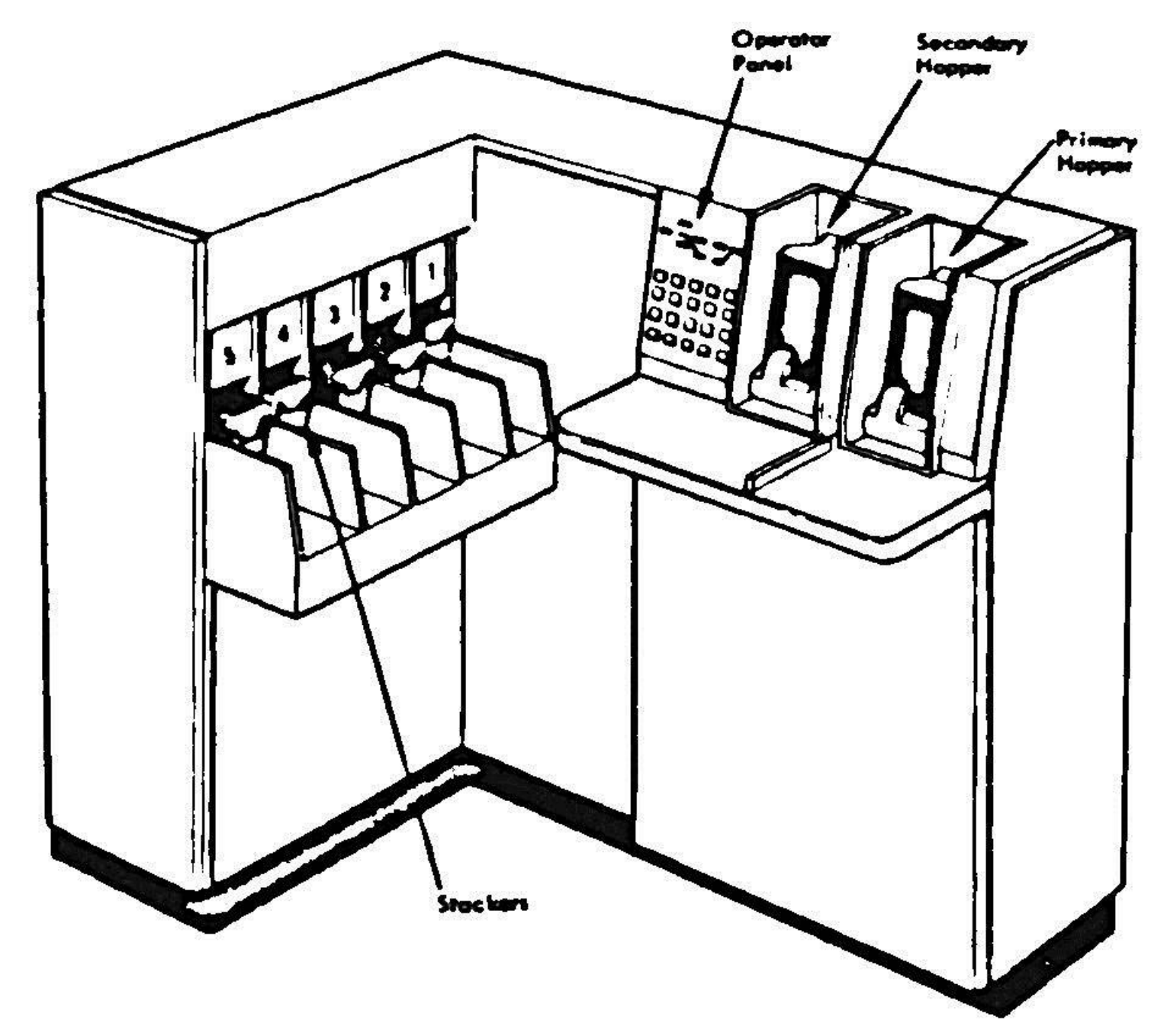

The <sup>2560</sup> card reader/punch on the IBM <sup>360</sup> Model <sup>20</sup> computer has two feed hoppers, The computer is capable of reading or punching cards from either feed hopper, When using the program TABSIM, all cards to be punched must be placed in the secondary feed hopper and all cards to be read must be placed inthe primary feed hopper except when using TABSIM for comparing two card decks. In this case one deck is read through the primary feed hopper and the other is read through the secondary leed hopper. Therefore, the control card and the parameter cards, if

The program TABSIM should be loaded in the IBM <sup>360</sup> Model <sup>20</sup> computer at all times. To start the program, proceed as follow

6.5.9

- 1. Clear the card feed path of the 2560 multi-function card machine by pressing the nonprocess-runout (NPRO) key,
- 2. a. If the runis going to read an input deck and do no punching (when interpreting or listing), place the input deck preceeded by the control card and followed by at least three blank cards in the primary feed hopper of the 2560,

any, arealways placed inthe primary feed hopper,

b, If the runis going toread aninput deck and punch anoutput deck (when reproducing, reproducing and numbering, reproducing and interpreting etc.) place the input deck preceded bythe control card and the parameter cards,if any,inthe primary feed of the 2560, Placeadeckof blank cards in the secondary feed of the 2560,

c, If the runis going to gangpunch or number an existing deck, place the control card and the parameter card, if any, followed by at least thr blank cardsinthe primary feed of the 2560, Place the existing deck to be numbered or gangpunched , followed by at least three blank cards in th secondary feed of the 2560.

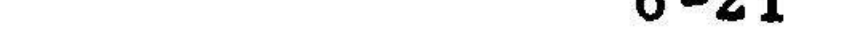

d, If the runis going tocompare twocard decks, place one deck preceded by the control card in the primary feed of the 2560, Place the other deck in the secondary feed of the 2560, Put at least three blank cards at the end of each deck,

- 3, If the run is going to print, press the start key on the printer,
- 4. Press the start key on the <sup>2560</sup> card reader/punch,
- 5. Press the System reset key and the Load keyon theconsole. (As soon as you press the load key the program should start processing.)

If during the  $run$ , the  $2560$  card  $reader/punch$  runs out of  $cards$ , the  $compu$ will stop. To restart, fill the hopper that is empty and press the start key on the console.

If the stop light comeson before the completion of the run, one of the following error conditions may exist, The various error conditions are distinguished by displaying different hexadecimal characters in the E, S, T and R registers.

0 0 0 1 <del>-</del> This indicates an illegal control car

At the completion of the run, the cards read through the primary feed, will be in stacker 2 and the cards read through the secondary feed will be in stacker 4, Destroy any cards that are in stacker 3. These are cards that were punched incorrectly and have been repunched,

0 11 1 - This indicates that the program has found two non-matching cards while comparing. The non-matching card from the primary feed will be in stacker <sup>1</sup> and the non-matching card from the secondary feed will be in stacker 5,

To Restart

- 1, Correct whichever card that is wrong,
- 2. Runout the 2560.
- 3. Reload the cards from stacker 1 into the primary feed and reload the cards from stacker 5 into the secondary feed,
- 4, Press Start on the 2560,
- 5. Press Start on the console,

 $0$  F  $F$  1 – This indicates a primary feed reader check. The card that caused the reader check should be in stacker 1.

To Restart

 $0$  F  $F$   $2$   $-$  This indicates a secondary feed reader check. The card that caused the reader check should be in stacker 5.

- 1, Check the card in stacker 1 to be sure that all columns contain legal punches,
- 2. Runout the 2560,
- 3. Reload the cards from stacker <sup>1</sup> into the primary feed and reload the cards from stacker <sup>5</sup> into the secondary feed,
- 4, Press Start on the 2560.
- 5. Press Start on the console.

To Restart

- 1. Check the card in stacker 5 to be sure that all columns contain legal punches,
- 2. Runout the <sup>2560</sup> card reader/ punch,
- 3. Reload the cards from stacker <sup>1</sup> into the primary feed and reload the cards from stacker <sup>5</sup> into the secondary feed,
- 4, Press Start on the 2560,
- 5. Press Start on the console,

# $0$  F  $F$  F  $-$  This indicates a feed chee

c, If the run was comparing two decks, reload any cards that we in the card path in their proper feed, Be sure that the first cards in each feed are cards that you want compared to each other,

# To restart

- L. Try torunout the 2560. If there are still cards in the card path of the <sup>2560</sup> they will have to be taken out manually. Do not try to do this without the help of <sup>a</sup> 360 computer operator,
- 2, a. If the run was just listing or interpreting, reload in the prima feed any cards from the card path that were not yet listed o interpreted.

b.If the run was reading an input deck and punching an output deck, reload in the primary feed any card from the input deck that a output card has not been punched for, The last oneor twocards in stacker 2 may have to be reloaded,

d, If the run was gangpunching or numbering an existing deck, reload inthe secondary feed any cardsinthe card path that were not yet punched,

- Press Start on the 2560,  $3.$
- Press Start on the console,  $4.$

 $\bullet$ 

the contract of the contract of the contract of  $\mathcal{L}(\mathcal{L}(\mathcal{$ the contract of the state of the contract of the contract of

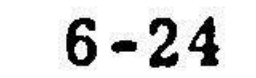

# APPENDIX A

Listings of programs to initialize the manufacturing history data set and the master deck sequence number data set.

> $a)$ Program to initialize manufacturing history data set.

```
//GAP JOB 0375, HOPE.J
                           INITIALIZE MFG HISTNRY
// EXEC GAPPMHST
\int x^2// EXEC PGM=IEHPRNGM
1/5YSPRINT DO SYSOUT = A//VOLUME1 DD VOLUME=SER=DCG003.UNIT=2314.DISP=0LD
//SYSIN DD *SCRATCH DSNAME=GAP.AGCMANU.HISTORY, VOL=2314=DCG003, PURGE
\frac{1}{4}// EXEC ASMFCLG
1/ASN. SYSIN DD \approxTITLE 'PROGRAM TO INITIALIZE MANUFACTURING HISTORY DATA SET.'
INMH
DEFNMHST CSECT
INITMHST SAVE (14, 17),
          BALR 12,0
          SPACE 2
          USING \approx, 12
          SPACE 2
          ST
                13, SAVE13
          OPEN (MHISTOCH, (OUTPUT, DISP))
          PUT
                MHISTOCH, RECORDO
          CLOSE (MHISTOCH)
                 13.54VE13\mathbf{L}RETURN (14, 12), RC=0
          SPACE
          PRINT DATA
          SPACE 2
* INITIAL MANUFACTURING HISTORY DATA SET RECORD.
RFCORDO
                                                                  DATE OF INIC
         \bigcupCL120'
                TIALIZATIUN - AUG. 6, 1969!SAVE13
                 \mathsf{F}DSEJECT
* MANUFACTURING HISTORY DATA CONTROL BLOCK.
* QUEUED SEQUENTIAL ACCESS MFTHOD. MOVE-MODE PUT.
MHISTDCR DCR
                DSURG=PS\mathsf{C}CCCCCCCCCC
                MACRF = (PM)DDNAME=MEGHIST.
                DEVD = DAUPTCD=W,
                RECFM = FRLRECL = 120.BLKSIZE=120.BFTEK=SRUFNO=1.BFALN=D<sub>9</sub>ERMPT=ARE,
                 SYNAD=HSTERRAD
          SPACE 2
HSTERRAD AREND 777
                INITMHST
          EN<sub>1</sub>
/ 卒
```
### //GO.MFGHIST DD DSNAME=GAP.AGCMANU.HISTORY.UNIT=2314.VOLUME=SER=DCG003.C DISP=(, KEEP), SPACE=(TRK, (25, 5))  $\prime\prime$  $\prime\prime$ EXEC GAPPMHST  $A-1$  $/$ \*

## Notes:

- 1) The date field on the continuation card following the card labeled RECORDO should be changed to the date on which the program will be run. Do not shift or otherwise alter the apostrophe following the date.
- 2) If this program aborts with <sup>a</sup> User Code 777, <sup>a</sup> permanent write error was encountered in the attempt to initia the Manufacturing History Data Set; consult <sup>a</sup> GAP System expert.

 $\bullet$ 

b) Program to initialize master deck sequence number data set

```
7/GAP
          JOB 0375.HOPF.J INITIALIZE MOSFONO
7/ EXEC ASMFCLG
//ASM.SYSIN DD *
TIMDN
DEFNMNSN CSFC
INIIMDSN SAVE (14.1
         TITLE "PROGRAM TO INITIALIZE MASTER DECK SEQUENCE NUMBER."
        RALR 12.0
         SPACE 2
```

```
USING * 12SPACE 2
         ST 13-SAVE13
         OPEN (MDSONDCR.(OUTPUT.DISP))
               MDSONDCR.RECORDO
         CLOSF (MDSONNCR)
         L 13.SAVE13
         RF1URN (14.12).RC=0
         SPACE
         PRINT DATA
         SPACE 2
* INTIIAL MASTER DECK SEQUENCE NUMBER DATA SFT RECORD.
* MASTER DECK SEQUENCE NUMBER STARTS AT RECORDO
                                                            THE NEXT MASTC
RECORDO DC
               CL120'
               ER DECK SENUENCE NUMBER IS 010012.'
SAVE<sub>13</sub>
         NS F
         FJFC
* MASTER DECK SFOUENCF NUMBER DATA CHNTROL BLOC
* QUEUIEN
SEQUENTIAL ACCESS METHOD, MOVE-MONE PIT.
                                                                          \mathsf{C}MDSONDCR DCB
               DSORG=PS.
                                                                          \mathbf CMACRF=(PM).
               NONAME=MSTOKSN.
                                                                          \begin{array}{ccc} \tilde{\mathbf{C}} & \mathbf{C} \ \mathbf{C} & \mathbf{C} \ \mathbf{C} & \mathbf{C} \ \mathbf{C} & \mathbf{C} \ \mathbf{C} & \mathbf{C} \ \mathbf{C} & \mathbf{C} \ \mathbf{C} & \mathbf{C} \end{array}DFVD = DA.OPTCD=W.RECFM=FR.
               LRFCL=1270,
               BLKST7E=120.
               RFTEK=S.
               BUPN()=].
               AFALN=D.
               EROPT=ARE,
               SYNAD=MNNERRAD
         SPACE 2
MUNERRAD AREND 66
         END INITMDSN
/*
//GO.MSTOKSN ON NSNAME=GAP.AGCMANU.MDSFOND.UNIT=2314— VOLUMFESERENCGN036C
```
//

 $\mathcal{R}^{\pm}$ 

 $^{\prime}$ 

NISP=(,KEEP) «SPACFS(TRKe(1lel))

 $A - 2$ 

# Notes:

 $\mathcal{L}_{\mathcal{A}}$ 

 $\mathbf{A}$  and  $\mathbf{A}$  are  $\mathbf{A}$  .

- The six-character numerical field on the continuation  $1)$ card following the card labeled RECORDO should be changed to the six-digit sequence number of the first master deck to be manufactured after this program has been run. This number must always contain six digits and must occupy the same columns as the number shown in the above program listing.
- If the program aborts with <sup>a</sup> User Code 666, <sup>a</sup> permanent  $2)$ write error was encountered in the attempt to initial the Master Deck Sequence Number Data Set; consult <sup>a</sup> GAP System expert.

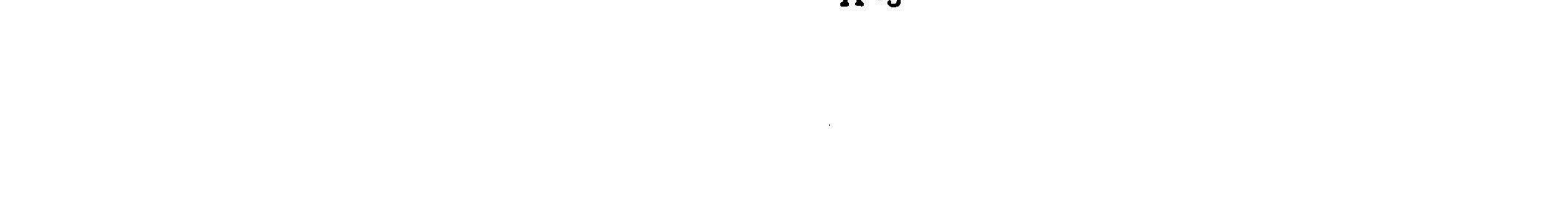

# Sample page of listing of manufacturing history data set.

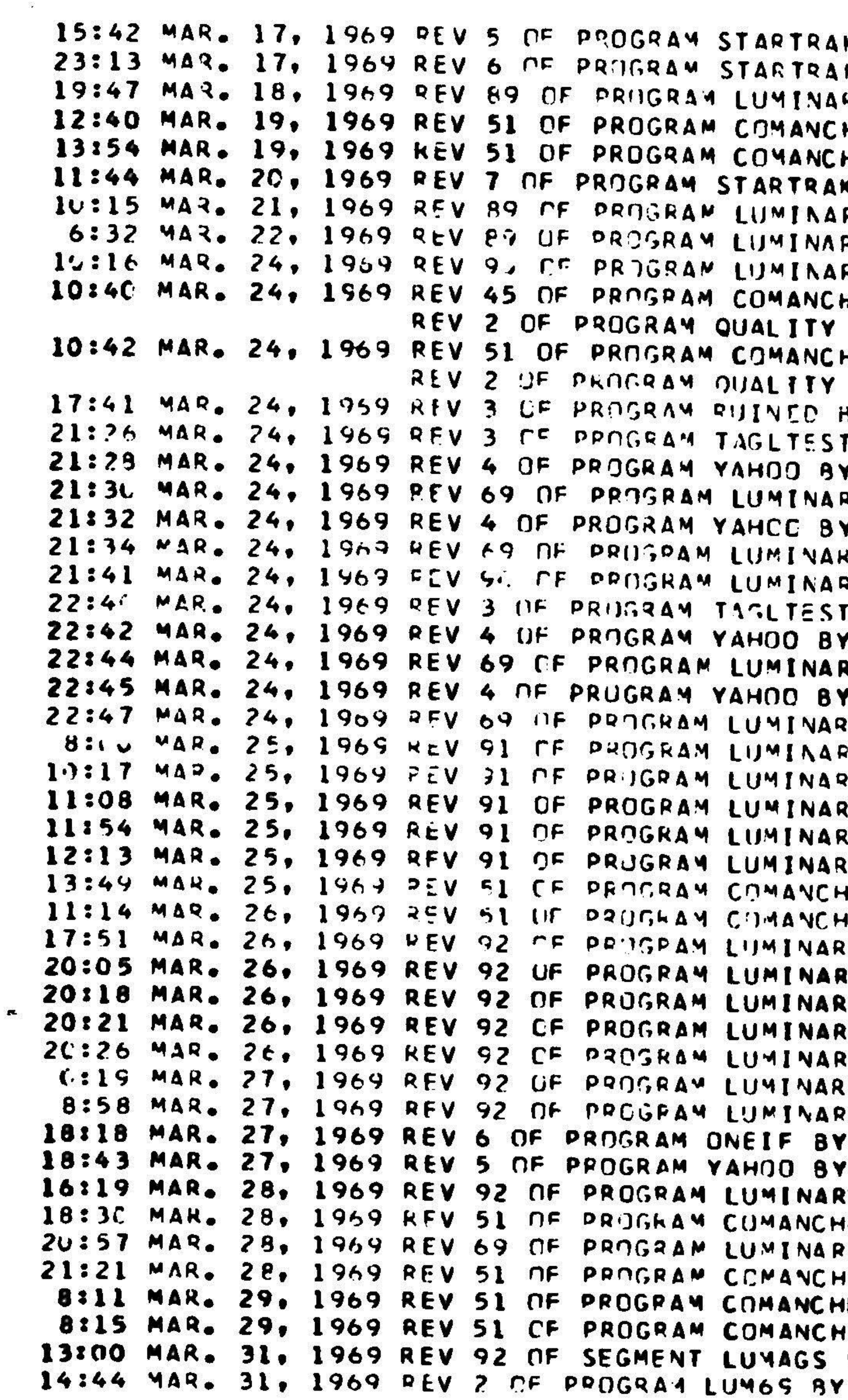

 $3^{\prime\prime}$ 

 $\sim 1$ 

 $2^{\cdots}$ 

AGC MANUFACTURING HISTORY

K BY STG K AY STG RY BY 504GROUP HE BY NASA 2021113-031 HE BY NASA 2021113-031 K BY STG RY BY 564GROUP RY BY 514GPOUP RY BY 514GROUP HE BY NASA 2021113-021 BY NON EXISTENT-ED HE BY NASA 2021113-631 BY NON EXISTENT-ED HY SEX AND VIDLENCT BY LATIVER Y TURNAULL PY BY NASA 2021112-11 Y TURNBULL IY BY NASA 2'21112-211 RY RY 5 4GROUP **RY LATIMER** Y TURNBULL RY BY NASA 2021112-C11 Y TURNBULL Y BY NASA 2321112-11 **IY 3Y 554GROUP** Y RY 514GRUUP **XY BY 504GROUP** IY BY 534GROUP LY BY 514GROUP IE RY VASA 2021113-531 E BY NASA 2"21113-531 IY BY NASA 2.21112-121 IY BY NASA 2021112-021 IY BY NASA 2021112-021 IY BY NASA 2021112-C21 IY AY NASA 2021112-121 IY BY NASA 2021112-.21 Y BY NASA 2021112-021 **LANDIWEINSTEINI** TURNBULL Y BY NASA 2021112-021 **IE AY NASA 2021113-031** MY BY NASA 2721112-11 HE RY NASA 2021113-031 E BY NASA 2021113-031 E BY NASA 2021113-031 BY STG

NASA 2021112-031

B36KCRS DGSTR TASK SUCCESSFULLY COMPLETED 36KCRS DGSTR TASK SUCCESSFULLY COMPLETED R36KCRS MASTP TASK SUCCESSFULLY COMPLETED MD#C10064 TASK SUCCESSFULLY COMPLETED **MD#C10065** TASK SUCCESSFULLY COMPLETED **36KCRS DGSTR TASK SUCCESSFULLY COMPLETED** B36KCRS DGSTR TASK SUCCESSFULLY COMPLETED B36KCRS DGSTR TASK SUCCFSSFULLY COMPLETED **B36KCRS DGSTR TASK SUCCESSFULLY COMPLETED** (360 ) COMPARED WITH [360 ] DIFFERENCES: 96P, 5647W, M#S 123456, OUM **(360 ) COMPARED WITH** (360 ) CIFFERENCES: 77W, M#S 2  $4P_{\bullet}$ OUM **36KCRS DGSTR TASK SUCCESSFULLY COMPLETED PROKCRS BLK N TASK SUCCESSFULLY COMPLETED BOKCRS MAGTP TASK SUCCESSFULLY COMPLETED** 36KCRS MAGTP TASK SUCCESSFULLY COMPLETED TASK SUCCESSFULLY COMPLETED MD4010066 **MD#C10067** TASK SUCCESSFULLY COMPLETED B36KCRS MAGTP TASK SUCCESSFULLY COMPLETED B36KCRS BLK O TASK SUCCESSFULLY COMPLETED **36KCRS MAGTP TASK SUCCESSFULLY COMPLETED 36KCRS MAGTP TASK SUCCESSFULLY COMPLETED** MD#C10068 TASK SUCCFSSFULLY COMPLETED TASK SUCCESSFULLY COMPLETED MDNC1CC69 **ARAKCRS DGSTR TASK SUCCESSFULLY COMPLETED** R36KCRS DGSTR NJN-PROGRAM ABORT BEFORE COMPLETION B36KCRS MAGTP NON-PROGRAM ABORT BEFORE COMPLETION  $\sim$ R36KCRS MAGTP TASK SUCCESSFULLY COMPLETED B36KCRS DGSTR TASK SUCCESSFULLY COMPLETED **36KCRS DGSTR TASK SUCCESSFULLY COMPLETED** 36KCRS UGSTR TASK SUCCESSFULLY COMPLETED **B6KCRS MAGTP TASK SUCCESSFULLY COMPLETED** 36KCRS DGSTR NON-PROGRAM ABORT REFORE COMPLETION **36KCRS DGSTR NON-PROGRAM ABORT BEFORE COMPLETION** 36KCRS DGSTR NON-PROGRAM ABORT BEFORE COMPLETION 36KCRS DGSTR NON-PROGRAM ARORT REFORE COMPLETION **BOKCRS DGSTR TASK SUCCESSFULLY COMPLETED BEKCRS DGSTR TASK SUCCESSFULLY COMPLETED** B36KCRS DGSTR TASK SUCCESSFULLY COMPLETED **36KCRS MAGTP TASK SUCCESSFULLY COMPLETED 36KCRS BLU M TASK SUCCESSFULLY COMPLETED** (360) COMP NON-PROGRAM ABORT BEFORE COMPLETION **PORTAFAM** TASK SUCCESSFULLY COMPLETED (36C) COMP NON-PRUGRAM ABORT BEFORE COMPLETION (360 ) COMP NON-PROGRAM ABORT BEFORE COMPLETION (360 ) COMP NON-PROGRAM ABORT BEFORE COMPLETION **36KCRS DGSTR TASK SUCCESSFULLY COMPLETED** (36C) COMPARED WITH

**PAGE 004** 

# ABBREVIATIONS EMPLOYED:

- a) Manufacturing Task Codes:
	- $\texttt{ST}$  Symbol Table

MDé¢nnnnnn - Master Deck Number nnnnnn where nnnnnn is <sup>a</sup> six-digit Master Deck Sequence Number.

 $\operatorname{\textbf{ST}}$ &MD#nnnnnn - Symbol Table and Master Deck Num nnnnnn where nnnnnn is <sup>a</sup> six-digit Master Deck Sequence Number.

Output Media Codes:  $\mathbf{b}$ 

PNK O - Pink oiled paper tap

- BLK O Black oiled paper tap
- BLU M Blue paper-MYLAR tape
- ${\tt GRY}$   $\bf F$   ${\tt Grey}$  fiber tap
- ALUM Aluminum tape
- DGSTR DIGISTORE (magnetic) tape

36KCRS - 36K Core Rope Simulator Tape

36KBRD - 36K Braid Wiring Tape

PORTAFAM - PORTAFAM Tape

MAGTP - Seven track magnetic tape

- Comparison Task Codes:  $\mathbf{c})$ 
	- COMP Compare. (This abbreviation occurs only when the comparison job was aborted. )
	- nnnP Total number of paragraphs that differed, where nnn is <sup>a</sup> one to three digit integer.
	- $nnnnnW$  Total number of words that differed, where nnnnn is a one to five digit integer.
	- M#Sdddddd The number(s), (from one to six) of the Core Rope Module(s) that contained differing words; here <sup>a</sup> "d" represents a blank or a module number (1 for the first "d", 2 for the second "d", up to 6 for th sixth ''d'"). For example M#S <sup>1</sup> <sup>4</sup> <sup>6</sup> means that Core Rope Modules, one, four, and six contained words that differed in the comparison.

- nnnUM Total number of paragraphs found which did not possess counterparts with matching paragraph numbers in the other data set. nnn is a one to three digit integer.
- (360) Machine on which program was assembled. (This will always be an IBM System <sup>360</sup> machine for the forseeable future. )

# Notes:

- 1) Columns <sup>1</sup> through <sup>19</sup> contain the time and date of manufacture.
- 2) Columns <sup>21</sup> through <sup>67</sup> contain the identification of the AGC program that was manufactured.
- 3) Column <sup>69</sup> contains the letter <sup>B</sup> if the AGC program that was manufactured was flagged as bad when it was assembled.
- 4) Columns <sup>70</sup> through <sup>81</sup> contain the abbreviated Manufacturing Task Code and/or Output Medium Code.
- 5) Columns <sup>83</sup> through <sup>119</sup> contain the message

6) When the task is COMPARE, the Manufacturing History includes <sup>a</sup> second line which contains the identification of the second AGC program in the comparison and the Comparison Task Codes.

NON-PROGRAM ABORT BEFORE COMPLETION

if the manufacture failed and was aborted for any reason. If the manufacture was successful, the message

# TASK SUCCESSFULLY COMPLETED

is displayed.

# APPENDIX C

 $\sim 10^{11}$  m  $^{-1}$  m  $^{-1}$  m  $^{-1}$ 

 $\bullet$ 

# USER COMPLETION CODES AND MESSAGES

Return Codes Set in GAP Manufacture AGC Control Section.

 $\mathbf{A}$ 

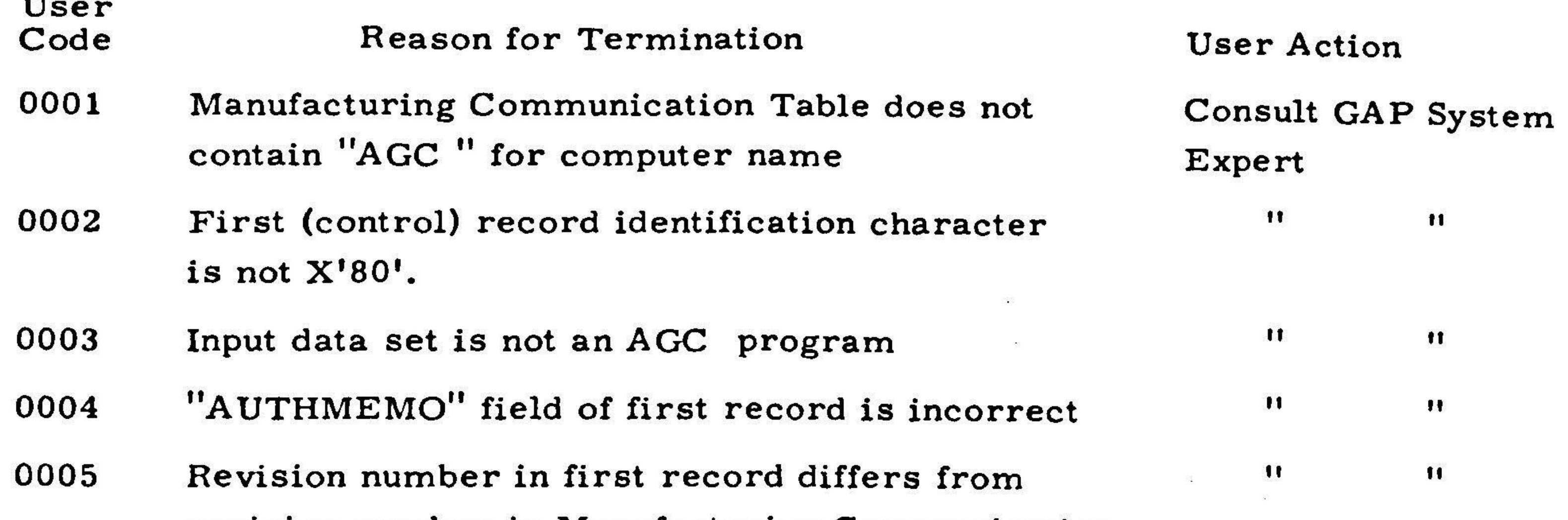

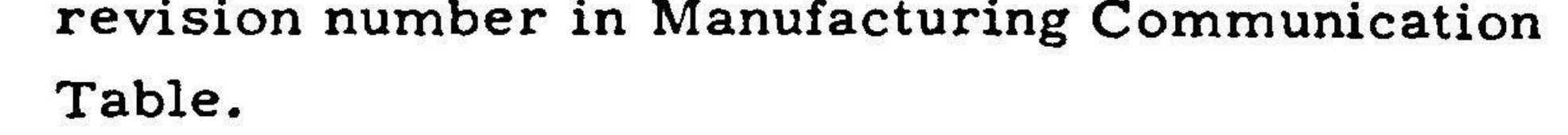

0013 Symbol table record identification character is not  $X'00'.$ 

 $C-1$ 

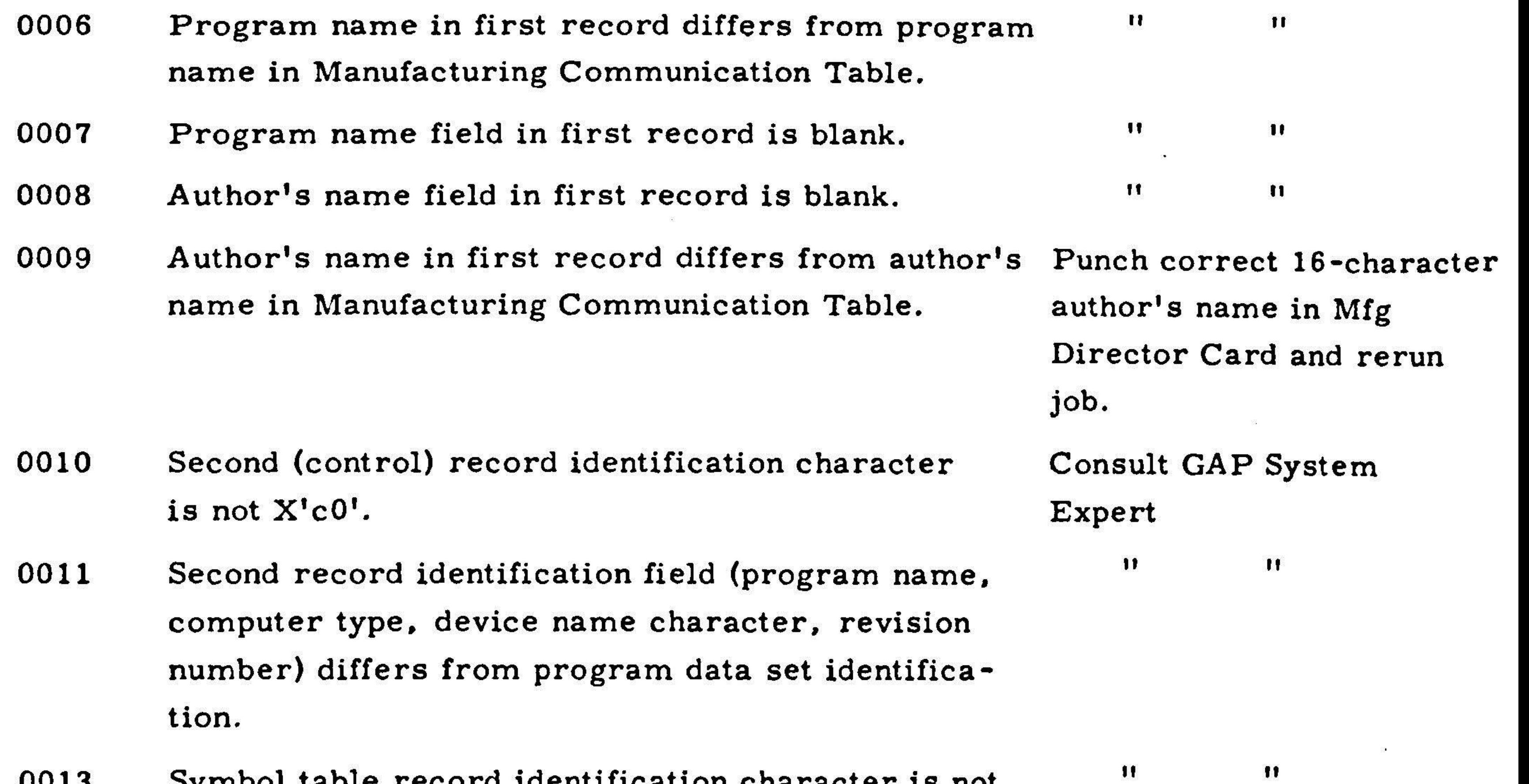

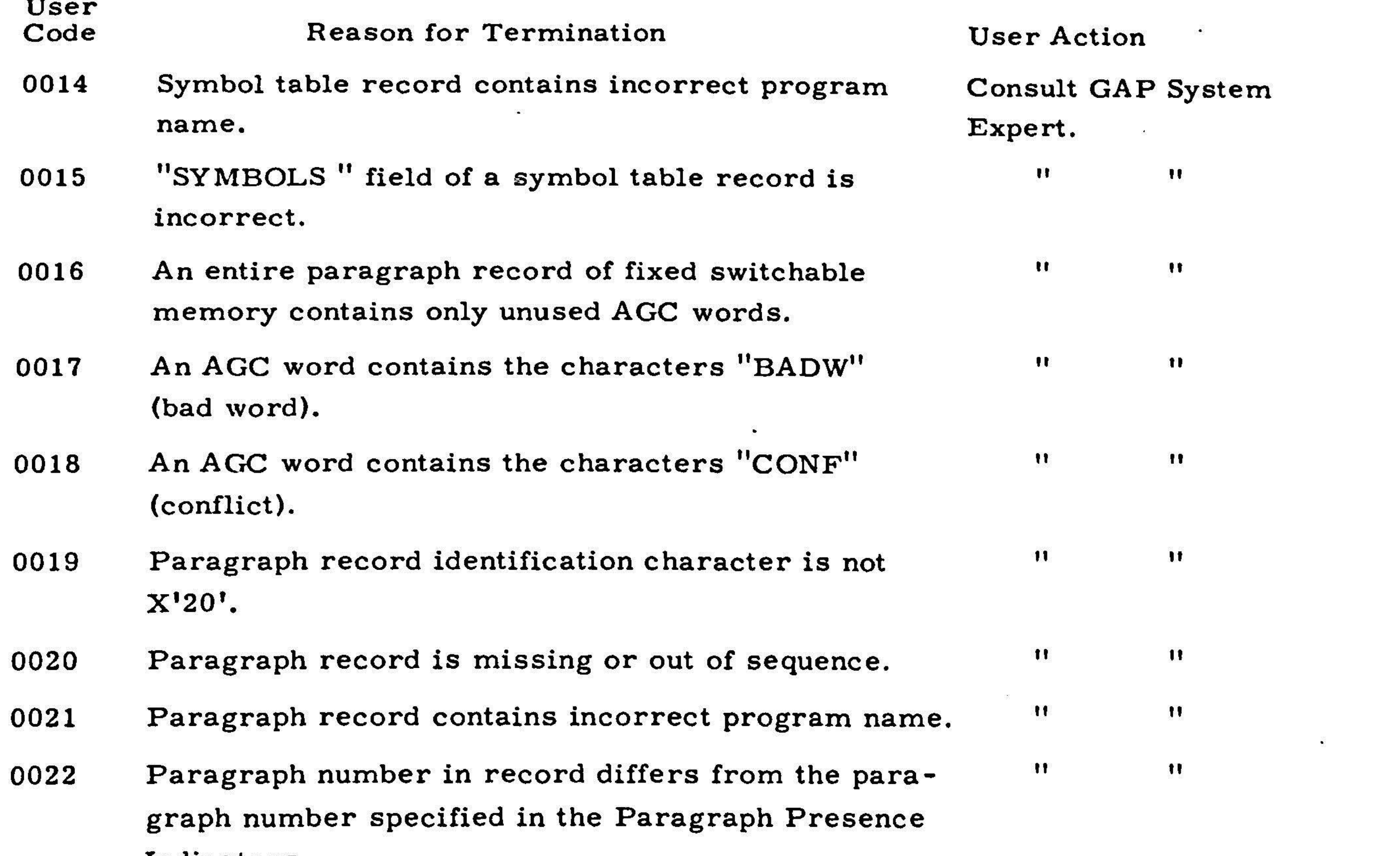

- 0055 An attempt to find the location of the data set to Consult GAP System be manufactured failed because of a LOCATE Expert. Make sure the error. AGC program has been
- 0056 Data set is contained on more than one volume. Consult GAP System
- Indicators.
- <sup>0023</sup> No manufacturing task has been specified. This " " error can be caused only by <sup>a</sup> machine failure or an error in YUL GENERAL.
- <sup>0024</sup> A paragraph requested for manufacture (specified  $\blacksquare$ in the Output Paragraph Presence Indicators) is missing from the input data set.
- 0025 Error in Compare Task; the first data set named in the Manufacturing Communication Table was not assembled on the IBM 360 Model 75.

 $\bullet$ 

" "

assembled and catalogued.

Expert.

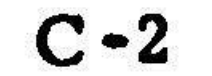

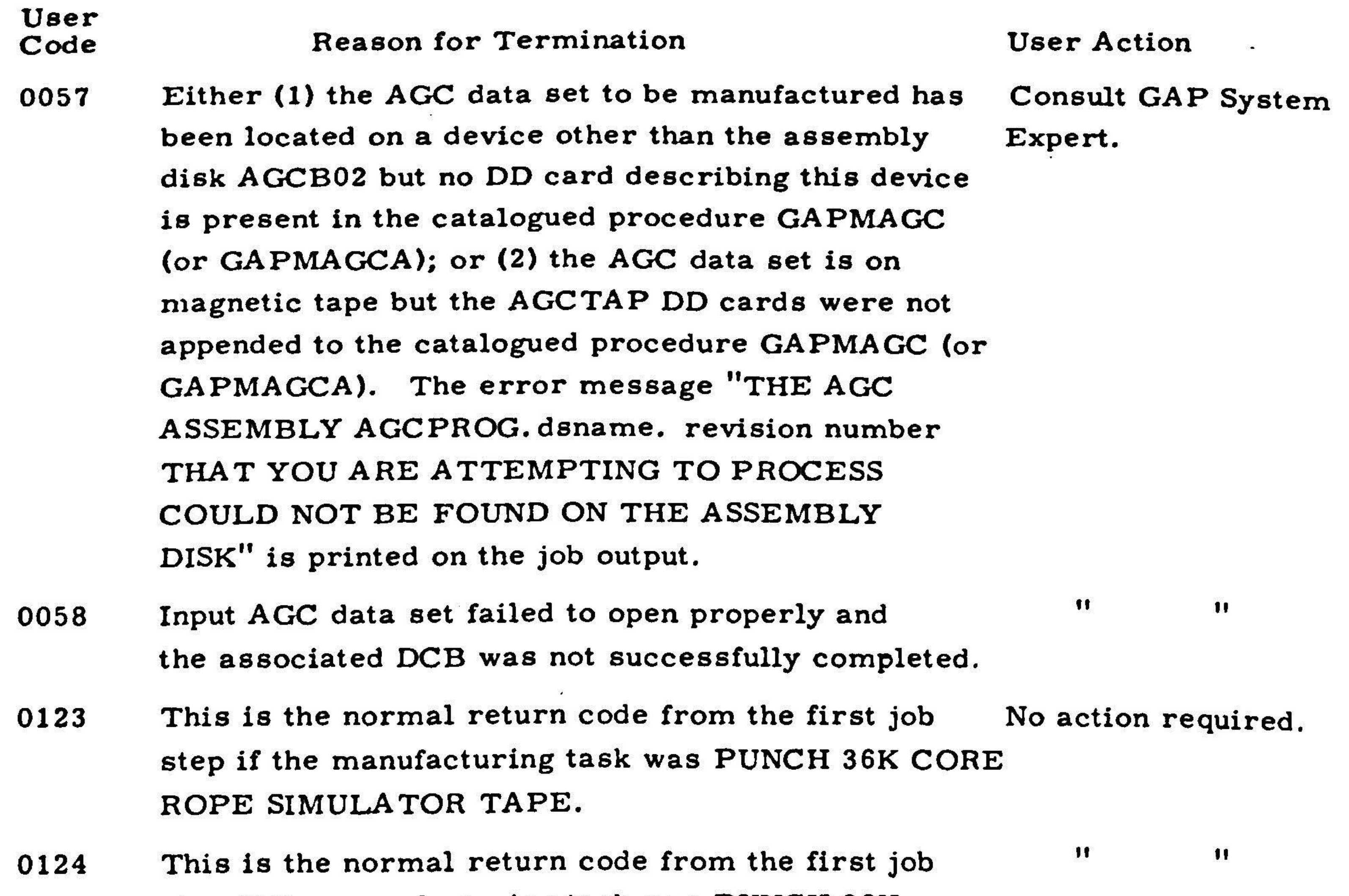

- 0999 The end-of-file of an input data set was read and Consult GAP System the end-of-data-set exit of the corresponding DCB Expert. was taken.
- 1000 A record of an input data set was found to be unreadable and the SYNAD exit of the corresponding GAP System expert if DCB was taken. The error message "UNREAD-ABLE DATA SET RECORD. RERUN THIS JOB. IF ERROR PERSISTS INFORM ASSEMBLY CON-TROL OF THE PROBLEM. This printed on the job output.
- 

Rerun the job. Consult the failure is repeated.

- 1999 An attempt to write a record on the PORTAFAM Rerun the job with anoutput magnetic tape resulted in a permanent  $I/O$  other magnetic tape. If error and the SYNAD exit of the PORTAFAM DCB \_ error persists, consult was taken. GAP System Expert.
- 2000 An attempt to write a Manufacturing History Consult GAP System Record resulted in a permanent  $I/O$  error. The Expert. SYNAD exit of the Manufacturing History DCB was taken.

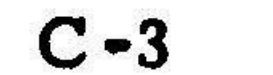

step if the manufacturing task was PUNCH 36K BRAID WIRING TAPE.

### User Code Reason for Termination

- 2999 An end-of-file was encountered when an attempt was made to read the Master Deck Sequence Number data set. The EODAD exit of the Master Deck Sequence Number DCB was taken.
- 3000 An attempt to read or rewrite the Master Deck Sequence Number data set record resulted in a permanent I/O error. The SYNAD exit of the Master Deck Sequence Number DCB was taken.

The message "|||||\*\*\*WARNING. WARNING. YOU ARE ATTEMPTING TO PROCESS A BAD ASSEMBLY. WARNING. WARNING. \*\*\* ||||| " is printed in the job listing if an attempt is made to process an AGC program that was flagged as <sup>a</sup> bad assembly by the GAP Assembler. If the manufacturing task was PUNCH MASTER DECK, PUNCH 36K BRAID WIRING TAPE, or WRITE PORTAFAM TAPE, the job was aborted.

The message "MANU. INPUT PROG. SYSTEM/ 360. RESIDES ON DIRECT ACCESS DEVICE." is printed in the job listing if the AGC program data set has been successfully located on the assembly disk and opened. If the task is COM-PARE the message is repeated for the second data set involved in the comparison if it is successfully located and opened. If the AGC data set was assembled and stored on magnetic tape, the words "DIRECT ACCESS DEVICE" in the message are replaced by "360 TAPE". If the Device Name character in the first record of the data set is not recognized by GAP Manufacturing the message "MANU. INPUT PROG. DEVICE NAME NOT FOUND." is printed in the job listing.

In each case when the job is aborted because of an error, the computer operator gets the console message "GAP MANUFACTURING ABORT".

# User Action Consult GAP System Expert.

 $\mathbf{H}$ 

Ħ

User should heed warning and be fully conscious of what he is doing. In  $c\epsilon$ the warning was un pected, a GAP Syste Expert should be co sulted.

None required, except

that if the "DEVICE NAME NOT FOUND." message is printed, a GAP System Expert should be informed.

# Return Codes Set in GAP Manufacture General Control Section

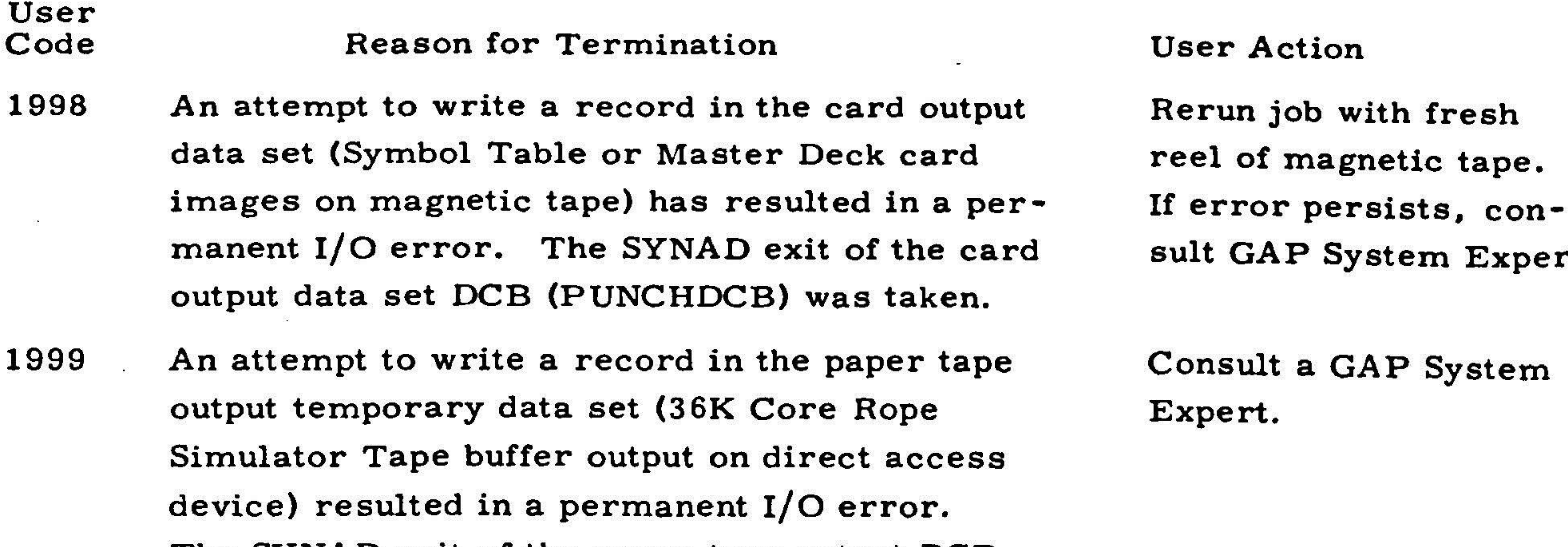

reel of magnetic tape. If error persists, con-

 $\blacksquare$  $\mathbf{H}$ 

The SYNAD exit of the paper tape output DCB (PAPERDCB) was taken.

> Return Codes Set in GAP Manufacture Paper Tape Punch Program Control Section

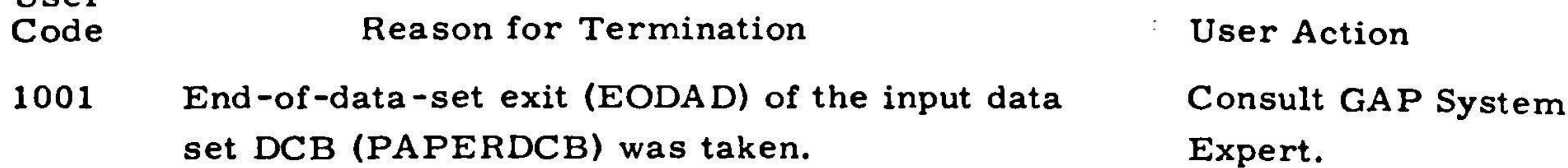

Ilcor

- 1002 Permanent read error encountered while reading the input data set. The SYNAD exit of the input data set DCB (PAPERDCB) was taken.
- 1997 An attempt to write a record on magnetic tape Rerun job with fresh (36K Core Rope Simulator Tape output on magnetic tape) resulted in a permanent  $I/O$  error. The SYNAD exit of the magnetic tape output DCB sult GAP System Expert. (MAGTPDCB) was taken.
- 2000 A permanent I/O error was encountered while Consult GAP System reading or writing in the Manufacturing History Expert. Data set. The SYNAD exit of the Manufacturing History DCB (MHISTDCB) was taken.

3333 Unable to properly open paper tape DCB in online paper tape punch utility.

 $\mathbf{u}$   $\mathbf{u}$ 

¢

## User

### User Code Reason for Termination

 $\mathcal{D}^{\mathcal{A}}$ 

- 3344 An uncorrectable paper tape punch error has occurred. The operator also receives the console message "GAP MANUFACTURING ABORT. UNCORRECTABLE PAPER PUNCH ERROR."
- 3355 An uncorrectable DIGISTORE error has occurred, The operator also receives the console message "GAP MANUFACTURING ABORT. UNCORRECT-ABLE DIGISTOR ERROR."  $\bullet$
- 3366 This error return occurs in <sup>a</sup> portion of the program that will read the DIGISTORE tape backwards and check it against the records from which it was written. Since this section of the program is not used at the present

Kerun job. If er recurs, consult GAP System Expert. IB customer engineer shoi be informed if hard trouble is suspected.

Rerun job. If er recurs, consult GAP System Expert. DIGISTORE hardware expert (Robert Pinckney) should be notified if hardware trouble is suspected.

time, this error should never occur.

Code Message and Reason for Termination

The operator may receive the console message "PRESS DIGISTOR PERMIT BUTTON. TYPE "GO" WHEN READY."

1000 "PERMANENT I/O ERROR IN MASTER DECK TAPE FILE f. ERROR RECORD IS SHOWN BELOW.

# User Action

Rerun the job with a fre reel of magnetic tape. If error persists, consult <sup>a</sup> GAP System Expert.

Consult GAP System Expert.

Operator must follow instructions in message.

Error Messages Written in Job Output Listing by Master Deck File Duplicating and Tape Checking Program.

eighty character error record printed in EBCDIC form", where <sup>f</sup> is the number of the magnetic tape file that contains the error record ( $1 \le f \le 4$ ). This message is printed if an attempt to read <sup>a</sup> card image record from the Master Deck Tape results in <sup>a</sup> permanent I/O error.

# User Action

### User Code Message and Reason for Termination

1010 "PERMANENT I/O ERROR IN MASTER DECK DISK FILE. ERROR RECORD IS SHOWN BELOW. eighty character error record printed in EBCDIC form". This message is printed if an attempt t read <sup>a</sup> card image record from the Master Deck data set stored as a temporary file on a 23. disk results in <sup>a</sup> permanent I/O error.

> THE ABOVE NUMBERS ARE HEXADECIMAL. This message is printed if <sup>a</sup> (used) AGC word is detected whose associated parity bit results in an even word parity.

## AGC word

- 1040 "ERROR IN CHECKSUM ARITHMETIC." This error is caused by <sup>a</sup> faulty program branch in the checksum recomputation (branch is in statement following statement 140). The error should never occur.
- 1050 "ERROR. AGC BANK CHECKSUM IS INCORRECT. BANK ADDRESS <sup>=</sup> bank address BANK NUMBER <sup>=</sup> bank number PARAGRAPH ADDRESS <sup>=</sup> paragraph address PARAGRAPH NUMBER = paragraph num AGC CHECKSUM WORD <sup>=</sup> AGC bank checksum word COMPUTED CHECKSUM = computed bank check THE ABOVE NUMBERS ARE HEXADECIMAL. This message is printed if the computed AGC bank checksum is not equaltoeitherthe AGC bank number or its one's complement.

Rerun the job. If er persists, consult GAP System Expert. If har ware trouble is suspected inform an IBM customer engineer.

- 1020 "ERROR. THIS MASTER DECK CONTAINS AN ERASABLE BANK." Master Deck tapes manufactured for release must not contain erasable banks. Inform Assembly Control of the situation.
- 1030 "ERROR. BAD AGC WORD PARITY IN MASTER DECK. BANK ADDRESS <sup>=</sup> bank address BANK NUMBER <sup>=</sup> bank number PARAGRAPH ADDRESS <sup>=</sup> paragraph address PARAGRAPH NUMBER = paragraph num AGC WORD <sup>=</sup> AGC word  $GIVEN\;PA\;RITY\;=\;parity\;bit\;given\;with\;abc$
- Inform Assembly Control of the problem.

# User Action

If this error occurs, it implies that something is wrong with the Tape Checking Program. Consult GAP System Expert. Inform Assembly Control

of the problem.

User

Code 1060 Message and Reason for Termination "ERROR. NON-ZERO WORD FOUND IN BANK AFTER CHECKSUM WORD. BANK NUMBER <sup>=</sup> bank number PARAGRAPH ADDRESS = paragraph addi  $\texttt{PARGRAPH NUMBER}$  = paragraph num NON-ZERO AGC WORD <sup>=</sup> (used) AGC word THE ABOVE NUMBERS ARE HEXADECIMAL." The Tape Checking Program looks for non-zero words following the AGC bank checksum word in the remainder of the paragraph. If <sup>a</sup> non-zero word is found the above message is printed in the job output.

 $\mathcal{L}_{\mathcal{A}}$ 

1070 "ERROR. COMPARISON FAILURE BETWEEN MASTER DECK TAPE FILE f AND DISK FILE. TAPE RECORD IS SHOWN BELOW, FOLLOWED BY DISK RECORD.

eighty character tape record printed in EBCDIC form

Rerun the job. If er persists, consult a GA System Expert. If hal ware trouble is suspected inform an IBM customer engineer.

eighty character disk record printed in EBCDIC form", where <sup>f</sup> is the number of the magnetic tape file that contains the suspect record  $(1 \leq f \leq 4)$ . The Tape Checking Program checks each record of each Master Deck tape file by reading the record from the magnetic tape and comparing the record with the corresponding record read from the temporary Master Deck data set file stored on the 2314 disk. If the two records differ, the above message is printed in the job output.

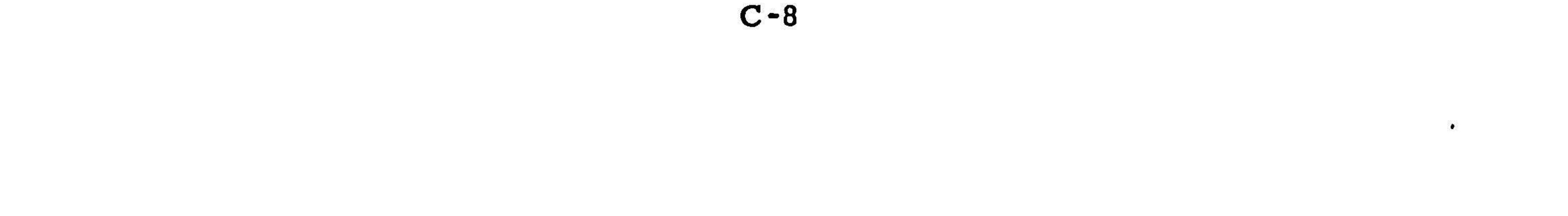

User Action

Inform Assembly Con-

trol of the problem.

# AGC Program Identification

 $\mathcal{L}_{\rm{max}}$ 

 $\sim$ 

the contract of the contract of the contract of the contract of the contract of the contract of the

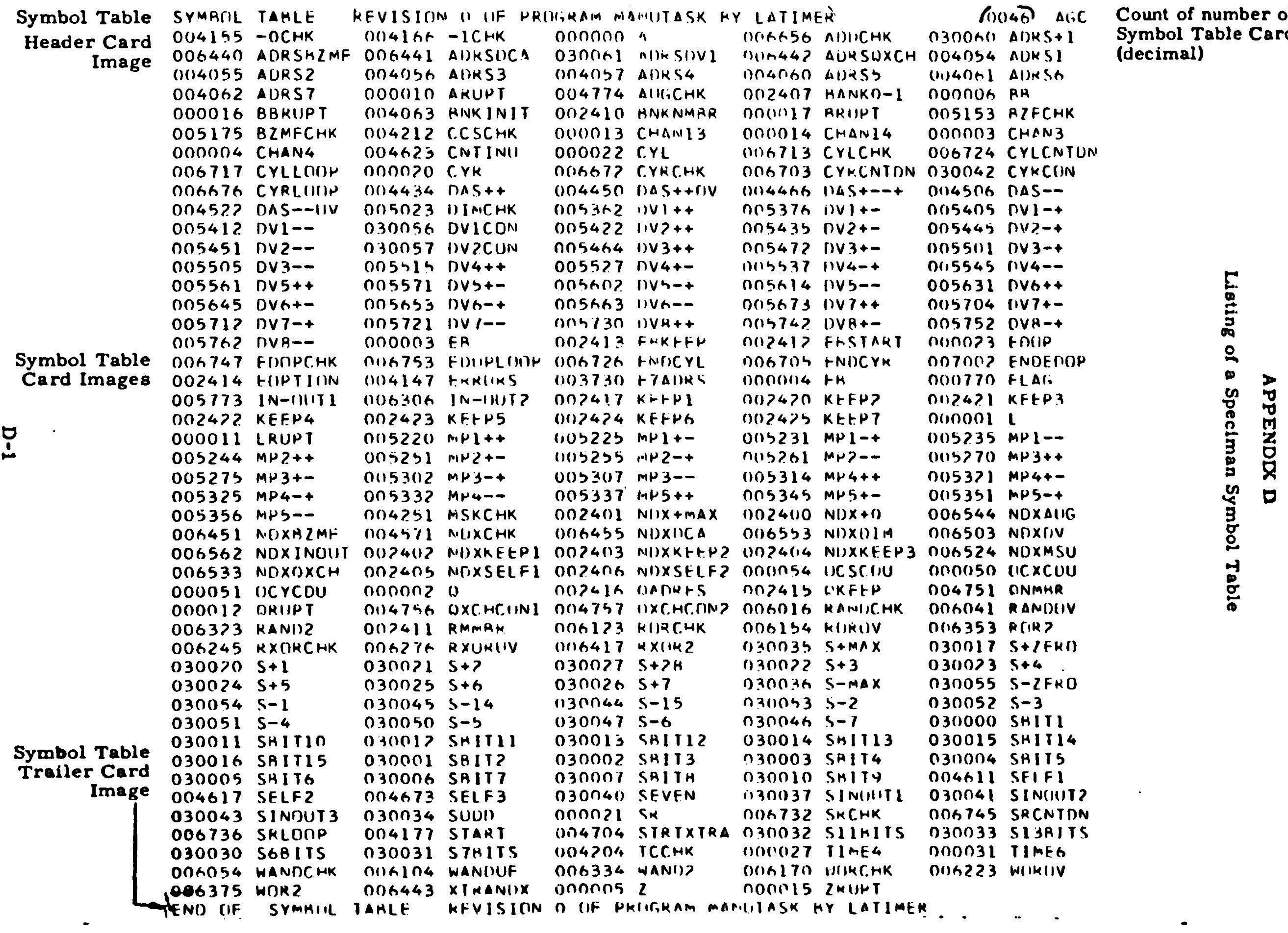

 $\bullet$ 

Count of number of<br>Symbol Table Card Images<br>(decimal)

 $\blacksquare$ 

the contract of the contract of the contract of the contract of the

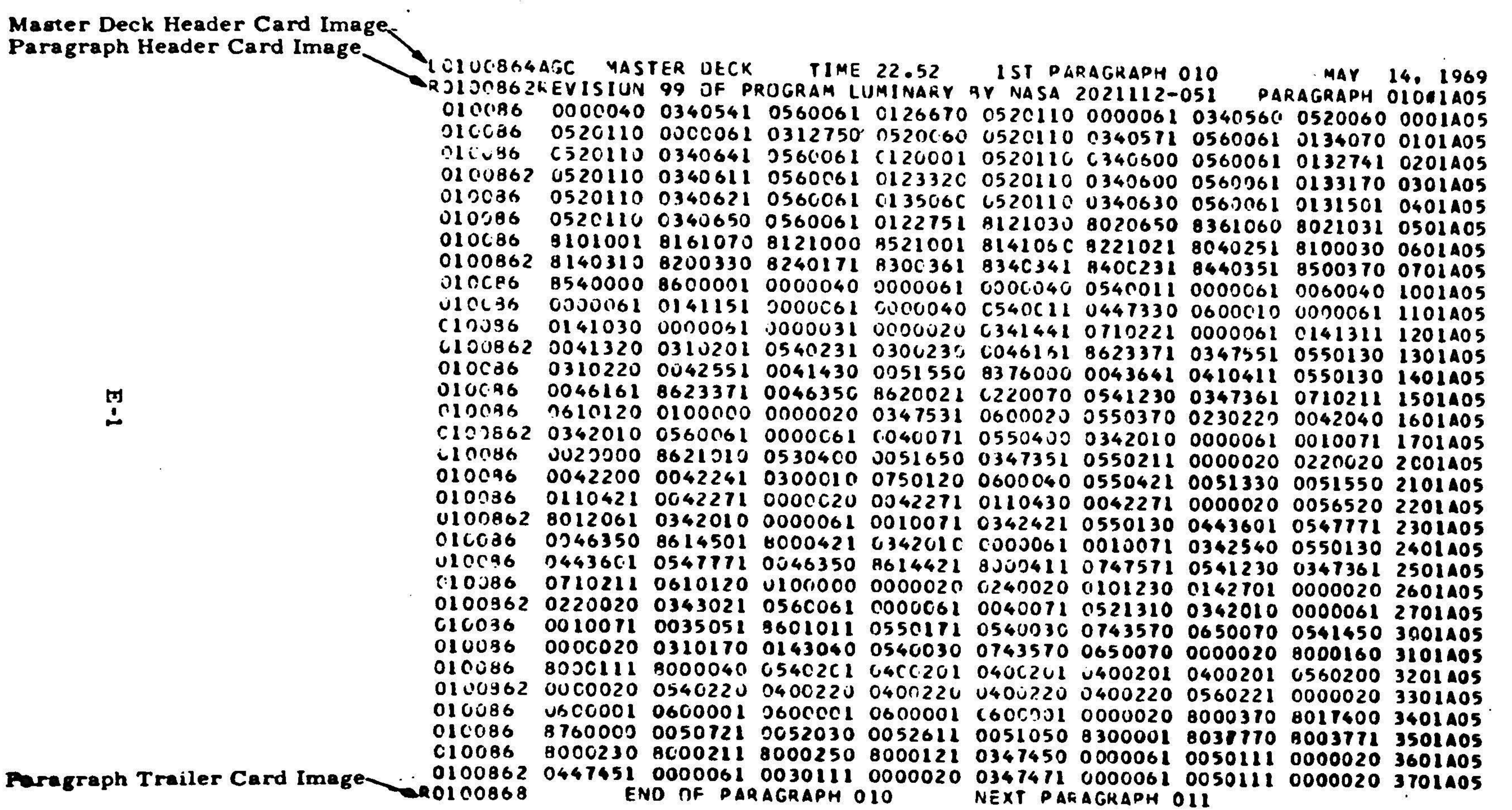

 $\blacksquare$ 

 $\bullet$ 

 $\blacksquare$ 

LISTING OF AGC MASTER DECK

 $\sim$ 

Re of Listing of a 5 **AGC Master** Deck Tape

 $\sim$ 

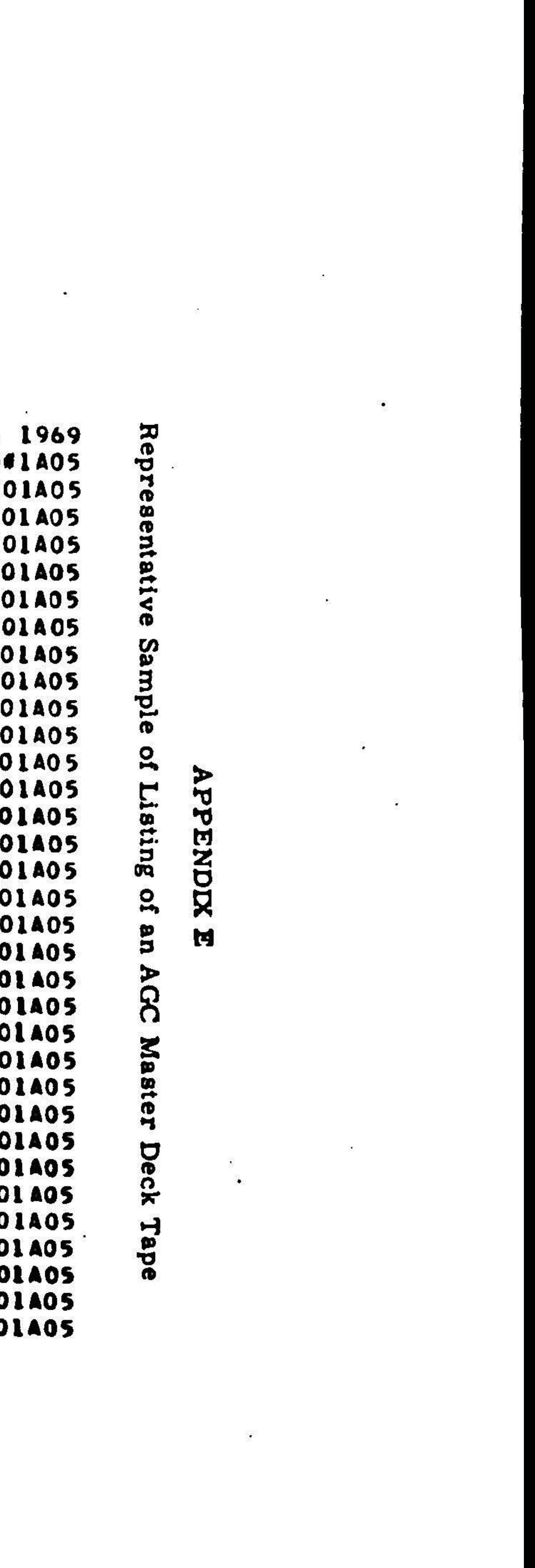

## LISTING OF AGC MASTER DECK

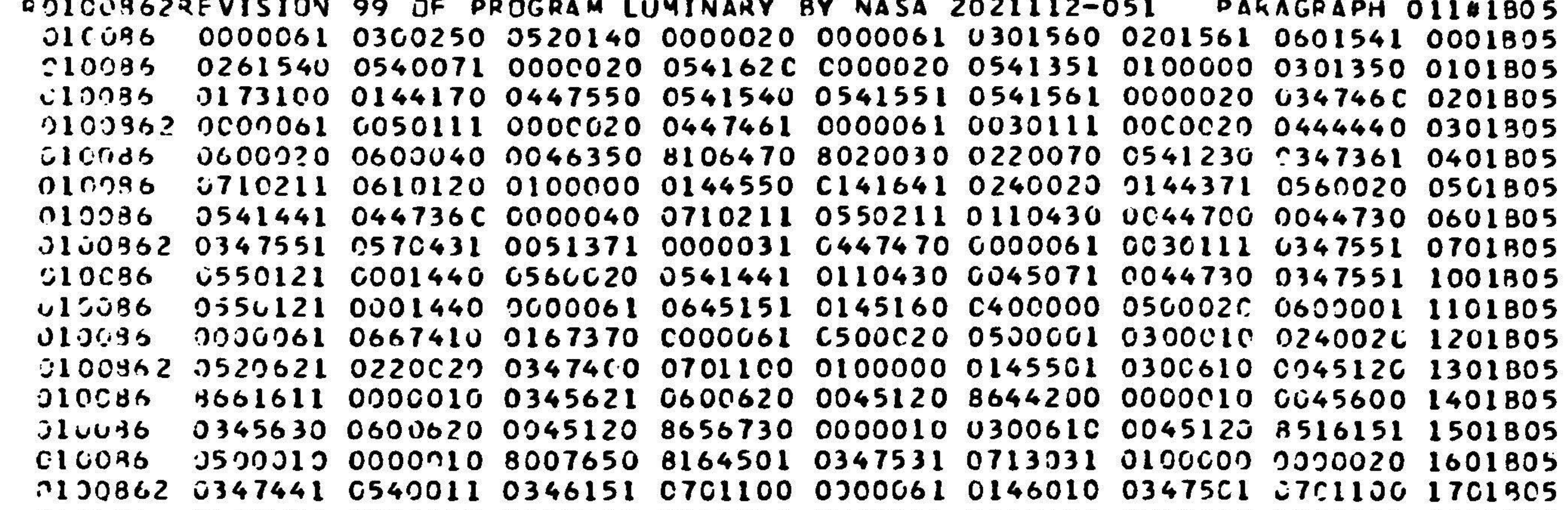

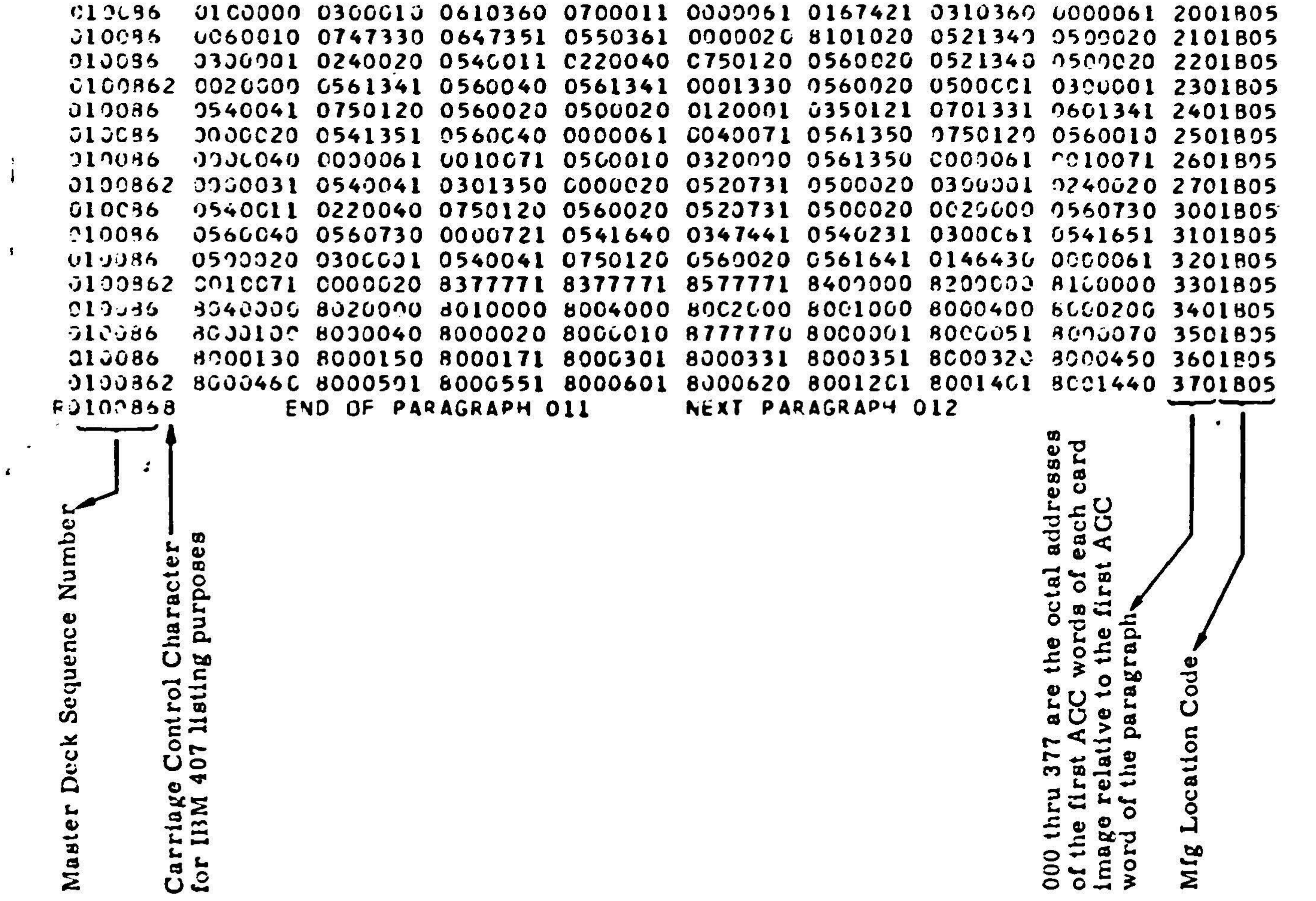

# $-E-2$

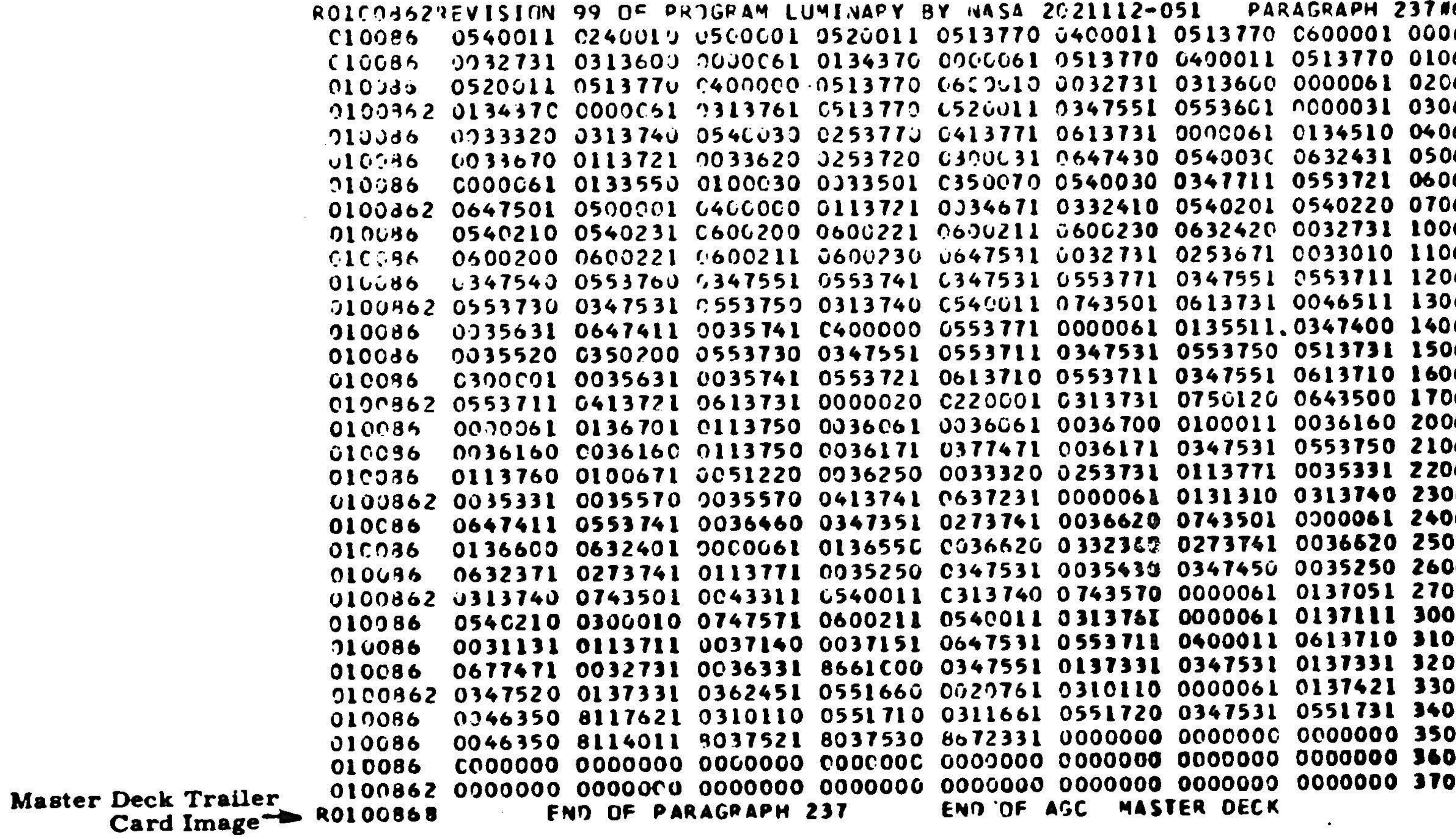

 $\mathcal{L}$ 

 $E - 3$ 

# LISTING OF AGC WASTER DECK

 $\langle \hat{c} \rangle$ 

 $\begin{array}{c} \begin{array}{c} \begin{array}{c} \begin{array}{c} \end{array}\\ \end{array} \end{array} \end{array}$ 

 $\sim$   $\sim$ 

 $\sim 100$ 

 $\frac{1000}{1000}$ 

 $\bullet$ 

 $\bullet$ 

 $\sim 3\%$ 

**"6812<br>06812<br>06812<br>06812<br>06812** 06812<br>06812<br>06812 06812<br>06812<br>06812 6812<br>6812 06812<br>06812<br>06812<br>06812<br>06812<br>06812<br>06812<br>06812<br>06812<br>06812<br>06812<br>06812<br>06812<br>06812<br>06812<br>06812<br>06812

 $\mathcal{L}^{\text{max}}_{\text{max}}$ 

 $\sim$ 

 $\langle \bullet \rangle$ 

 $\mathcal{L}_{\rm{max}}$ 

# Notes:

- 1) Word 354 (8672331) is the Bank Checksum Constant.
- 2) Words <sup>355</sup> through <sup>377</sup> are unused AGC words. (Even parity! !)
- 3) Each seven-digit AGC word group is composed as follows:
	- a) The first (decimal) digit is <sup>a</sup> Word Type Code;
	- b). The next five (octal) digits comprise the AGC word itself;
	- c) The last digit is the AGC word parity (odd);
- 4) The symbol # in the Paragraph Header Card Image will be printed as an <sup>=</sup> sign if <sup>a</sup> BCD listing of the Master Deck Tape is made (on, say, an IBM 1401 computer);
- 5) If the paragraph is an erasable bank, the Manufacturing Location Code field contains the characters EBKb, where <sup>b</sup> is the (octal) bank number.

y stands for either of the letters A or B specifying side A or side B of th Core Rope Module.

z is the two-digit Sense Line Set Number which ranges from 01 to 12 (decim

# Manufacturing Location Code

The Manufacturing Location Code is written in the form xyz.

<sup>x</sup> represents the Core Rope Module Number, <sup>a</sup> digit from 1 to 6.

For example, 1B05 means Rope Module 1, Side B, Sense Line Set 05.

AGC Word Type Codes

- 0 A basic instruction, but not complemented or leftover.
- 9 Interpretive operation code word.
- 8 A constant or <sup>a</sup> complemented or leftover basic instruction
- 4 Same as for 0. Instruction's address refers to an unused location in fixed-fixed memory.

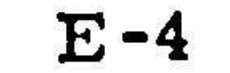

# REVISION 99 OF PROGRAM LUMINARY BY NASA 2021112-051

 $\sim 10^{11}$ 

 $\label{eq:3.1} \mathbb{R}$ 

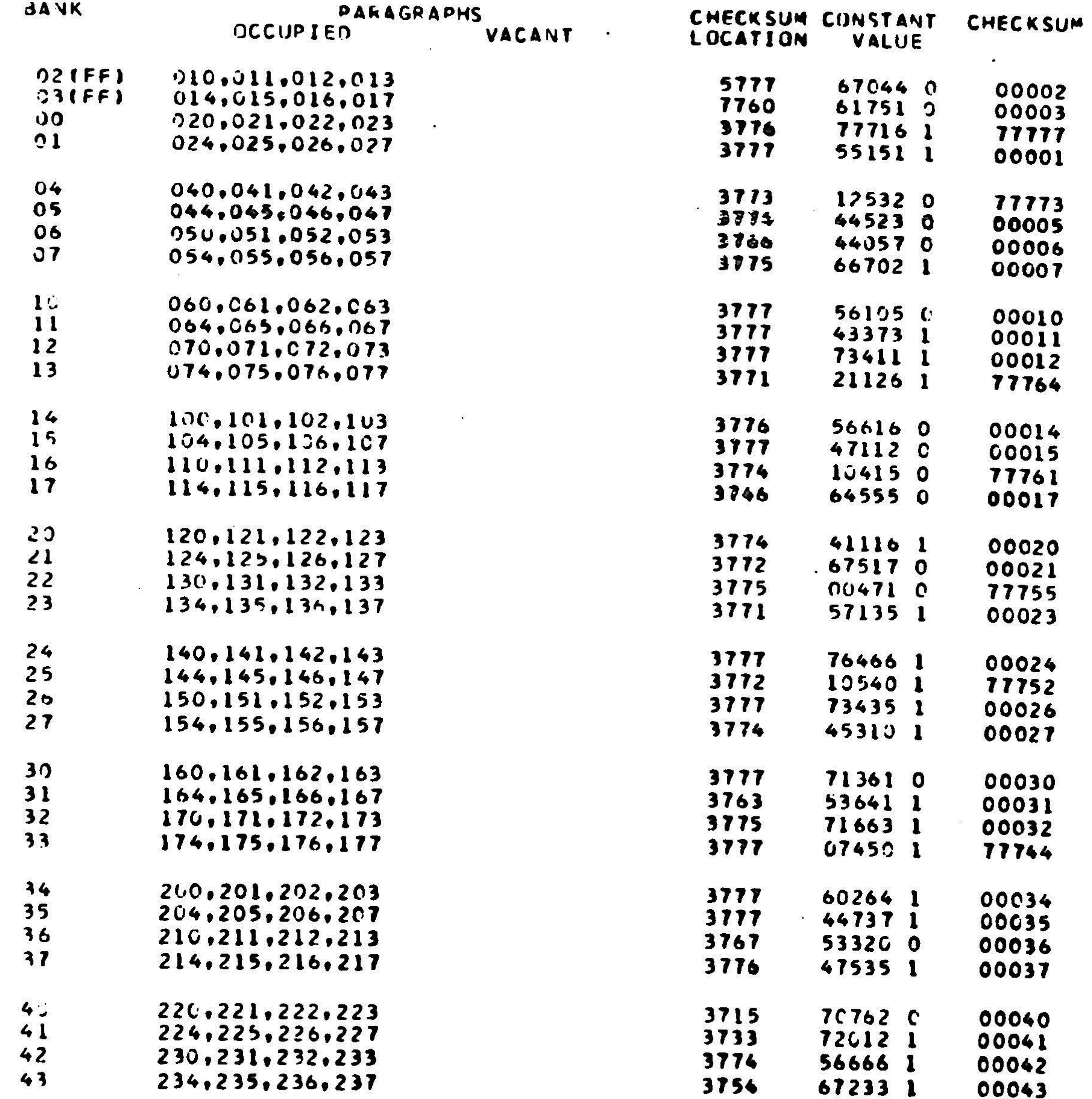

 $\mathcal{L}_{\mathcal{A}}$ 

 $\mathcal{L}$ 

 $\sim 100$ 

 $\mathcal{A}^{\mathcal{A}}$ 

 $\mathbf{R}$  and  $\mathbf{R}$ 

 $\frac{1}{2} \sum_{i=1}^{n} \frac{1}{2}$ 

 $\langle \Psi \rangle$ 

 $\mathcal{L}$ 

# NOTE: A bank checksum must always equal the bank number or the one's complement of the bank number.

 $\mathbf{B}(\mathbf{r}) = \mathbf{B}(\mathbf{r}) \mathbf{B}(\mathbf{r}) = \mathbf{B}(\mathbf{r}) \mathbf{B}(\mathbf{r}) = \mathbf{B}(\mathbf{r}) \mathbf{B}(\mathbf{r})$ 

# APPENDIX F

Output Formats of 36K Core Rope Simulator Tapes

The following notation is used:

- 1) An Erasable Bank number is represented in binary as  $E_0E_1E_2$ ; where  $\epsilon$ each one of the E's is a 0 or a 1. For example, Erasable Bank 6 is 110 in binary.
- 2) <sup>A</sup> Fixed Bank Number is specified in binary by the Fixed Extension Bits  $x_0x_1x_2$  and the Fixed Bank Bits  $F_0F_1F_2F_3F_4$ , where each of the  $x's$  and  $F_0$ F's is a 0 or 1. The Fixed Extension Bits 000 are used for Fixed Banks <sup>0</sup> through 37 (octal). Banks <sup>40</sup> through 43 (octal) use the Fixed Extension Bits <sup>100</sup> and Fixed Bank Bits <sup>11000</sup> through <sup>11011</sup> respectively. For example, Bank 32 is written

An AGC word is written in binary as 3)

 $B_0B_1B_2B_3B_4B_5B_6B_7B_8B_9B_{10}B_{11}B_{12}B_{13}B_{14}W$ 

where W and each of the B's is a  $0$  or a 1. W is the (odd) AGC word parity bit.

<sup>000</sup> (Fixed Extension Bits) <sup>11010</sup> (Fixed Bank Bits);

Bank 42 becomes

100 (Fixed Extension Bits) 11010 (Fixed Bank Bits).

In any case, for Banks 40 (octal) or greater,  $x_0x_1x_2$  is formed from the <u>first</u> three bits of the Bank Number;  $F_0F_1$  is set to 11 (binary) and  $F_2F_3F_4$  is formed from the <u>last</u> three bits of the Bank Number.

An unused AGC word that will appear on DIGISTORE tape or seven-track 4) magnetic tape has the binary form

<sup>0000000000000000</sup> (even parity!)

An unused AGC word that will appear on punched tape is converted to the binary form 0011111111111110 (odd parity).

**Punched Output Formats** 

 $\frac{1}{2\sqrt{3}}$ 

 $\mathcal{G}^{\text{reg}}_{\text{reg}}$ 

 $1)$ Erasable Bank

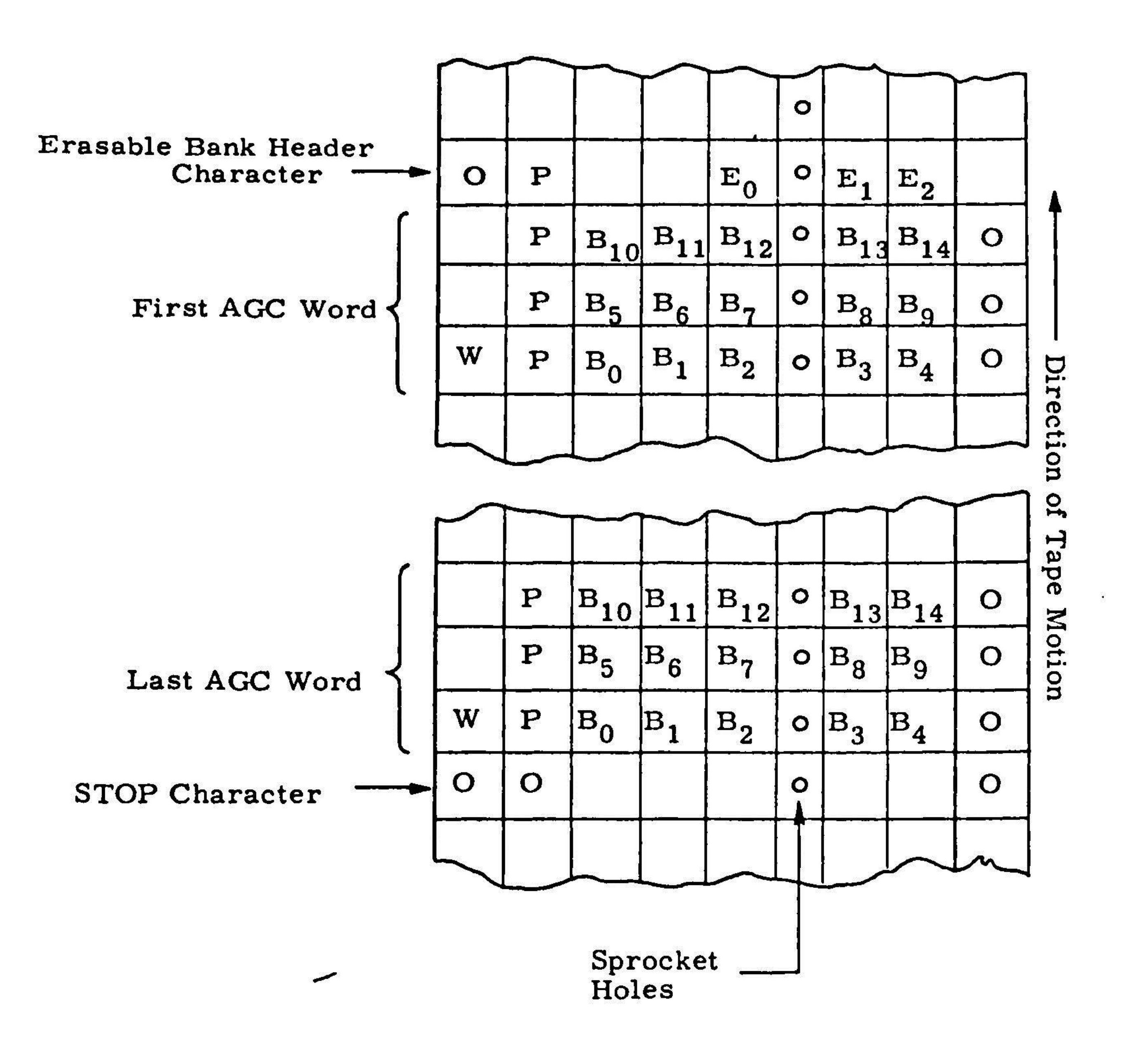

 $\bullet$ 

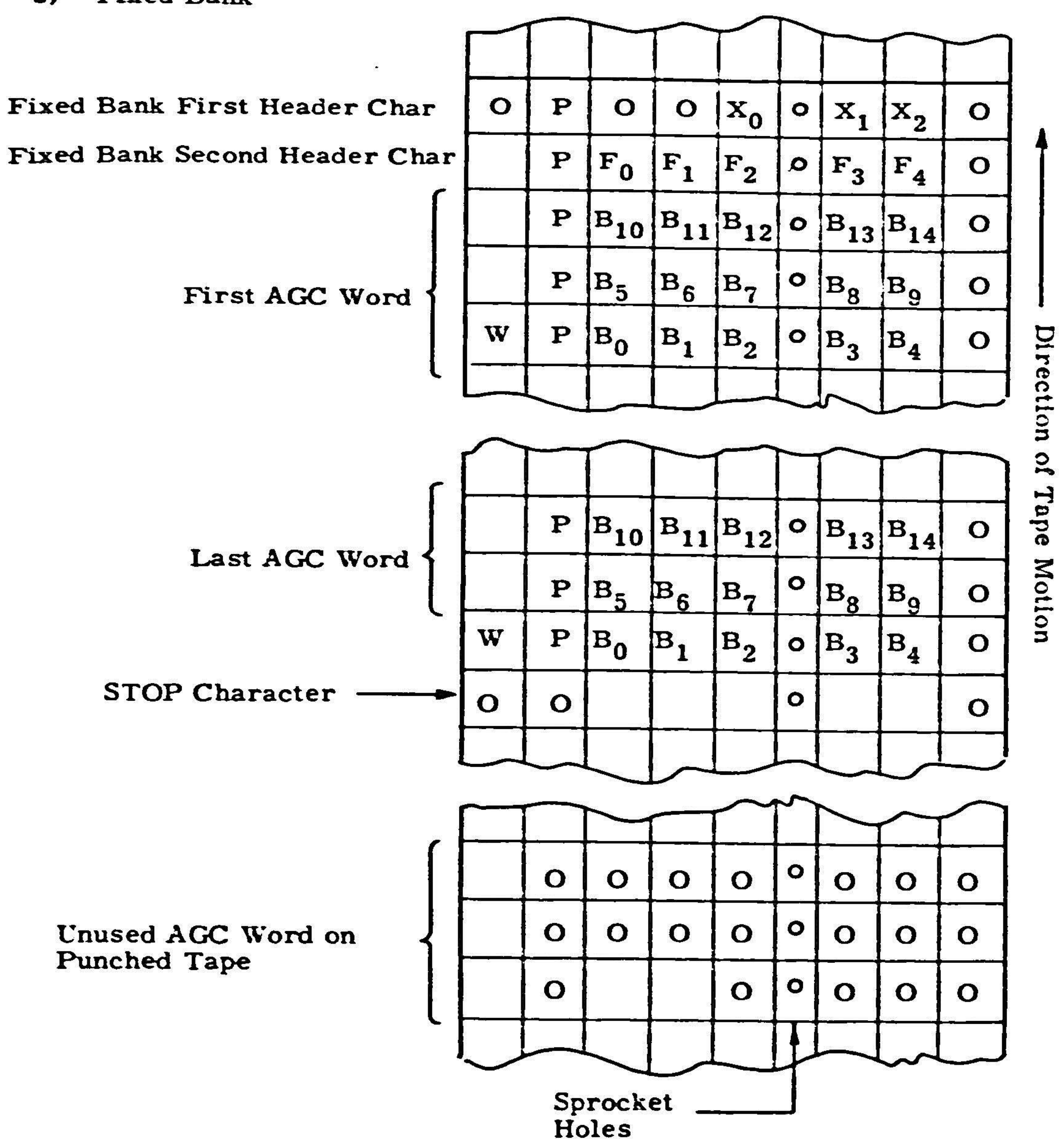

 $2)$ **Fixed Bank** 

 $F - 3$ 

Notes:

 $\sim 100$ 

- a) <sup>0</sup> depicts the sprocket hole.
- b) Orepresents a hole punched in the tape (binary 1).
- <sup>A</sup> binary <sup>1</sup> is represented by punching <sup>a</sup> hole in the tape at the given position, a binary O by not punching the tape. c)
- d) P stands for the (odd) parity bit for each eight-bit paper tape fra
- e) Each Erasable or Fixed Bank is preceded and followed by the AGC program identification and Bank Number punched into the tape **1** the form of human readable alphanumeric characters.

# 

 $\mathcal{L}(\mathcal{L}(\mathcal{$ 

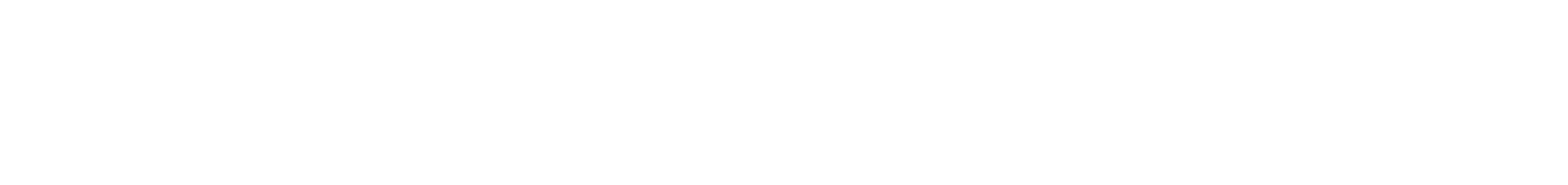

# DIGISTORE Output Format

DIGISTORE tape formats resemble punched tape output formats, except that;

- a) There is no sprocket hole that appears in the body of each eight-bit frame.
- b) O represents a magnetized spot rather than a punch.
- c) <sup>A</sup> binary one is represented by <sup>a</sup> magnetized spot.
- d) No AGC program identification and Bank Number precedes or follows any bank written on the tape.
- $e)$

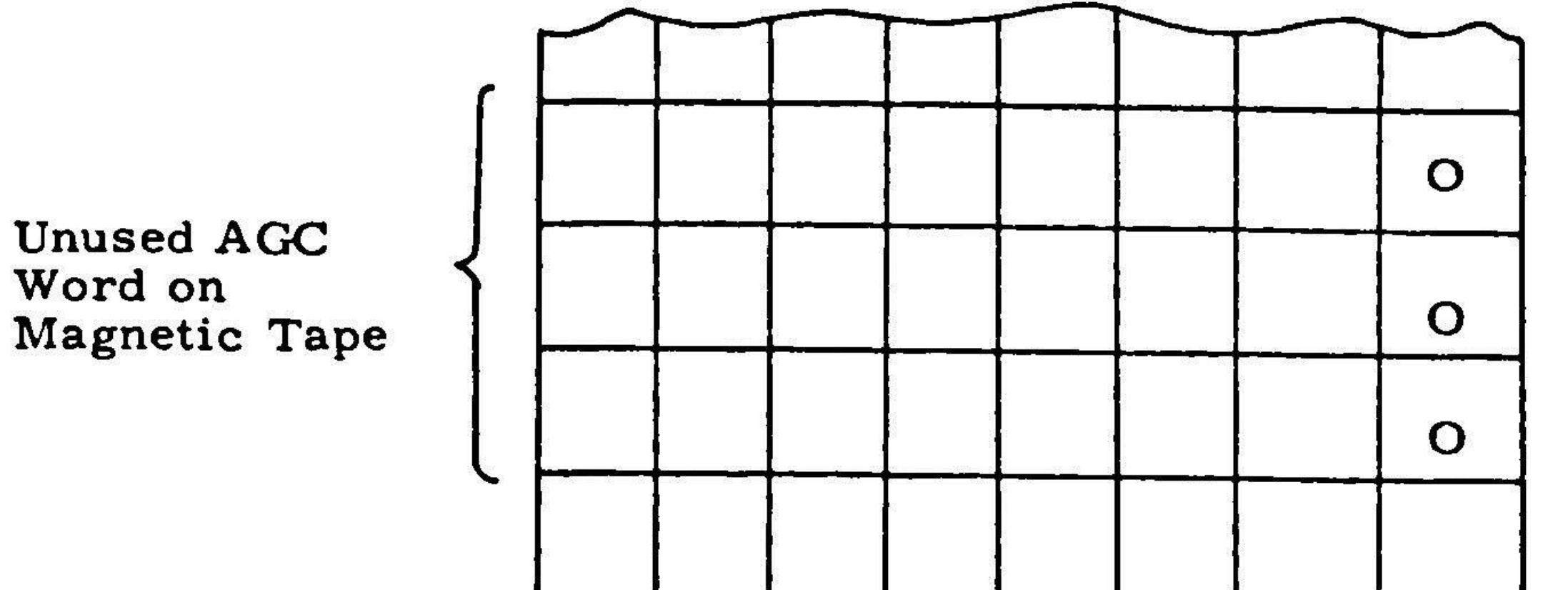
Seven-track Magnetic Tape Output Formats

Seven-track magnetic tape output formats are similar to DIGISTORE tape formats. The principal differences are:

- a) <sup>A</sup> non-return-to-zero (NRZ) magnetic tape recording scheme is used.
- b) Each group of three eight-bit characters is split and formed into <sup>a</sup> group of four six-bit characters which are then written on the magnetic tape.
- c) The seventh (c) track of the magnetic tape is the standard IBM tape (odd) parity channel.

 $\bullet$ 

the control of the state of the control of

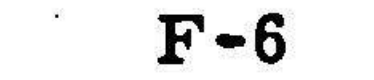

## APPENDIX G

 $\sim 100$ 

 $\mathcal{L}_{\mathcal{D}}$ 

# Sample of Binary Comparison Output

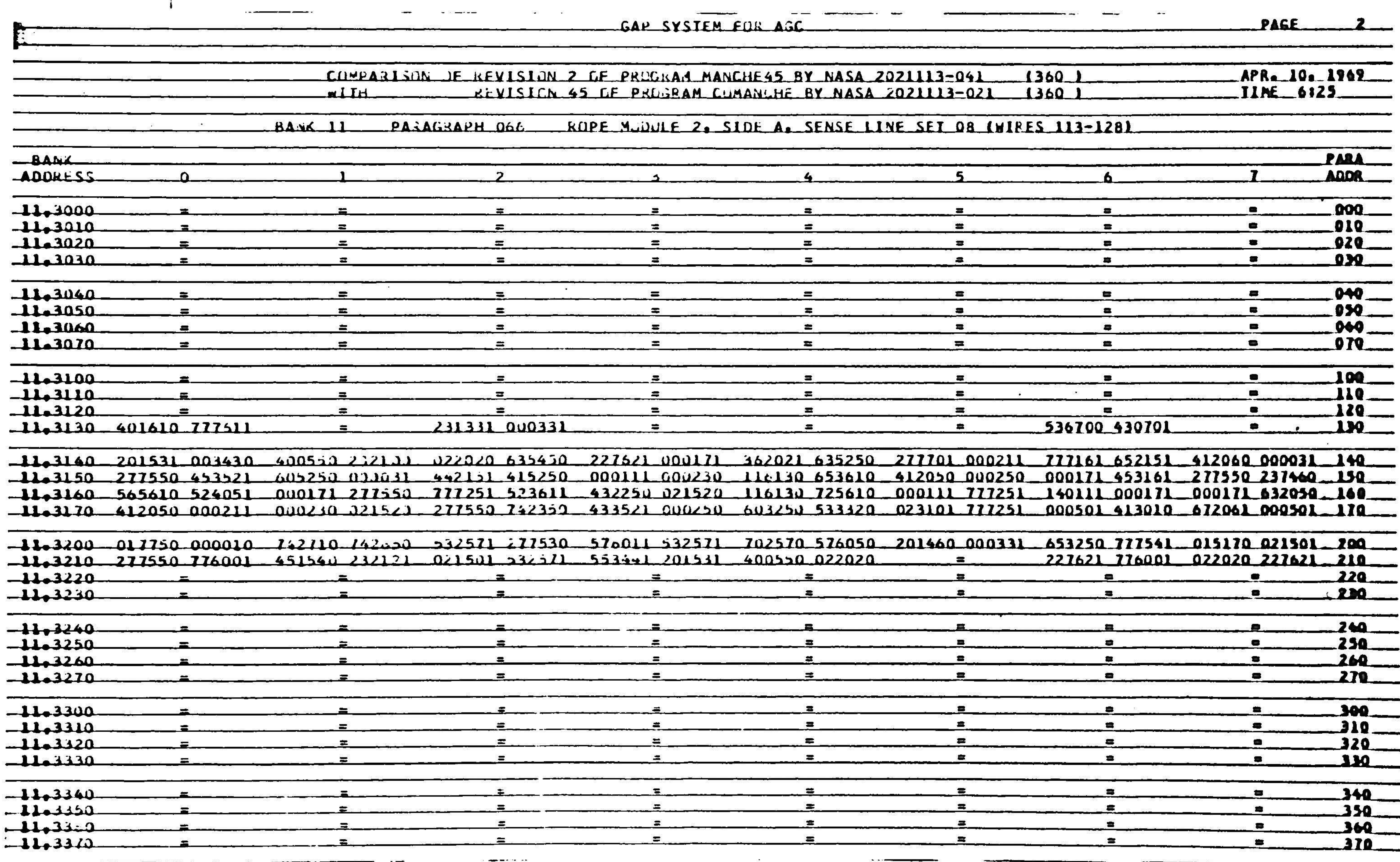

 $\mathbb{R}^{n \times n}$ 

Notes:

- 23

- $1)$ In a typical word pair, such as  $401610$   $777611$ , the first wo (401610) comes from Revision 2 of MANCHE45 and the second word (777611) from Revision 45 of COMANCHE.
- $2)$ The last (sixth) digit of each word is the parity digit.
- To clarify the process of reading addresses, observe the  $3)$ following:
	- a) the (unequal) AGC word pair 231331 000331 is located in Bank 11, Bank Address 3132, Relative Paragraph Address 132;
	- b) the word pair 536700 430701 is in Bank 11, Bank Address 3136, Relative Paragraph Address 136.
- See Appendix <sup>B</sup> for <sup>a</sup> discussion of the Comparison Statistics, 4) paritcularly in reference to the Rope Module Number(s) field.

 $G - 2$ 

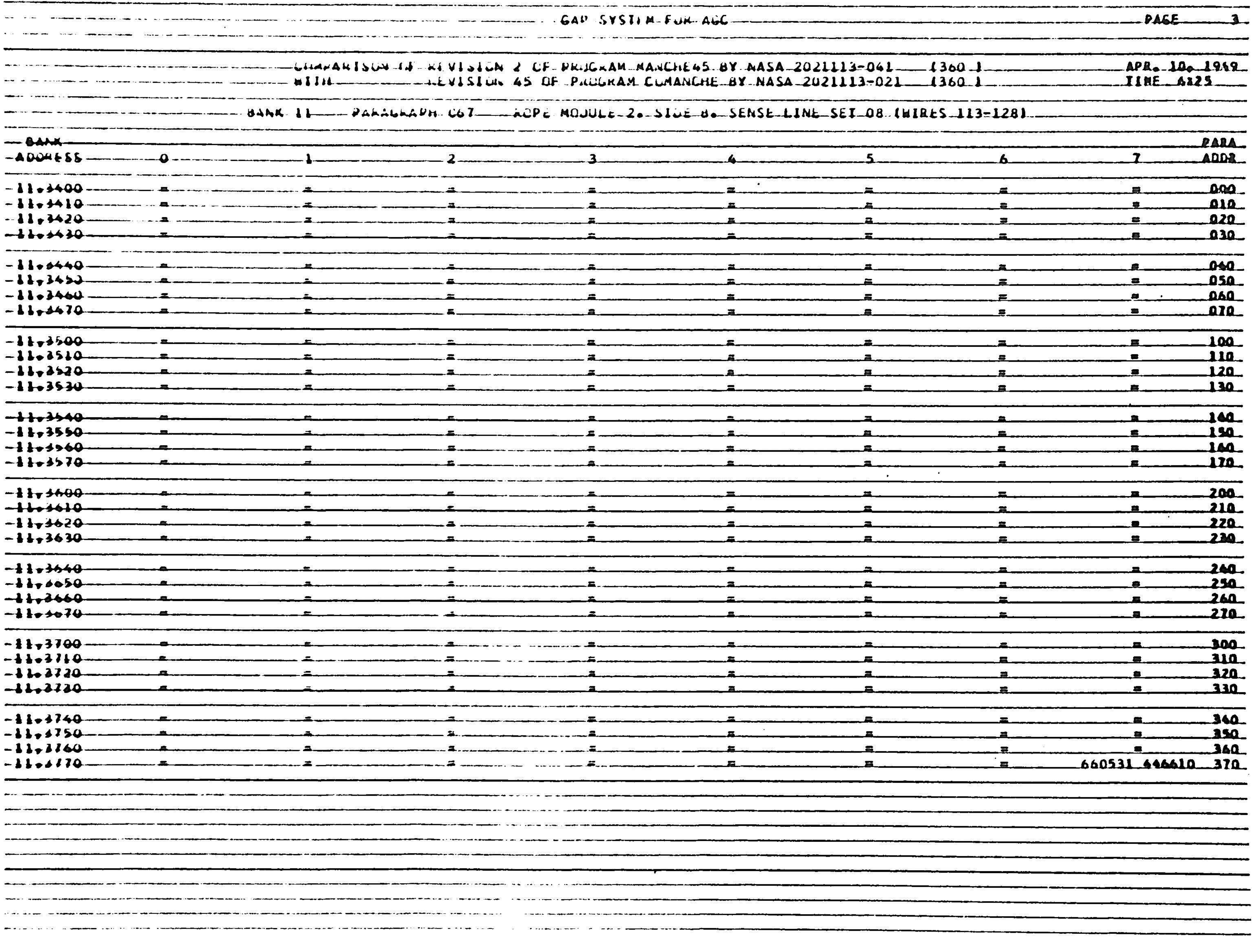

n <del>estas de la contecerción de la c</del>

 $\frac{3}{2}$ 

T

 $\mathcal{L}_{\mathcal{A}}$ 

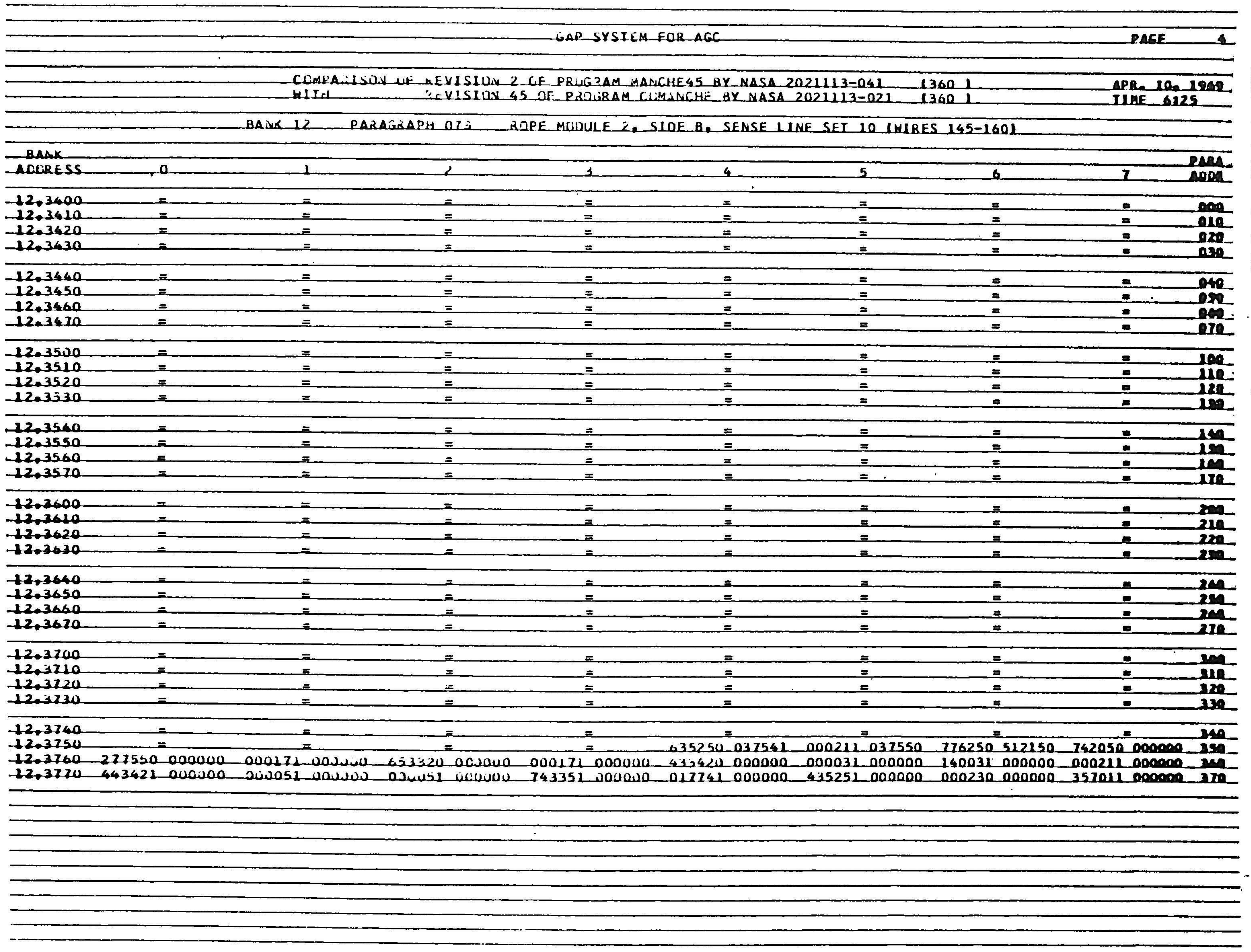

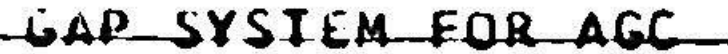

 $\bullet$ 

<u>14</u>

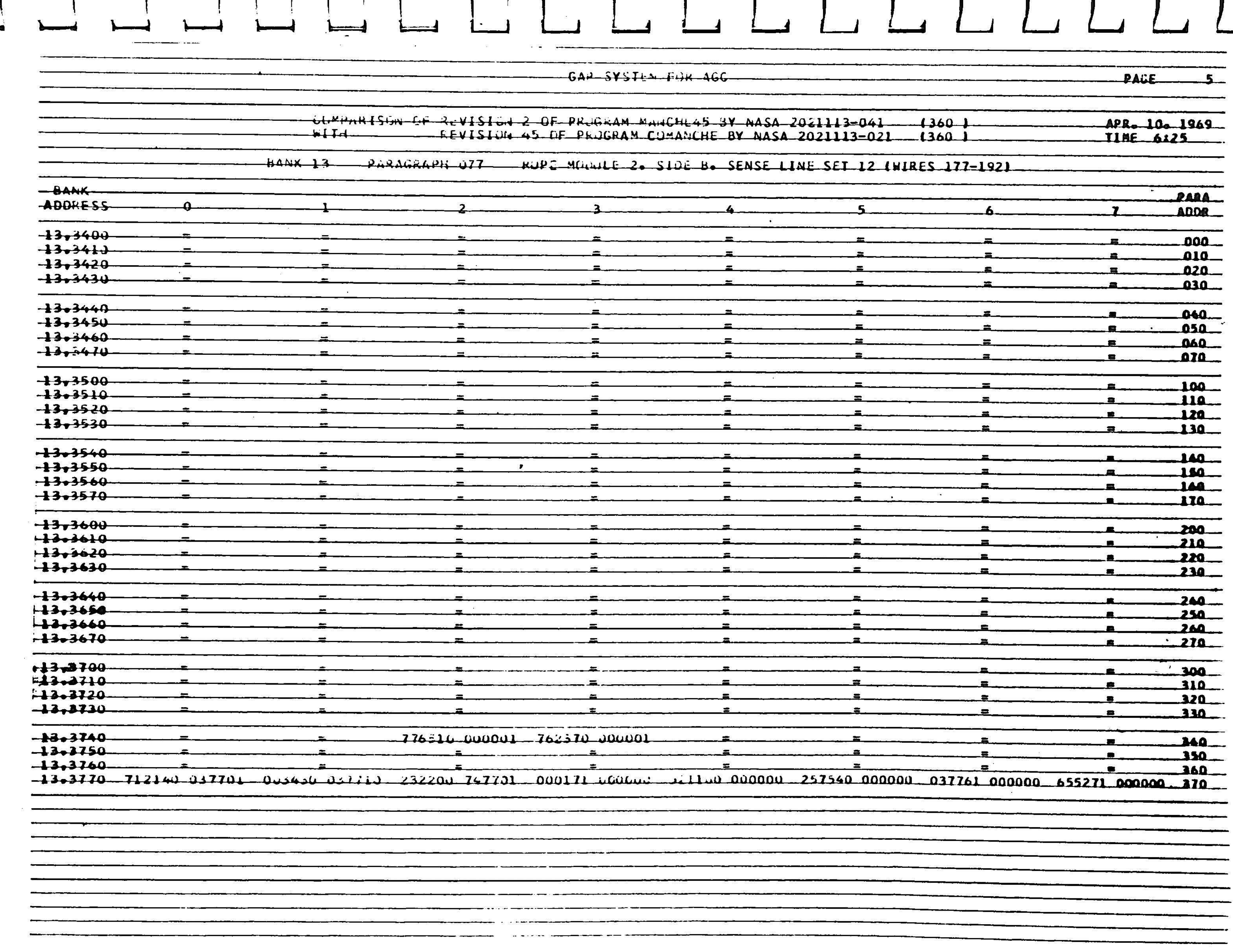

 $\mathbf{I}$ 

 $\qquad \qquad \overbrace{ \qquad \qquad }$ 

 $\frac{1}{2} \sum_{i=1}^n \alpha_i$ 

With the common to the state of the common common common the contract of the common A HOA MARKER WAS SERVED ON MARKET WAS ARRESTED AND DESCRIPTION OF THE CONTROL OF THE CONTROL OF THE CONTROL OF and the community of the company and about the representation of the company of the company of the company of the company of the company 50 MM <u> 1974 - An Charles an Amerikaan a</u> barat yn 1986. <u> 1989 - 1989 - 1989 - 1989 - 1989 - 1989 - 1989 - 1989 - 1989 - 1989 - 1980 - 1980 - 1980 - 1980 - 1980 - 1980</u> -144 PARAGAAPHS MERE LUNPALEUS 6 FARAGRAPHS DIFF DPARAGRAPHS ALBE FULLME ANICH DID WIT PUSSESS .<br>1980 - Andrew March, amerikansk politiker († 18. december - 18. december - 18. december - 18. december - 18.  $\mathbf{u}$  and  $\mathbf{u}$ the companies of the companies of the companies of the companies of the companies of the companies of the companies of the companies of the companies of the companies of the companies of the companies of the companies of t <u> Andrew Station (1986), der der Station (1986), der der Station (1986), der der Station (1986), der der Station</u> <u>1990 - 1992 - Anna Anna Anna A</u> <u> 1980 - Andrew Mars (1980 - 1980 - 1980 - 1981 - 1982 - 1982 - 1982 - 1982 - 1982 - 1982 - 1982 - 1982 - 1982 - 1982 - 1982 - 1982 - 1982 - 1982 - 1982 - 1982 - 1982 - 1982 - 1982 - 1982 - 1982 - 1982 - 1982 - 1982 - 1982</u> <u>and a strong control and a strong control and a strong control and a strong control and a strong control and a strong control and a strong control and a strong control and a strong control and a strong control and a stron</u> ی آن اندهاند. است است از است از این مسئل می این معرفی است از است از است. <u>g kundiga dalam kalendar dan kalendar kalendar bahwa dalam dapat pada sada dalam komponent mengangkan dalam pa</u> <u> 1999 - 1990 - 1990 - 1990 - 1990 - 1990 - 1990 - 1990 - 1990 - 1990 - 1990 - 1990 - 1990 - 1990 - 1990 - 1990</u> .<br>1973 - Andrew March Harrison, Amerikaansk politik fan de gemeente fan de kening fan de kening mear op jung ûn and the common distance of the collection of the common distance of the collection of the collection of the col <u>a kata ing pagkabunan ng Kabupatèn Kabupatèn Kabupatèn Kabupatèn Kabupatèn Kabupatèn Kabupatèn Kabupatèn Kabupa</u> <u> Andrews - Andrews September (1989), and the second of the second second second second second second second second</u> بالمالكة المستناعية والمستنقطة المستنقطة الإرزال الوالي والمراد <del>- - - - - - - -</del> - - - <del>- - -</del> <u> Birgiya Marayyay tarihin katalog asl asl asl asl asl asl asl asl as a start of the start of the start of the s</u> n de statistike op de namme de koningen de statistike op de statistike op de statistike op de statistike op de<br>De statistike op de statistike op de statistike op de statistike op de statistike op de statistike op de stati <u> 1965 - Martin Berg, mangkat di Samuel Barat di Samuel Barat di Samuel Barat di Samuel Barat di Samuel Barat d</u><br>Dan barat di Samuel Barat di Samuel Barat di Samuel Barat di Samuel Barat di Samuel Barat di Samuel Barat di

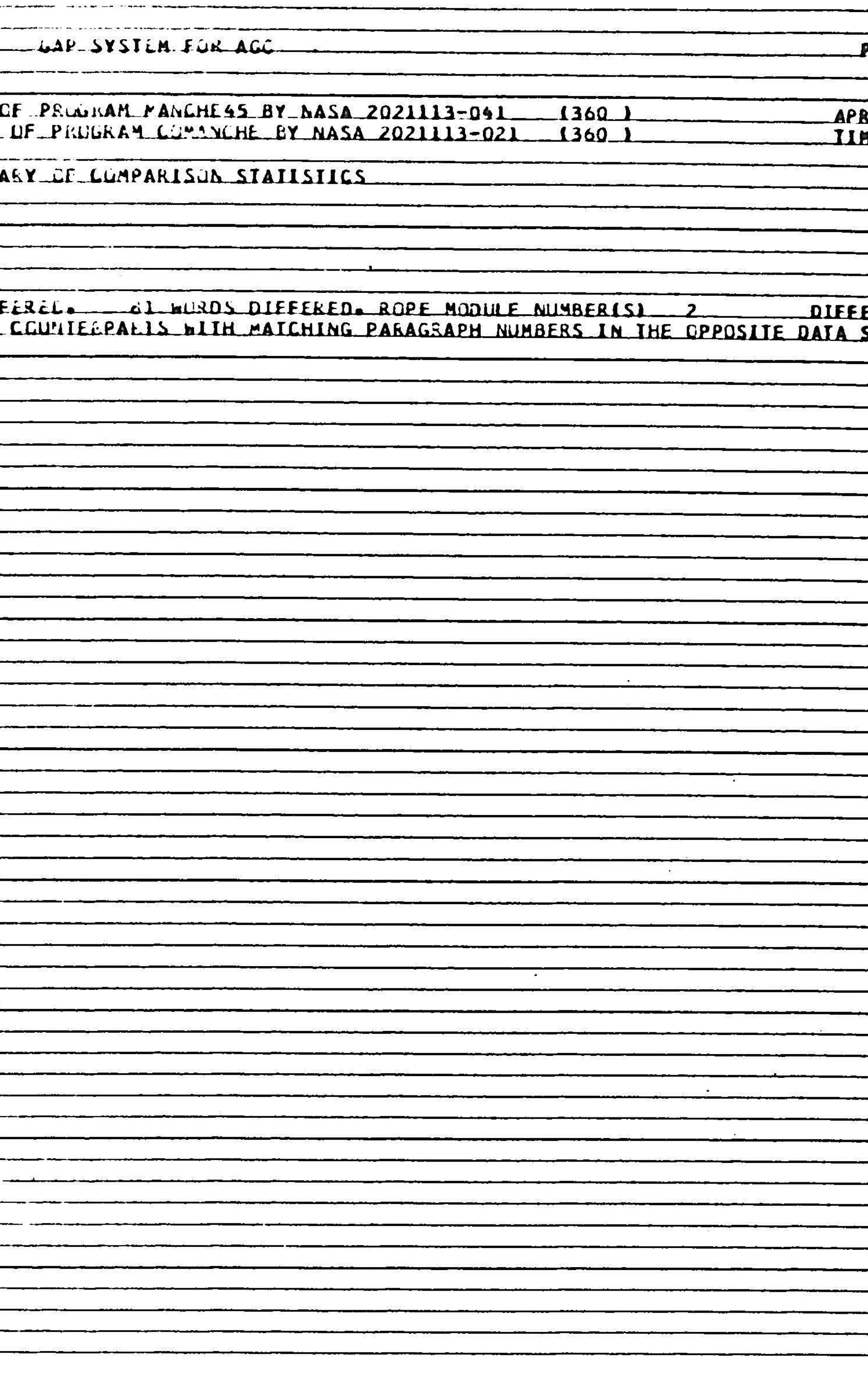

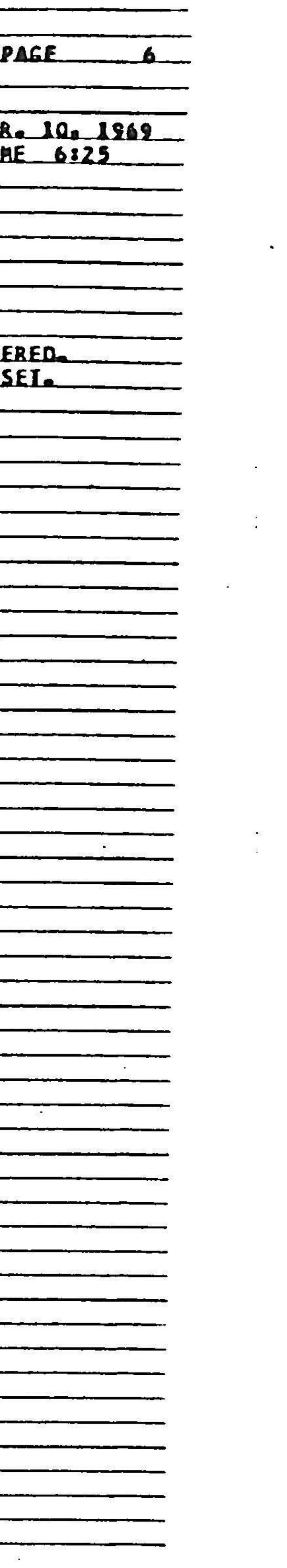

### APPENDIX H

Characteristics: Seven-track, half-inch magnetic tape recorded in standard IBM NRZI format at a density of 556 (odd parity) frames per inch. Each block of da is 4100 frames (equals 3075 bytes) long and contains <sup>a</sup> single AGC bank. Each of the identification and pass number blocks is 48 frames (equals 36 bytes) in lengt The tape organization of an AGC Mission Program is shown in the following figur

### PORTAFAM Magnetic Tape Formats

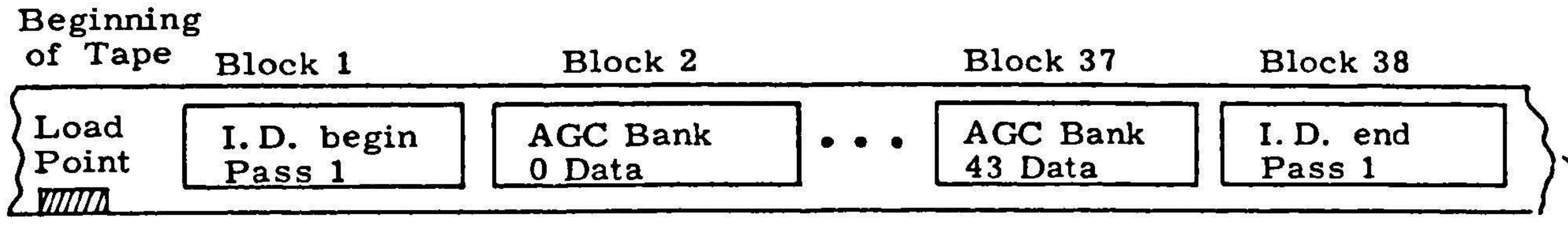

Special programs have the same tape organization as Mission programs, ex cept that the identification and pass number blocks contain <sup>a</sup> different Program Type Code; see the Status Block Codes below.

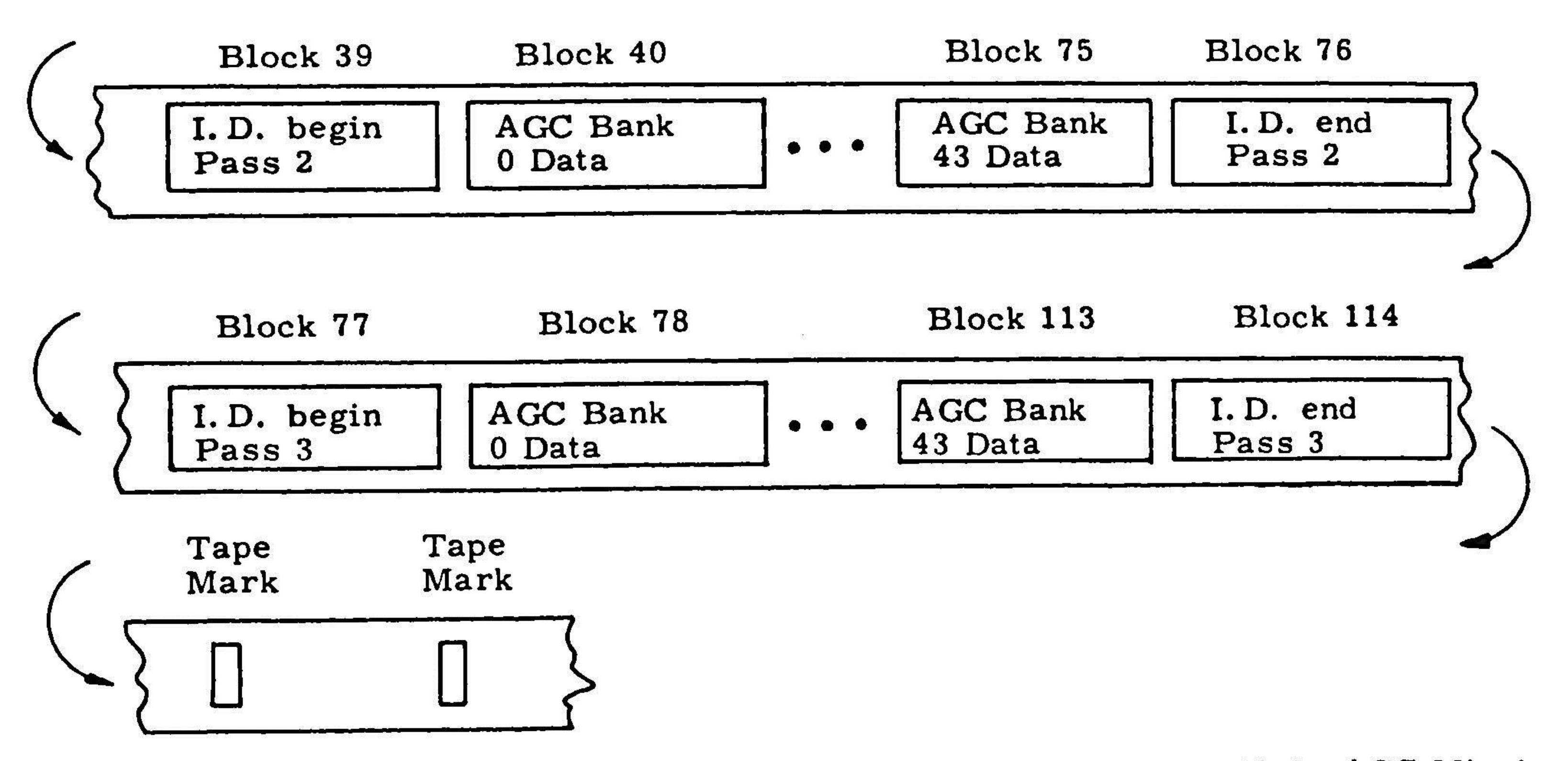

Only one tape mark (plus erase gap) is written in the above if the AGC Mission Program is followed by <sup>a</sup> Special Program.

Block 1 has the following format:

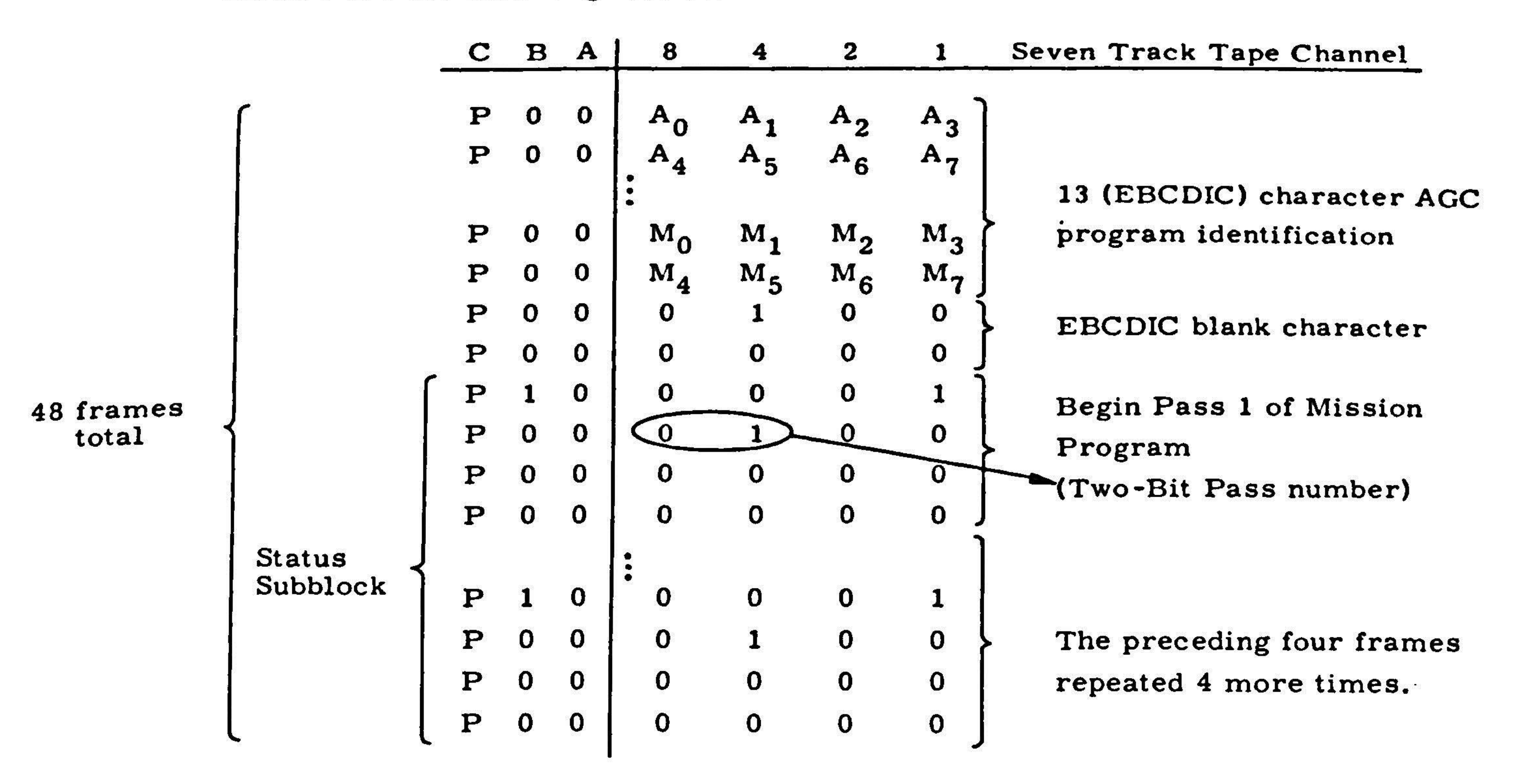

<sup>P</sup> represents the odd frame parity bit that is generated by the IBM tape control hardware.  $A_0$ , . . .,  $A_7$  through  $M_0$ , . . .,  $M_7$  represent the bits of 13 (eight-bit) EBCDIC characters that specify the AGC program name and revision number in the form n. Rrrr; nis the one to eight character program name and rrr is the three character revision number. For example, Revision <sup>2</sup> of AGC program LUM69 would be written as LUM69. ROO2bbb where bbb represents the three blanks that are necessary to pad out the identification to 13 characters. This particular program identificationwould appear on tape as follows:

 $H - 2$ 

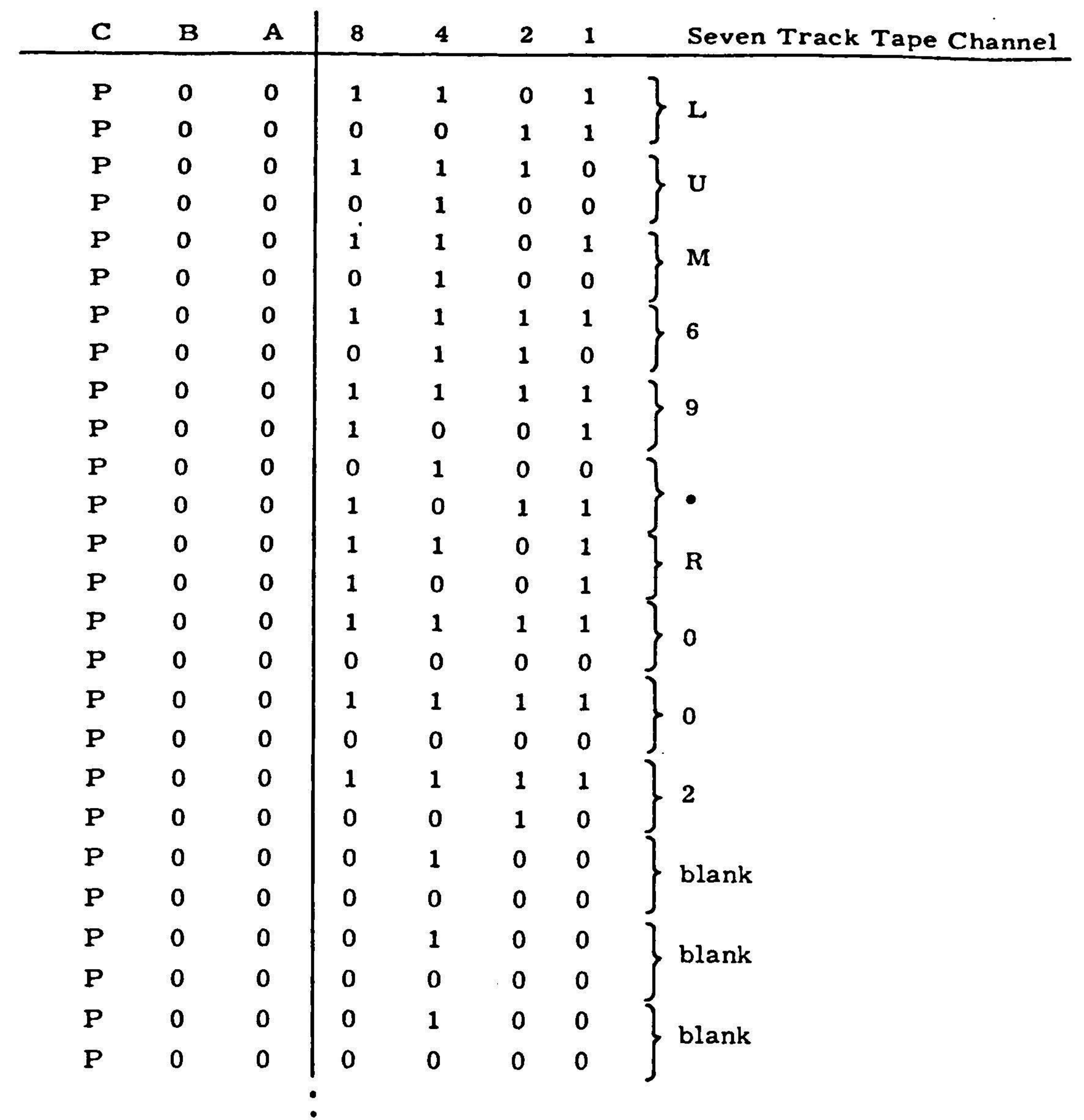

 $\bullet$ 

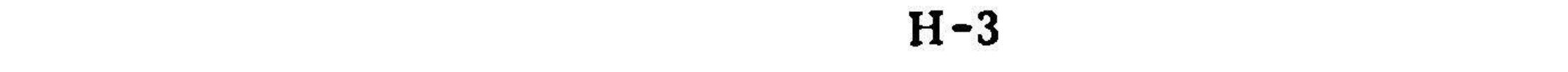

Blocks <sup>2</sup> through 37, <sup>40</sup> through 75, and <sup>78</sup> through <sup>113</sup> (AGC Bank Data Blocks) have the following format:

S.

 $\ddot{\cdot}$ 

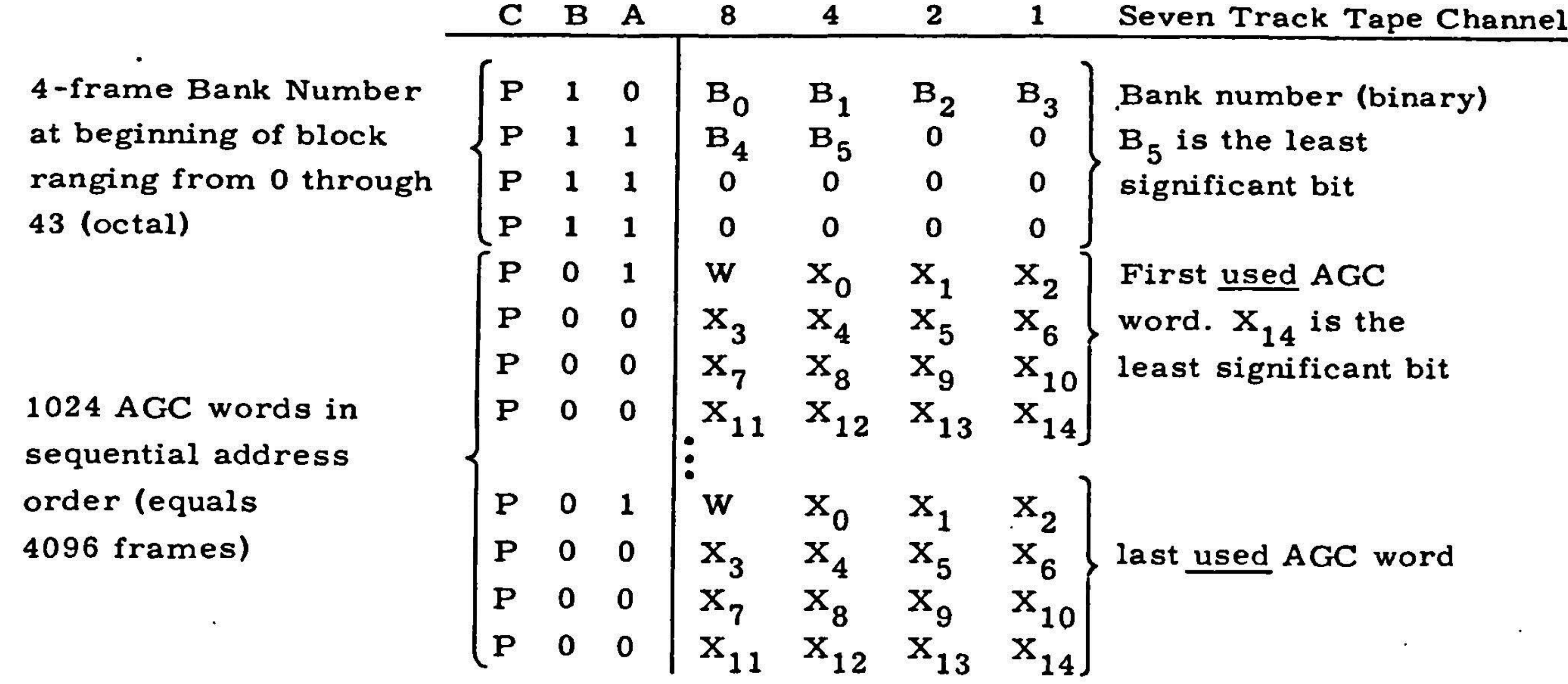

In the preceding,  $B_0B_1B_2B_3B_4B_5$  is the six-bit binary Bank Number, W is the AG word (odd) parity bit, and  $x_0x_1x_2 \ldots$  . An unused AGC word has the following format: '  $\cdot$   $\mathrm{^{X}13^{X}14}$  represents a 15-bit used AGC word.

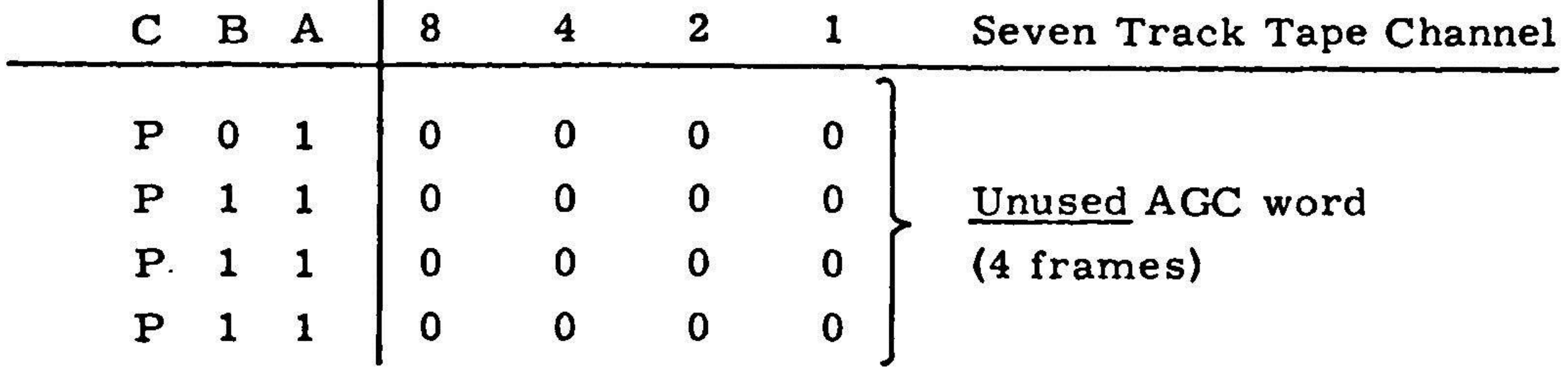

 $\mathbb{R}^n$ 

 $\mathbf{r}$ 

Block 38 has the following form:

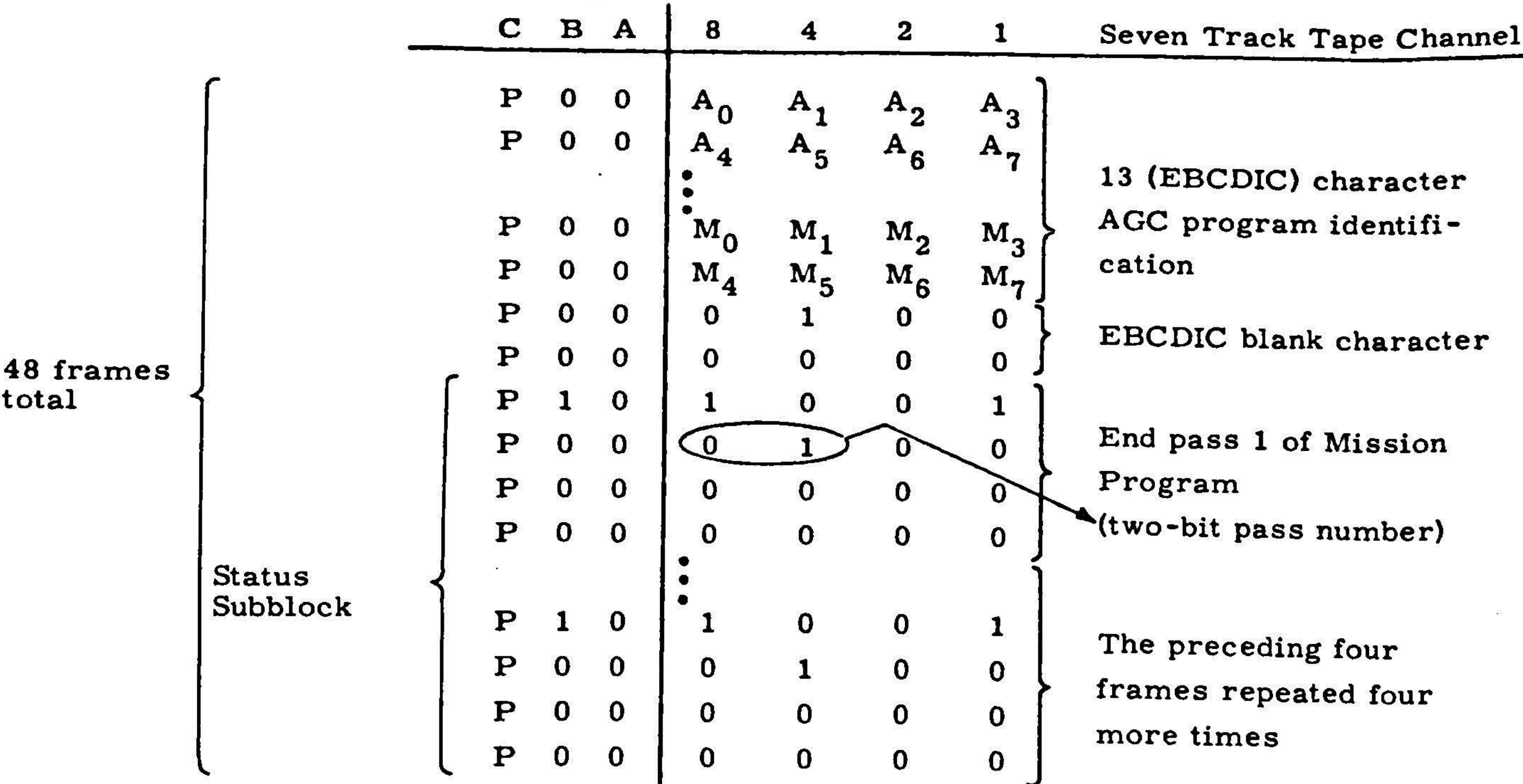

The notation is the same as that in Block 1.

Blocks <sup>38</sup> and <sup>77</sup> differ from Block <sup>1</sup> only in that their two-bit pass numbers are <sup>10</sup> and <sup>11</sup> respectively. Similarly Blocks <sup>76</sup> and <sup>114</sup> differ from Block <sup>38</sup> only in their respective pass numbers.

J

The general form of <sup>a</sup> status subblock is as follows:

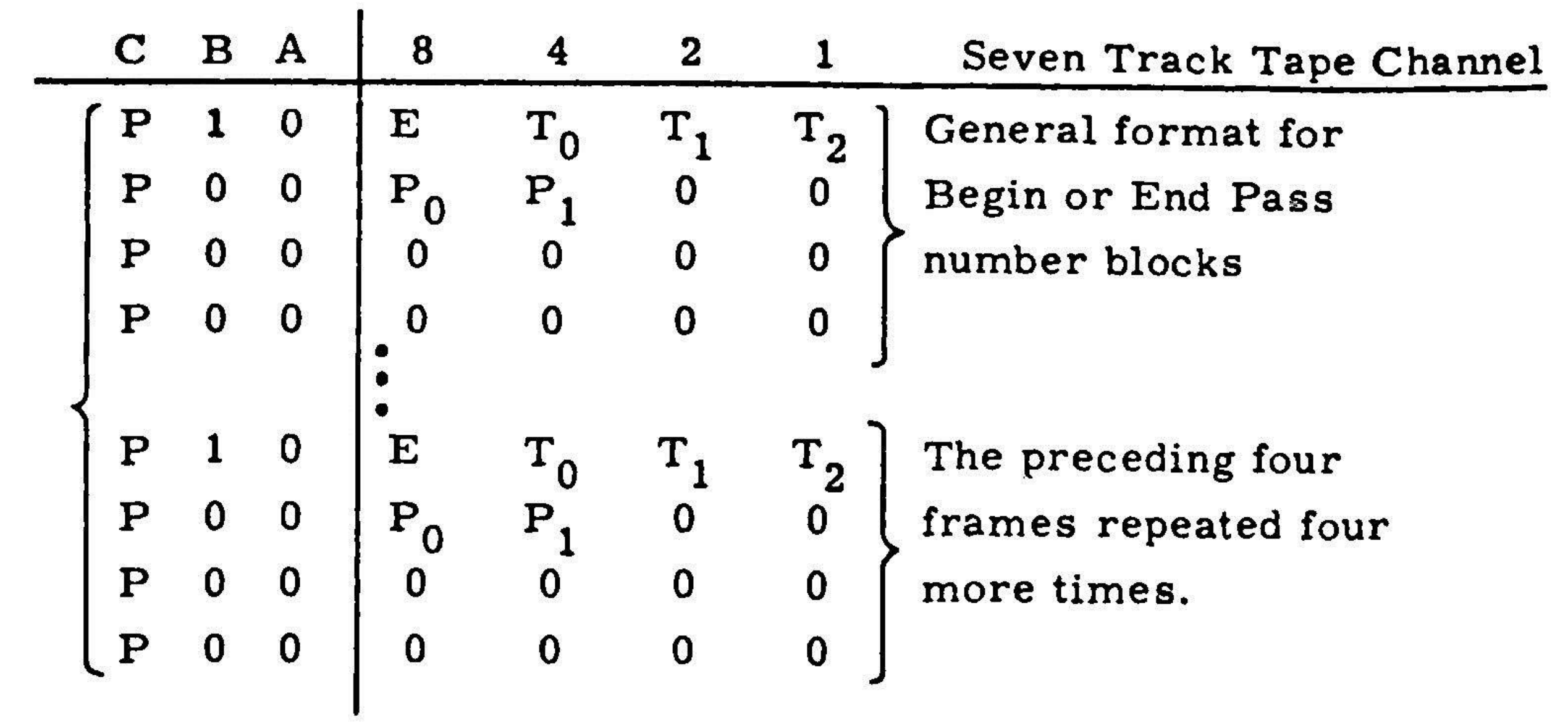

Status Subblock '

 $(20$  frames total)

The symbols in the preceding diagram are defined as follows:

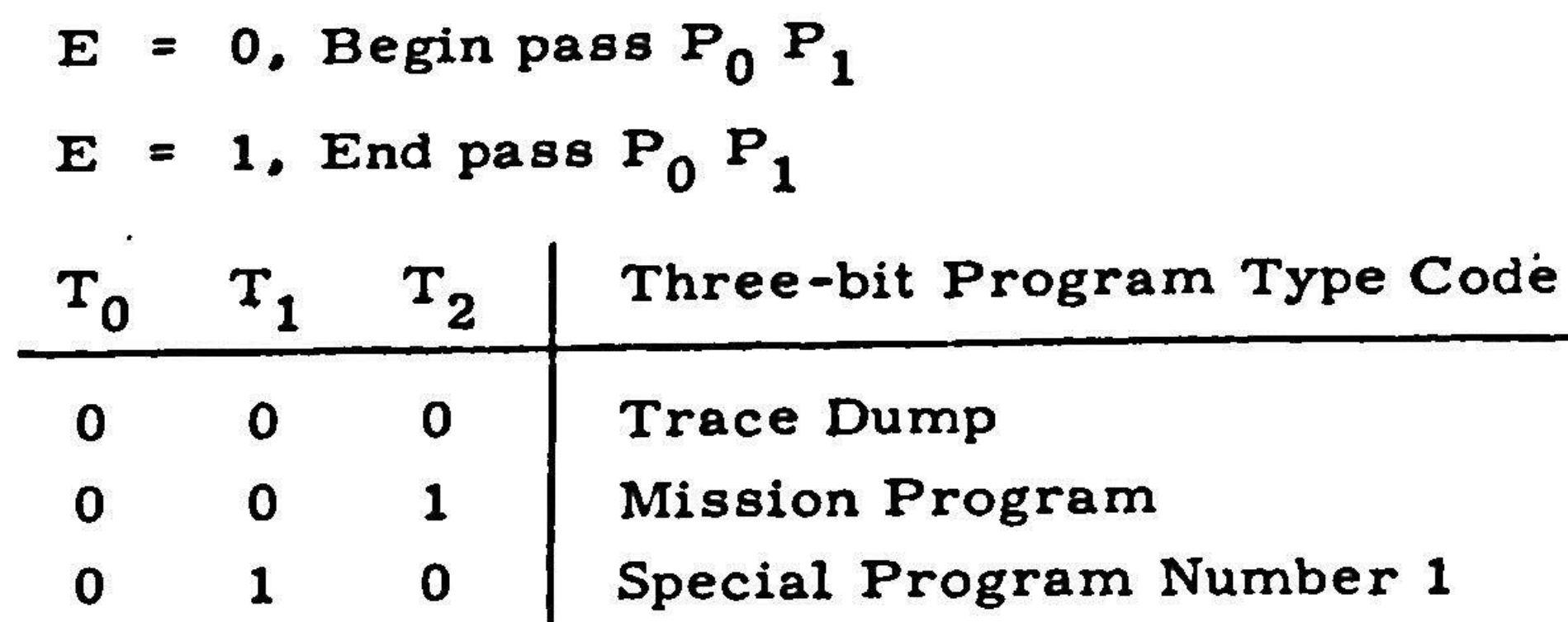

No others are used presently.

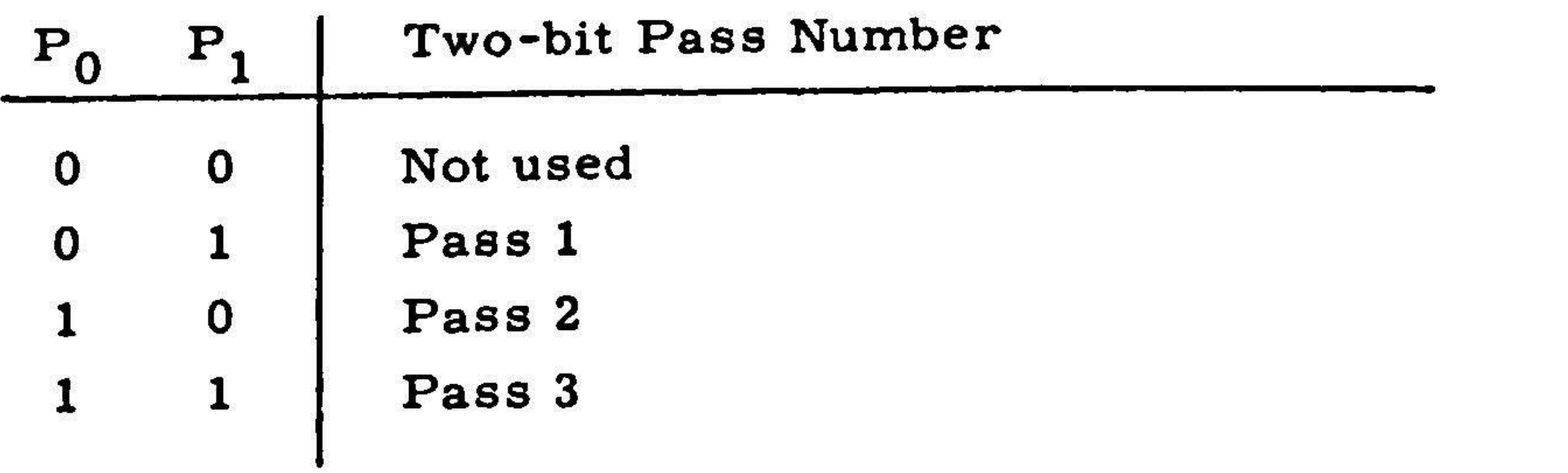

IMPORTANT NOTE: PORTAFAM tapes that are to be used in the field must be written on type 3M777 magnetic tape.

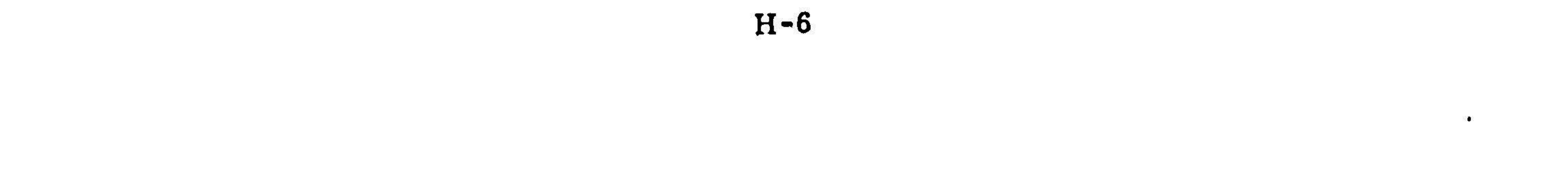

#### ABOUT THE MAGNETIC TAPE UNIT

The need for <sup>a</sup> portable and highly reliable digital magnetic tape recorder/ reproducer is an out-growth of an effort to simplify and economize field simulation tests and diagnostics of fixed memory mission programs for the Apollo Guida Computer (AGC). The tape recorder is to furnish bulk storage in <sup>a</sup> compact system called PORTAFAM (Portable Fixed Memory). Naturally, the recorder is a key link in the PORTAFAM system. The relationship of the PORTAFAM system to the AGC is further explained.

The larger portion of the AGC memory system is fixed (read-only) mem Each AGC fixed memory is <sup>a</sup> specialized and custom made assembly which, by intent, cannot have its stored programs altered once the memory has become a part of the AGC system. When Apollo mission requirements call for <sup>a</sup> change which affects the fixed memory portion of the AGC, in addition to <sup>a</sup> new mission program requirement, a new fixed memory must be fabricated. Eventually, the memory must under extensive field simulation testing. Should these tests reveal <sup>a</sup> non-trivial fixed memory deficiency, <sup>a</sup> great deal of time, money and effort are expended in detecting and correcting the source of the problem.

The PORTAFAM system is simply <sup>a</sup> design and diagnostic aid which will simplify and economize:

- 1. The fixed memory stored program field simulation tests.
- 2. The diagnostics in case an error is detected.

PORTAFAM will accomplish these objectives, respectively, as follow

- 1. The AGC fixed memory is simulated with an erasable memory which can be loaded with one or more stored programs from <mark>ma</mark>gnetic tap This memory temporarily replaces the AGC read-only memory unt the stored programs are verified by field simulation tests.
- 2. A portion of the PORTAFAM erasable memory, called Trace Memor in excess of AGC (fixed memory) requirements is reserved for  $\bf u$ as <sup>a</sup> recirculating push-down list for the contents of recently accessed

AGC (fixed memory) locations. In the case of an error, the Tra Monitor, i.e., the Trace Memory and its control circuits, stores the current contents of the Trace Memory list onto magnetic tape for later processing.

The requirement for portability and compactness arises due to the limited available space inside the Apollo space capsule where the AGC simulation tests and diagnostics will be conducted. The PORTAFAM system is thus considered ground support equipment, and while it will not be subject to the rigid environmental specification of <sup>a</sup> flyable system, it will encounter field system abuses.

inch recording density appears to be a reasonable choice in terms of tape utiliz and data reliability for this application.

IBM format and reel upward compatibility\* of the magnetic tape recorder is required for convenience and economy reasons. Source data at the computer facility which assembles new mission programs can be readily written on magnetic tape with IBM compatible tape transports using <sup>a</sup> loaded supply reel from the PORTAFAM system. The recorded tape and reel are then sent to the field test site. No intermediate processes are required.

The choice of the seven track, 0.5.inch, NRZI version IBM format is based on the current availability of compatible tape transports at the various computer sites likely to be used for handling PORTAFAM tapes. Of the three different recording densities available for seven track format (200, 556 or 800), 556 bits per

<sup>A</sup> particular type of magnetic tape is specified (3M777) in order to standardize on a tape/oxide thickness, thereby obtaining a consistent basis for tape length fo <sup>a</sup> given reel size and permitting the recording head saturation current to be adjusted to an optimum in the write amplifiers.

The generation of the Longitudinal Redundancy Check (LRC) and Vertical Redundancy Check (VRC) bits as well as the reaction control logic to the LOAD POINT and END-OF-TAPE sensing is performed external to the magnetic tape unit. This is intended to provide an added measure of reliability of data transfer to, and flexibility in operation of, the magnetic tape unit.

\*Upward compatibility in this case implies that the tape format and reels used on the portable magnetic tape recorder are fully compatible with an IBM system tape transport, but that the normal start/stop distance and reel diameter of the IBM transport are not fully compatible with the portable recorder.

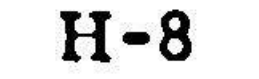

# Speciman pages of a PORTAFAM Tape Dump - from Revision 67 of AGC Program COMANCHE by NASA 2021113-061

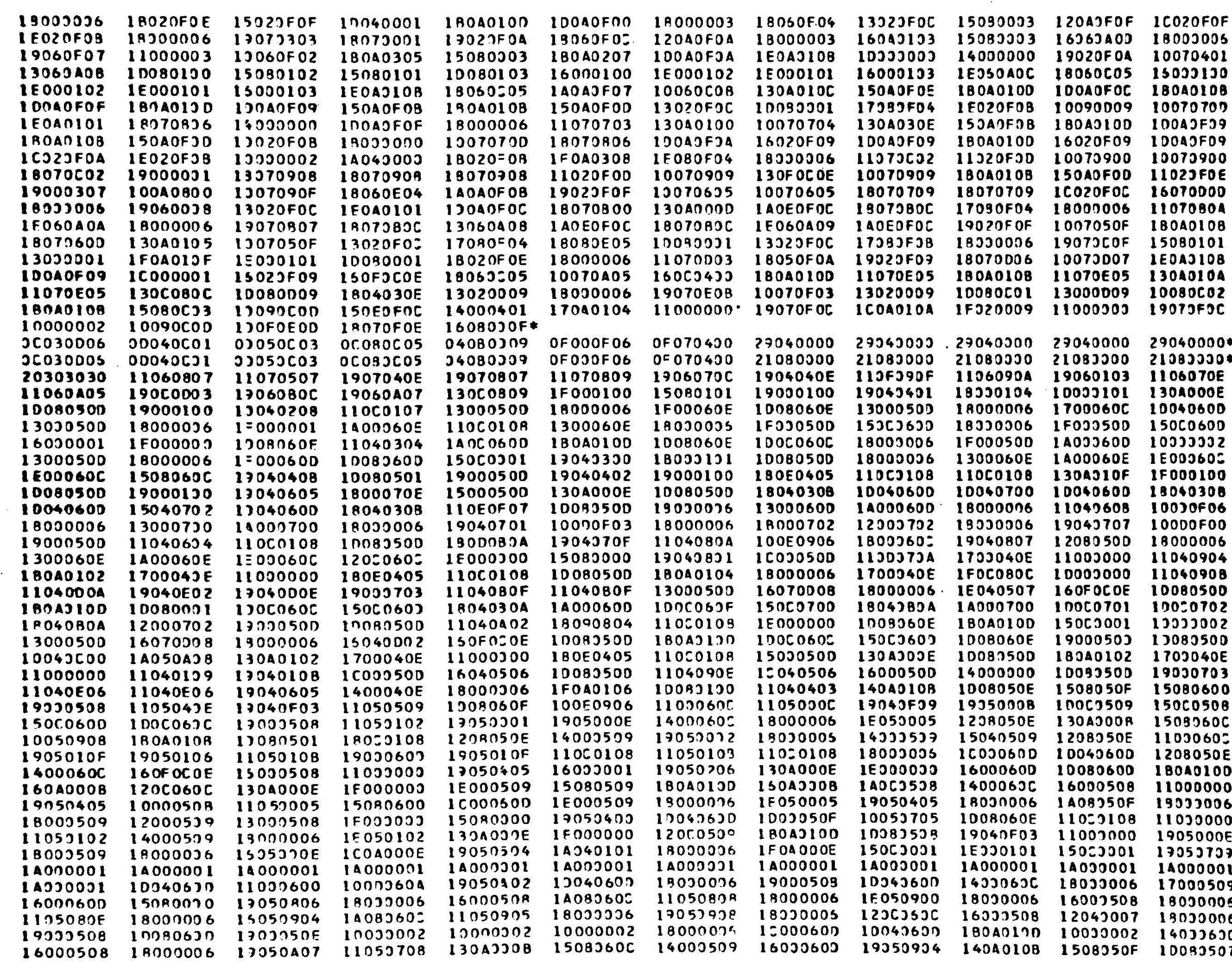

 $\mathcal{L}_{\mathcal{M}}$ 

### PORTAFAM TAPE DUMP

**PAGE 055** 

 $\sim 100$ 

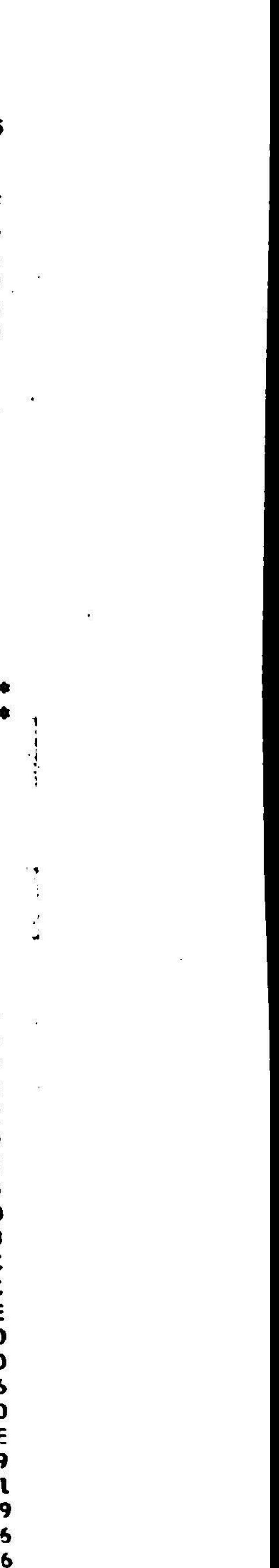

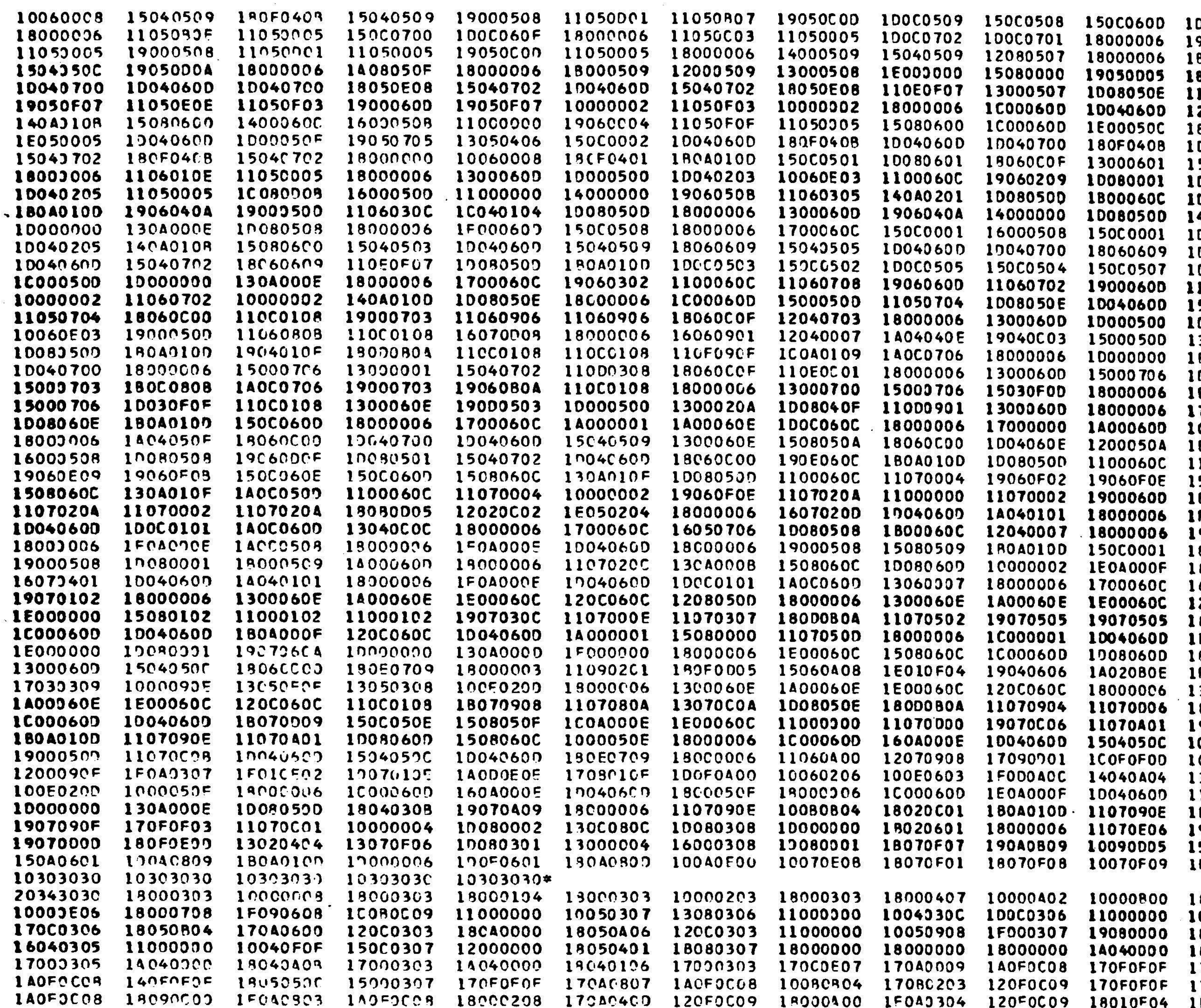

 $\sim$ 

 $\sim 100$ 

 $\sim$ 

 $\mathbf{r}$ 

 $\mathcal{G}(\mathcal{Q})$ 

 $\bullet$  .

 $\sim 10$ 

 $\sim$ 

 $\mathcal{L}_{\mathcal{A}}$ 

 $\begin{array}{ccc} 0 & \cdots & 0 \\ 0 & \cdots & 0 \end{array}$ 

 $\begin{tabular}{ll} \bf 12 & \bf 13 \\ \bf 22 & \bf 14 \\ \bf 33 & \bf 15 \\ \bf 44 & \bf 16 \\ \bf 55 & \bf 17 \\ \bf 66 & \bf 18 \\ \bf 76 & \bf 18 \\ \bf 87 & \bf 19 \\ \bf 18 & \bf 19 \\ \bf 19 & \bf 19 \\ \bf 10 & \bf 19 \\ \bf 10 & \bf 19 \\ \bf 10 & \bf 19 \\ \bf 11 & \bf 19 \\ \bf 12 & \bf 19 \\ \bf 13 & \bf 19 \\ \bf 14 & \bf 19 \\ \bf 15 & \bf$ 

**PAGE 056 DOC060C** 9050C08 8000509 8050608 100060C<br>208050E 8000006 **DO40700** | 50C0501<br>| DOOO500 10080001 4000000 0000500 DO40507 **DOCO506** 1060708 5000500 0040203 130A000D **ROOOOO3** 10040001<br>18000702 17000000<br>10000002<br>1E00060C 1070004 **SOC060D** 180A010D FOAOOOE 19000508 8000006 8000006 6040808 20C060C 8000006 LBOOO6OC<br>LBOOO0O6 F080306 **300060E** 8000006 9000600 10060E03 0050200 13050308 10C0108 **BOAOOOF** 9000308 15000308 FOCOFOE 8000D0E 0040E0E **805070E** 804040F **7040807** 170A0807 1 FOA0 705

 $\frac{1}{2}$ 

Notes:

- 1) The symbol \* indicates the end of a tape bloc
- 2) To read the dump:
	- a) convert each even-numbered pair of hexadecimal characters to binary:
	- b) discard the two most significant bits, leaving the six bits of the corresponding tape character,
- 3) The formats of all blocks are shown in Appendix H
- $4)$ Example:

The last word of the first specimen page of the dump (Page 055) is 1D080507, On conversion to binary this becomes

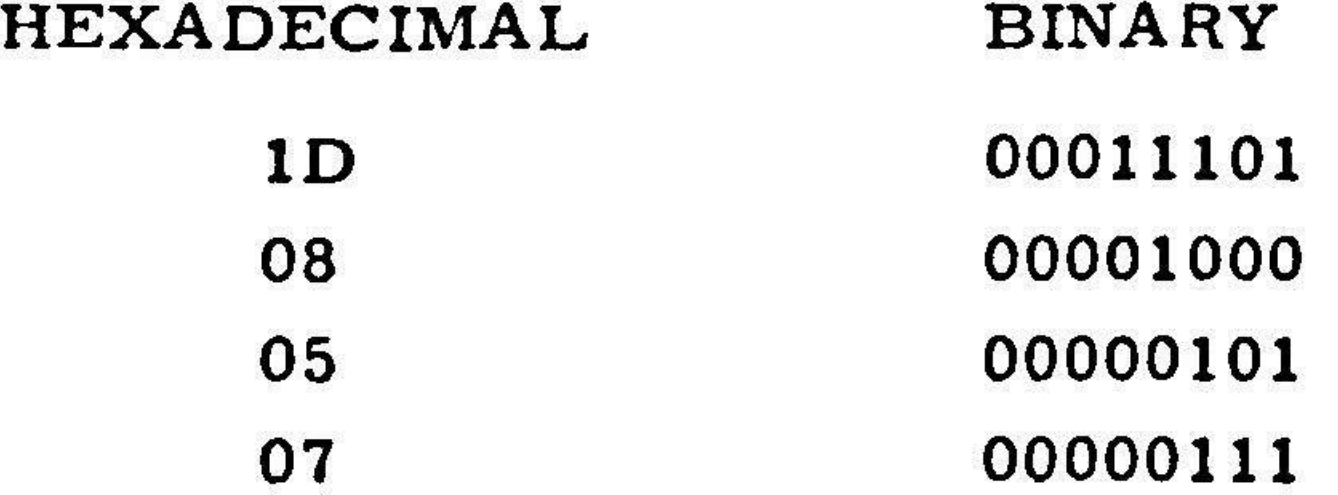

Discarding the two most significant bits of each binary character leaves the four six-bit tape frames

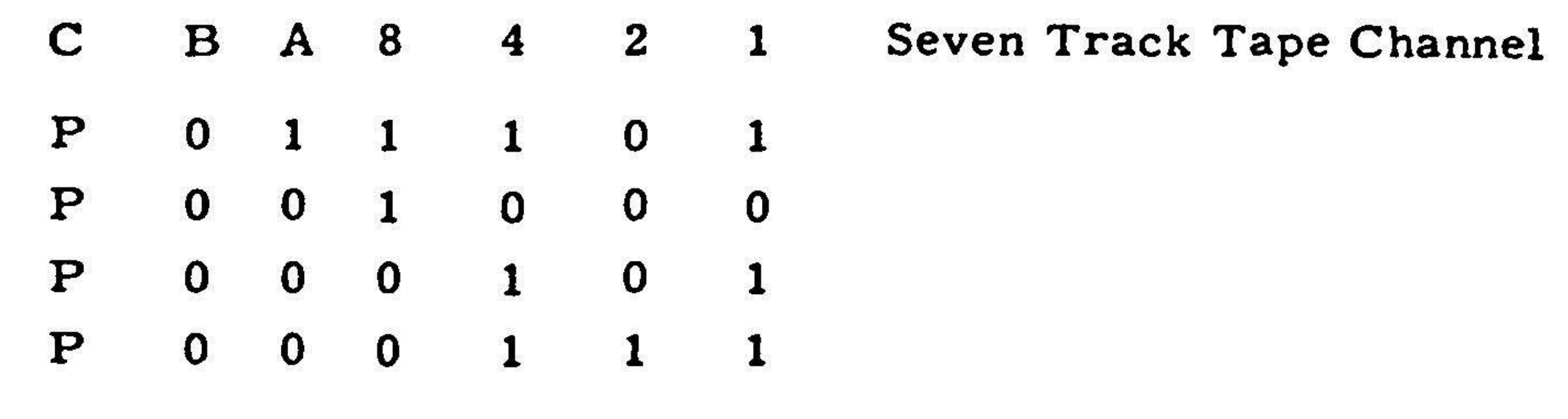

According to Appendix H this represents the binary AGC word 101100001010111 1, whichis the octal AGC word 54127 1.

APPENDIX J

# Listings of Catalogued Procedures

Procedure GAPCKMDT

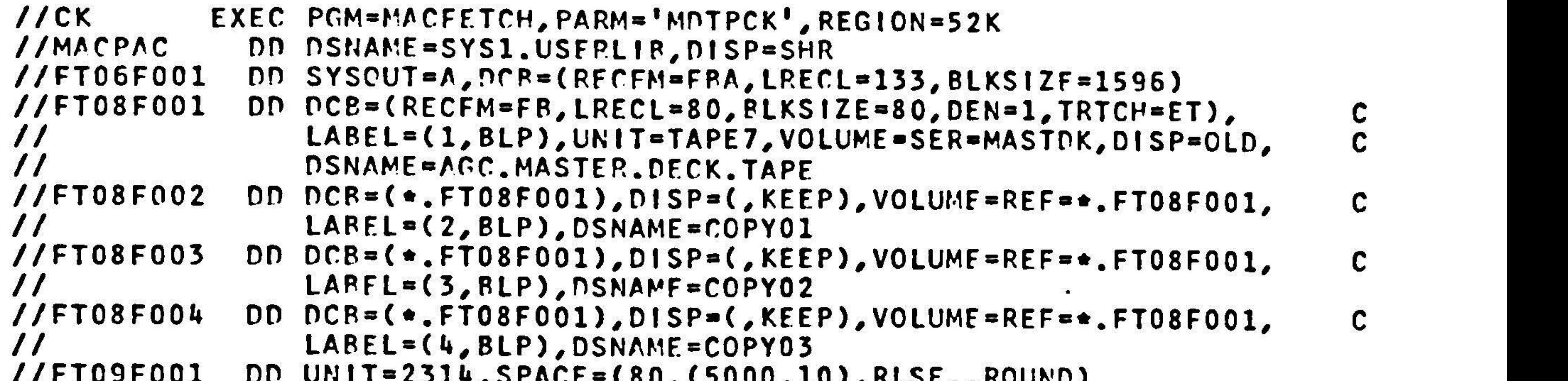

//FTOSFOO1 on UNIT=2314,SPACE=(80, (5000,10),RLSE,, ROUND)

#### Procedure GAPMAGC

```
11M
//MACPAC
//SYSOUT
// SYSPRINT
//AGCB02
//AGCBO2B
/ /MASTOKSN
//MANUHI ST
// PUNCHDCB
/1
//
//PFAMTAPE  DD DCB=(BLKS!ZE=3075,DEN=1,TRTCH=C),VOLUME=SER=PORTFM<br>//
//
//
// AGCPUNCH
//P
/ /MACPAC
// AGCPUNCH
7 /MANUHIST
// FRCMAGTP
//
//
//BRCMAGT
              EXEC PGM=MACFETCH,PARM='AGCMFG',REGION=180<br>Con Dename-evel usediid bisd-sud
                DD DSNAME SYS1.USERLIB,D
                DD SYSOUT
                DD SYSOUT
                DD DISP=SHR,UNIT=2314,VOLUME=SER=AG<br>DD DISP=SHD UNIT=2316 VOLUME=SER=AC
                DI) DISP®SHR,UNIT=2314,VOLUME=SER®AGCBO2<br>DD DSNAME=CAD ACCMANIL MDSEONO DISD=(OLD KEI
                DD
DSNAME=GAP.AGCMANU.MDSEQNO, DISP=(OLD, KEEP)
                DD
DSNAME=GAP.AGCMANU.HISTORY,DISP=(MOD, KEEP)
                OD
DCB=(LRECL=80,BLKSIZE=80, DEN®1,TRICH=ET),DISP=(,KEEP),
                DD DISP=(,PASS),UNIT=2314,SPACE=(TRK,(26,5)<br>EC DCM=MACEETCH DADN=laccdchl cond=(0 EQ M
             EXEC PGM=MACFETCH,PARM®'AGCPCH',COND=(0,EQ,M),REGIC<br>- DD DSNAME-SVS1 USEDLID DISD-SUD
                DD DSNAME=SYS1.USERLIB,DI
                DD
NSNAME #*«.M.AGCPUNCH,DISPS(OLD,DELETE)
                DD DSNAME=GAP.AGCMANU.HISTORY,DISP=(OLD,KEEP)<br>DD DCB={LBECL=77_BLKC17E=77_BEN=3_TBTCU=5T\_B
                DD
NCB=(LRECL#=77,BLKSIZE=77,DEN®2,TRICH®ET),DISP=(,KEEP), C.
                po
DCB=(LRECL=126,BLKSIZF=3150,DEN@2, TRTCHaC),NISP=(,KEEP),C
                   UNIT=(TAPE7,,DEFER), VOLUME=SER=MASTDK,LABEL=(,BLP),
                   DSNAME=AGC..MASTER.DECK.TAPE
                   DISP=(,KEEP),LAREL=(,BLP),UNIT=AFF=PUNCHDCR,
                   DSNAME®AGC.PORTAFAM. TAPE
                   VOLUME=(PRIVATF, RETAIN, SER®36KCRS),LABFEL=(1,RLP),
                                                                                             \mathbf{r}UNIT=(TAPE7,,DEFER),OSNAME=AGC.CRS.FILEL
                                                                                             c<br>C
                                                                                            c<br>c
```
// // PAPTPPCH //DIGISTOR DD UNIT=1012 DN UNTI=0 LABFL=(2,BLP), VOLUME=REF=\*.FRCMAGTP, DSNAME=AGC.CRS.FILE2

 $J-2$ 

```
//M EXEC PGM=MACFETCH, PARM="AGCMFG", REGION=180K
//MACPAC DD DSNAME=SYS1.USERLIB,DISP=SHR<br>//SYSOUT DD SYSOUT=A
               DD SYSOUT=A<br>DD SYSOUT=A
//SYSPRINT<br>//AGCR02
//AGCRO2 DD DISP=SHR, UNIT=2314, VOLUME=SER=AGCBO2<br>//AGCRO2P DD DISP=SHR, UNIT=2314. VOLUME=SER=AGCRO2
//AGCRO2ZP DD DISP=SHR,UNIT#2314, VOLUME=SER=AGCB02
//MASTDKSN DO DSNAME=GAP.AGCMANU.MDSEQNO,DISP=(OLD, KEEP)
//MANUHIST DD DSNAMF=GAP.AGCMANU.HISTORY,DISP=(MOD,KEEP)<br>//PUNCHDCB DD DCR=(LRFCL=80,BLKSIZE=1680.DFN=2,TRTCH=C).
//PUNCHDCR PO DCR=(LRECL=80, RLKSIZE=1680,DEN=2, TRICH=C),DISP=(, KEEP),
                                                                                      C
11 VOLUME =(PRIVATE, RETAIN, SER=36KCRS), LABEL=(3, BLP), c
1/ UNIT=(TAPE7,, DEFER),DSNAME=AGC.CRS.FILE3
//PFAMTAPE DD DCB=(BLKSIZE=3075,DEN=1,TRTCH=C),VOLUMF=SER=PORTFM, c<br>
0 DISP=(,KFEP),LABEL=(,BLP),UNIT=AFF=PUNCHDCB,
1/ DISP=(, KEEP), LABEL=(, BLP), UNIT#AFF=PUNCHDCB, c
// DSNAME=AGC. PORTAFAM,. TAPE
//AGCPUNCH DD DISP=(,PASS),UN!IT=2314, SPACE=(TRK, (26,5))
//P EXEC PGM=MACFFTCH, PARM='AGCPCH', COND=(0,EQ,M), REGION=52K
//MACPAC DD DSNAME=SYS1.USERLIB,DISP=SHR
//AGCPUNCH DD DSNAME=*.M,AGCPUNCH, DISP#(OLD, DELETE)
//MANUHIST OD DSNAME=GAP.AGCMANU.HISTORY,DISP=(OLD,KEFP)<br>//FRCMAGTP DD DCR=(LRECL=77.BLKSIZE=77.DEN=2.TRTCH=FT).D
//7FERCMACTP DD OCR=(LRECL=77, BLKSIZE=77,DEN=2, TRICH=ET),DISP=(, KEEP),
                                                                                      c
/ VOLUME =(PRIVATE,RETAIN, SER=36KCRS),LABEL@(1,BLP), C
                  / UNIT=(TAPF7,, DEFER),DSNAMESAGC.CRS.FILEL
 /BRCMAGTP = DD=DCB=(LRFCL=126,BLKSIZE=3150,DEN=2,TRTCH=C),DISP=(,KEF<br>/        VOLUME=(PRIVATE_PETAIN_SER=36KCPS)_LAREL=(2,BLD)
/ VOLUMF=(PRIVATE, RETAIN, SER=36KCRS),LABFL=(2,BLP), Cc
              UNIT=(TAPF7,,DEFFP),DSNAME=AGC.CRS.FILE2<br>DD UNIT=1012
//PAPTPPCH
//BRCMAGTP
```
7/DIGISTOR ON UNIT=031

#### Procedure GAPPMHST

```
PRINT MAXLEINF=52,MAXFLNSs1
TITLE ITEM=('AGC MANUFACTURING HISTORY',
TITLE (TEM=(' ",48)
RECORD FIELD=(120<sub>,</sub>
```
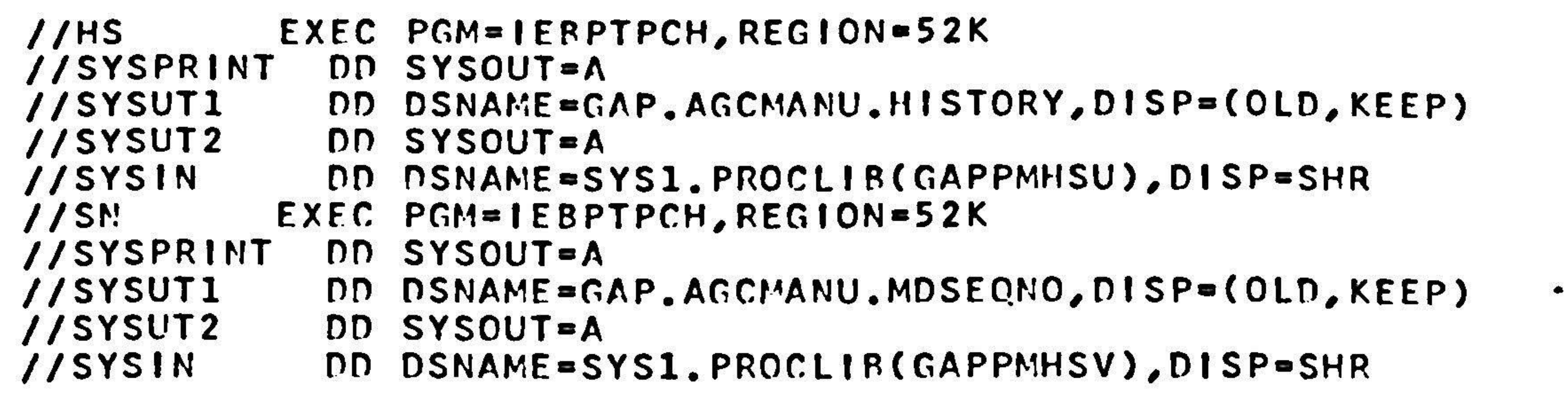

```
(GAPPMHSV)
```
 $\mathbf{u} = \mathbf{u} \mathbf{u}$  , where  $\mathbf{u} = \mathbf{u} \mathbf{u}$ 

```
PRINI MAXLINE=52,MAXFLD
TITLE ITEM=('AGC, MASTER DECK SEQUENCE NUMPER',4)
TITLE tTEM=(° ",45)
RECORD FIELN=(120,
```
 $J-4$ 

 $\bullet$ 

#### Procedure GAPPPFTP

 $\frac{2500}{100}$ 

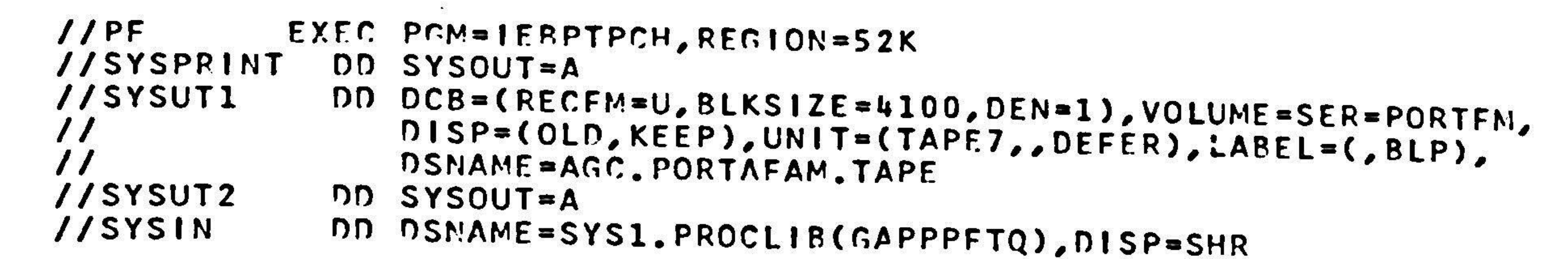

 $\mathbb{S}^n$ 

 $\sim$ 

 $\mathcal{L}^{\text{loc}}$ 

(GAPPPFTQ)

PRINT TOTCONV=XE TITLE ITEM=('PORTAFAM TAPE DUMP',49)<br>TITLE ITEM=(''',49)

 $J-5$ 

 $\mathcal{M}_\mathrm{c}$  and  $\mathcal{M}_\mathrm{c}$  . The contract of the contract of the contract of

Procedure GAPPMDTP

 $\mathcal{L}_{\mathcal{C}}$ 

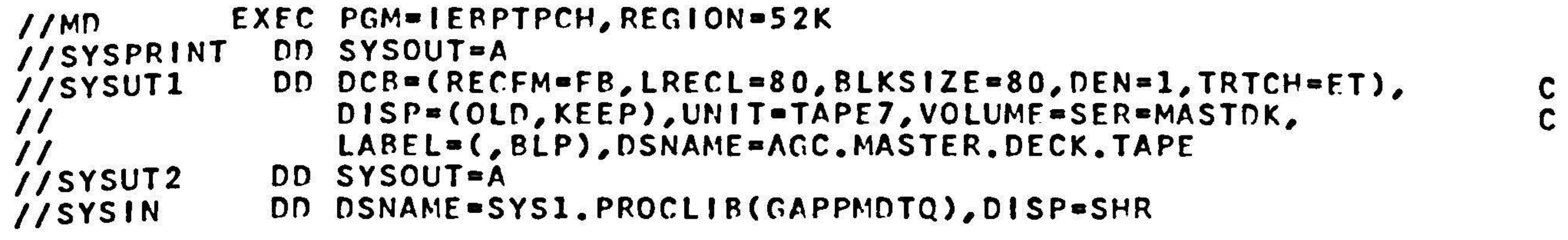

(GAPPMDTQ)

 $\sim 100$ 

the contract of the contract of the contract of the contract of the contract of

```
PRINT MAXLINE=57,MAXFLN
TITLE ITEM=C('LISTING OF AGC MASTER DECK TAPE',&5)
TITLE 1TEM=(' ",45)
RECORD FIELD=(80,<mark>1</mark>
```
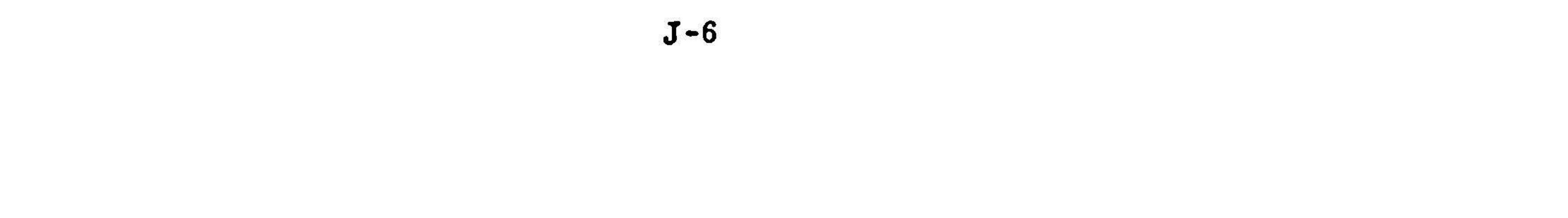

#### Notes:

- 1) In a typical sord pair, such as  $401610$  777611, the first wo (401610) comes from Revision <sup>2</sup> of MANCHE45 and the second word (777611) from Revision <sup>45</sup> of COMANCHE,
- 2) The last (sixth) digit of each word is the parity digit.
- 3) To clarify the process of reading addresses, observe the following:
	- a) the (unequal) AGC word pair <sup>231331</sup> <sup>000331</sup> is located in Bank 11, Bank Address 3132, Relative Paragraph Address 132;

 $\mathcal{L}_{\mathcal{A}}$ 

- b) the word pair <sup>536700</sup> <sup>430701</sup> is in Bank 11, Bank Address 3136, Relative Paragraph Address 136.
- See Appendix <sup>B</sup> for <sup>a</sup> discussion of the Comparison Statistics, 4) particularly in reference to the Rope Module Number(s) field.

### J-7

#### APPENDIX K

#### Documents Pertinent to GAP Manufacturing

1) Operational Procedure for Generation of Master Deck Tape for Mission Programs

2) Release of Master Deck Tapes for Manufacture of Core Ropes

Apollo G&N Specification ND 1002377 Date = 6/6 Author: M.G. Murley

3) Users' Guide to the AGC Monitor (Core Rope Simulator)

Apollo Project Memorandum Author: M.G. Murley

- 4) Users' Guide for the MIT/IL 360/Digistor 1/O Routine MIT Instrumentation Laboratory, DCG Memo #44 Date - 9/68 Author: E. Sabine
- 5) Portafam System Operational Description

Apollo Guidance, Navigation and Control, MIT Instrumentation Laboratory, Publication E-2026 Date - 9/61 Author: James D. Wood

Apollo Guidance and Navigation, MIT Instrumentation Laboratory, Publication E-2402 Date - 7/69 Author: J. Leavitt